# gUhr

gUhrGeoEelGeomR02 – GeoEel HR/UHR system geometry **CALCULATION** 

general with the communication of the second

Rev. 202011

Ivan V. Dmitriev 08.09.2020

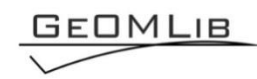

# **Contents**

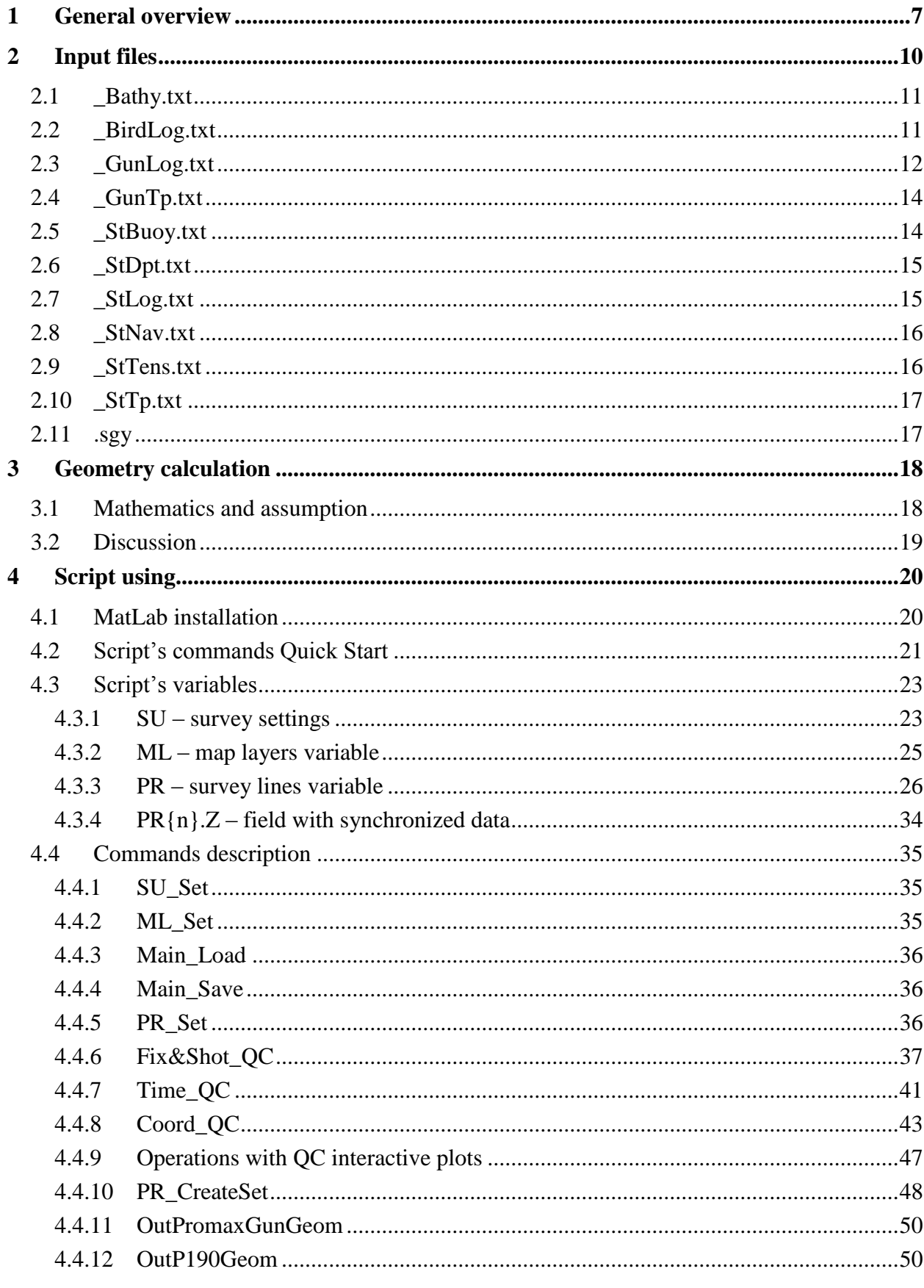

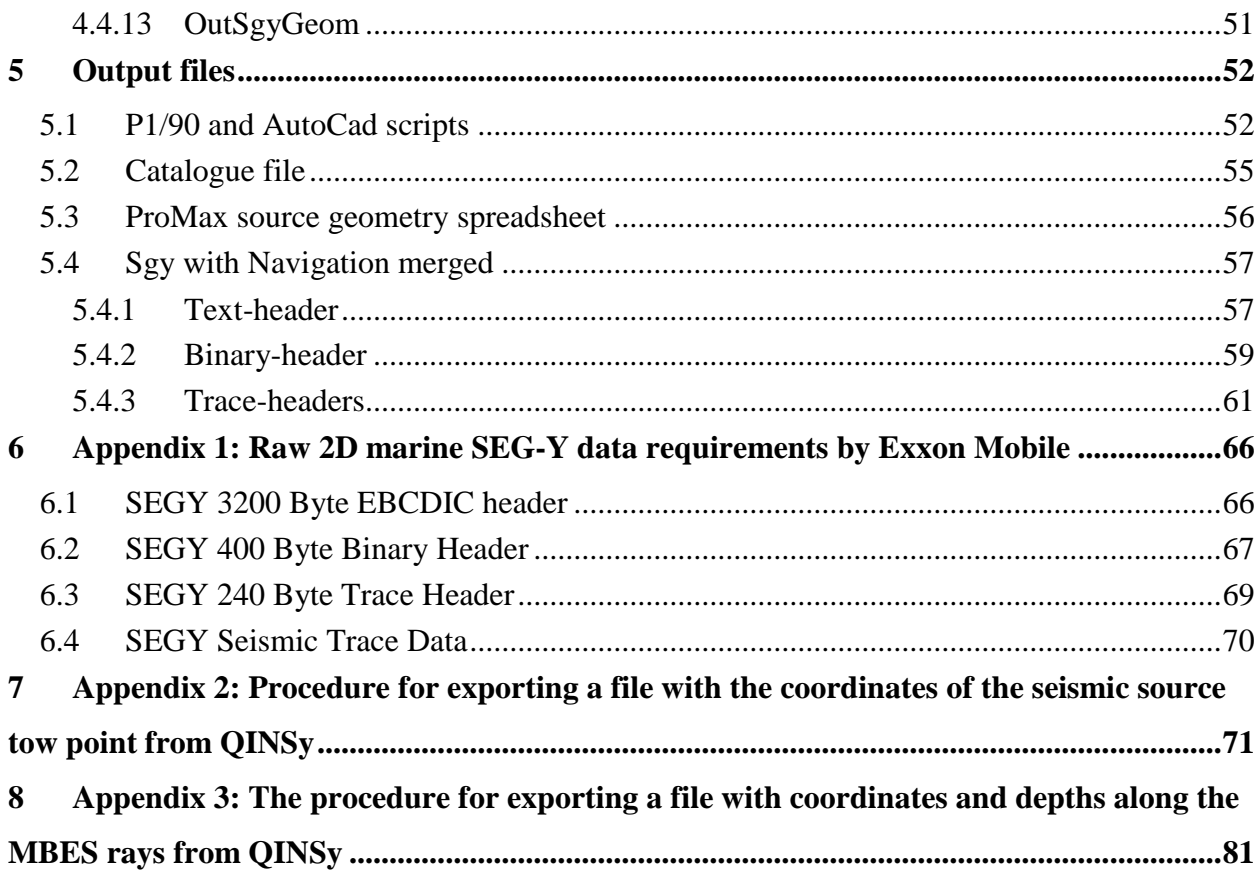

# List of figures

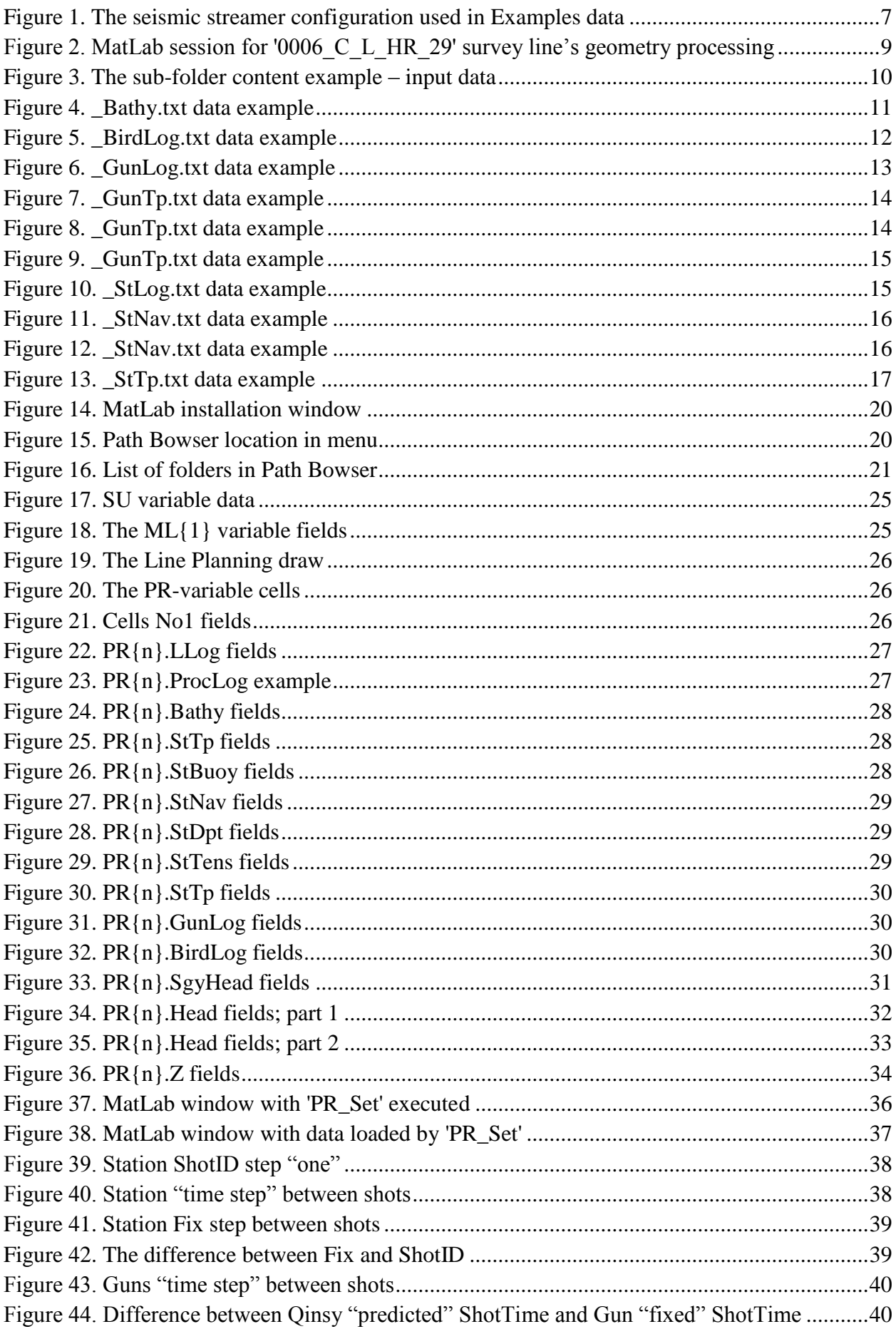

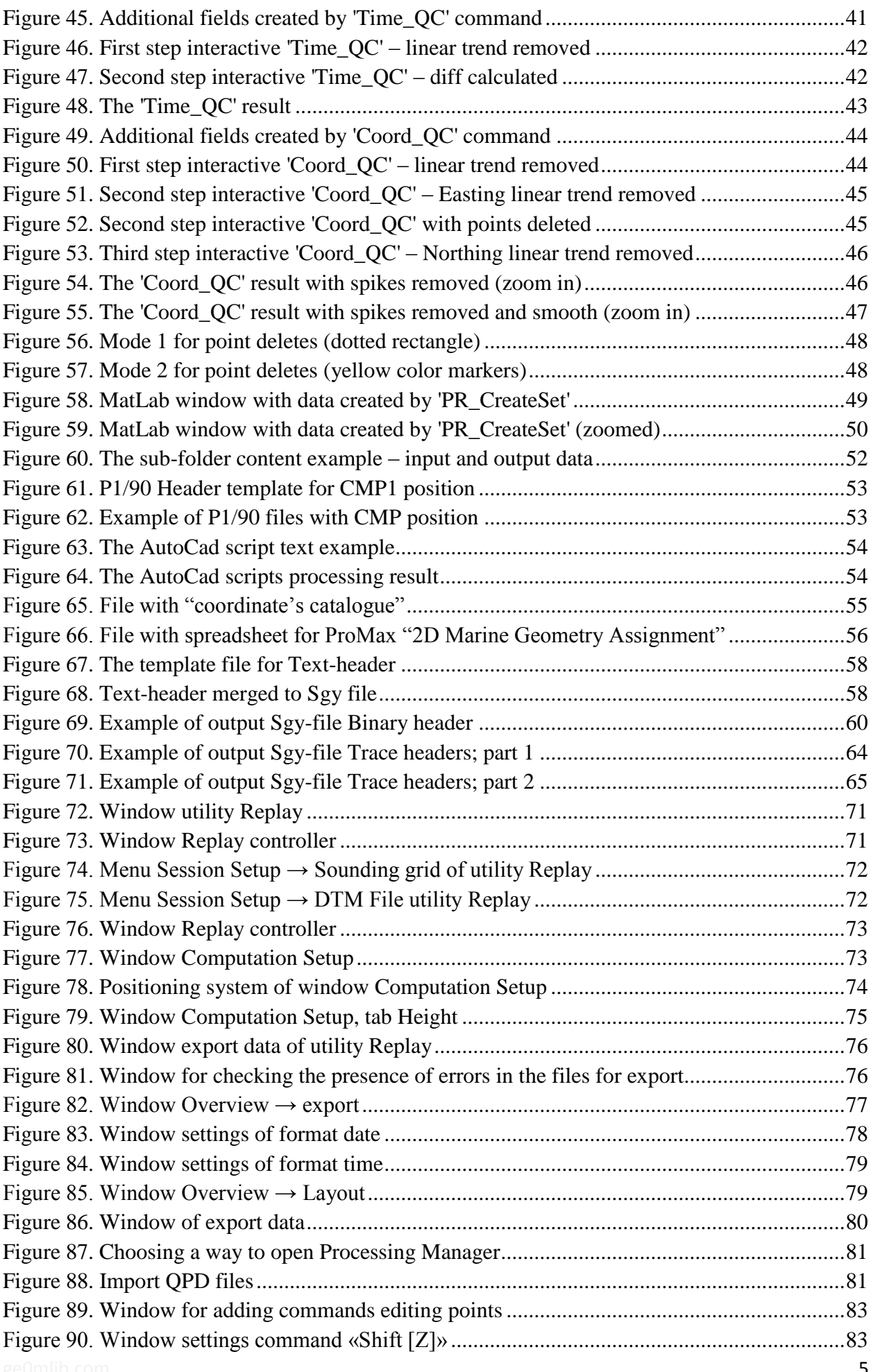

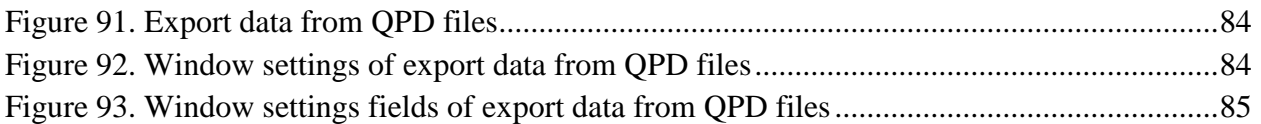

# *List of changes*

- 02 May 2019 Document's revision 1 was created: seismic source position (Dmitriev I.V.)
- 17 May 2019 Appendix 2 and Appendix 3 are added (Kozhemyakin I.I.)
- 28 October 2020 Document's revision 2 was created: seismic source and channels simplified position (Dmitriev I.V.)
- 06 November 2020 Appendix 2 and Appendix 3 are corrected (Kozhemyakin I.I.)

08 November 2020 – Document's revision 2 was checked (Dmitriev I.V.)

#### **1 General overview**

<span id="page-6-0"></span>The current document presents procedure's description for 2D High Resolution Seismic marine survey geometry calculation and Nav-merged Sgy creation. The procedure is realized as a script for MatLab, using ge0mlib library.

The script has the follow **features/limitations**:

- 1) The GeoEel seismic station and GunLink2000 are used (script read equipment's log-files).
- 2) The script creates for equipment-set which includes:
	- -- single streamer with (a) a number of data-channels, (b) a number of aux-channels, (c) one tail buoy, (d) a number of compass and depth birds; the streamer configuration, used in the Example's data is shown in [Figure 1.](#page-6-1)
	- -- gun-system with (a) single guns-cluster with a number of guns, depth sensor and near-field hydrophone sent to aux-channel of seismic station, (b) manifold pressure sensor, (c) atmospheric pressure sensor.
- 3) The streamer is relatively short and linear-when-towed. It is approximate as a line from towpoint to tail-buoy every fix-time.
- 4) The cluster's position calculated using streamer direction and umbilical cable length (there are no GPS installed with cluster).
- 5) The cluster position is forward relative seismic channel No1 (Sgy header offset sign not calculate but set negative).
- 6) The survey data write to Sgy-file.

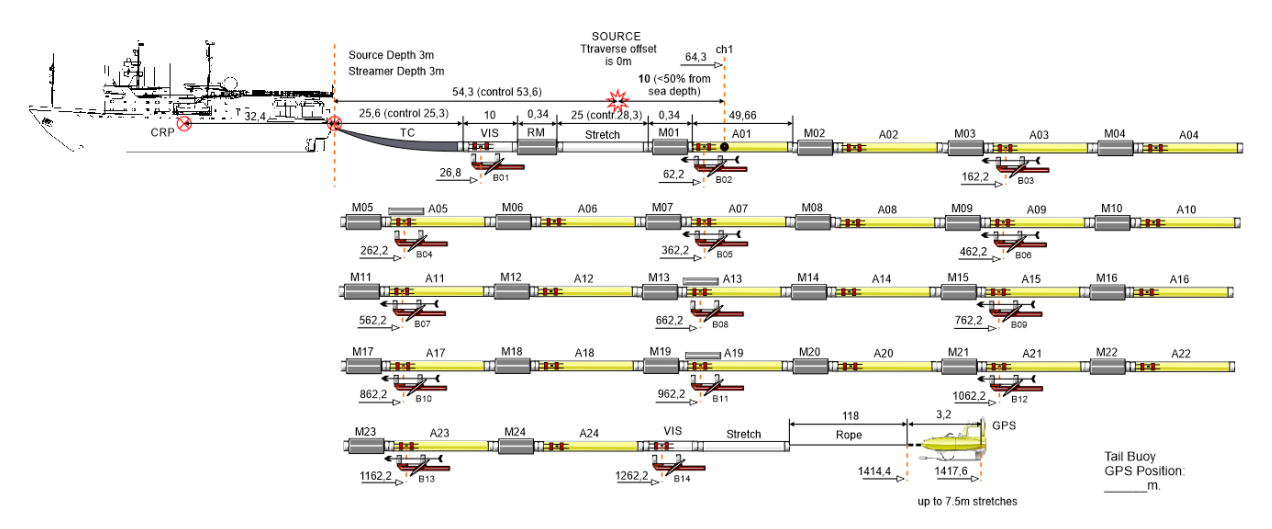

Figure 1. The seismic streamer configuration used in Examples data

The follow **input data** needs for 2D HR geometry calculation:

- <span id="page-6-1"></span>1) streamer's towpoint position with 1-second period; page [17;](#page-16-0)
- 2) cluster towpoint position with 1-second period; page [14;](#page-13-0)
- 3) tail-buoy position with 1-secont period; page [14;](#page-13-1)
- 4) birds log (used exported from Qinsy); page [11;](#page-10-1)
- 5) GeoEel seismic station's three txt-logs (Nav for shots log, Depth log, Tension log); page [15;](#page-14-1)
- 6) GunLink txt-log (includes shots time, cluster depth, pressure, synchronization errors, etc.); page [12;](#page-11-0)
- 7) MBES survey "belt" for current seismic line; page [11;](#page-10-0)
- 8) Sgy-file created by GeoEel seismic station; page [17;](#page-16-1)
- 9) txt-file with P1/90 header template; page [52;](#page-51-1)
- 10) txt-file with Sgy's text-header template; page [57.](#page-56-1)

The Geometry calculation procedure presents follow **output results**:

- -- P1/90 file with seismic source position (and script for AutoCad's track-plot); page [52;](#page-51-1)
- -- Catalogue txt-file with coordinates, for source position defined points step; page [55;](#page-54-0)
- -- P1/90 file with 1st CMP position (and script for AutoCad's track-plot); page [52;](#page-51-1)
- -- Catalogue txt-file with coordinates, for 1st CMP position defined points step; page [55;](#page-54-0)
- -- txt-file contained "2D Marine geometry spreadsheet for ProMax" by seismic source; page [56;](#page-55-0)
- -- Sgy-file with nav-merged data, which contained: source/receivers positions and depth, actual sea depth for survey, guns and seismic birds own data; page [57.](#page-56-0)

The Sgy-file fields and headers mainly formatted in accordance with Exxon Mobile requirements presented below in "Appendix [1: Raw 2D marine SEG-Y data requirements by](#page-65-0)  [Exxon Mobile"](#page-65-0).

The script is realized **12 commands**:

- -- 'SU\_Set' define setup data for project (SU variable); page  $35$ ;
- -- 'ML\_Set' load "map layers" for project (ML variable); page [35;](#page-34-2)
- -- 'Main Load' load project's workspace (PR variable with survey lines data and ML); page [36;](#page-35-0)
- -- 'Main\_Save' –save project's workspace (PR variable with survey lines data and ML); page [36;](#page-35-1)
- -- 'PR\_Set' load survey line logs and data from input files to project's workspace (to PR variable); page [36;](#page-35-2)
- $-$  'Fix&Shot QC' visual control Fix and Shots (FFID) correlation; page [37;](#page-36-0)
- $-$  Time QC' spike control and smoothing for time; page [41;](#page-40-0)
- $\sim$  'Coord QC' spike control and smoothing for coordinates; page [43;](#page-42-0)
- -- 'PR\_CreateSet' interpolate survey line data to Fix time and calculate additional parameters (streamer feather angle, receivers' depth and coordinates, etc.); used PR{...}.Z field; page [48;](#page-47-0)
- -- 'OutPromaxGunGeom' export synchronized data from PR{...}.Z field to output file with "2D Marine geometry spreadsheet for ProMax"; page [50;](#page-49-0)
- -- 'OutP190Geom' export synchronized data from PR{...}.Z field to P1/90 file, AutoCad's script file, Catalogue file; page [50;](#page-49-1)
- -- 'OutSgyGeom' export synchronized data from PR{...}.Z field to Sgy-fields (Text header, Binary Header, Traces Headers) and save it to output Sgy-file with nav-merged data; page [51.](#page-50-0)

The typical MatLab session for '0006 C\_L\_HR\_29' survey line's geometry processing is shown in [Figure 2.](#page-8-0) The survey line logs and Sgy are loaded to cell  $PR{1}$ .

The 'Time\_QC' and 'Coord\_QC' run for data 'StTp' (streamer towpoint), 'StBuoy' (streamer's tailbuoy) and 'GunTp' (seismic cluster towpoint).

```
Command Window
```

```
>> ('SU Set'); qUhrGeoEelGeomR02;
  >> {'ML Set'};gUhrGeoEelGeomR02;
  ML(1)=LPlan_2DHR.txt; Format: LinePlan - LinePlaning Loaded; AutoCad file created
  >> {'PR_Set','0006_C_L_HR_29',26,1};gUhrGeoEelGeomR02;
  Current settings: FileNamesMainPart=0006 C L HR 29; LineDirection=26; LineNumber=1
  -- Bathy belt get;
  -- Streamer logs get: TowPoint, Buoy, Log, RepeaterDepth, Tension;
  -- Gun logs get: TowPoint, Log;
  -- Bird log get;
  -- Sgy get.
 >> {'Fix&Shot QC',1};gUhrGeoEelGeomRO2;
  >> {'Time QC','StTp','Gps',1,1:1};gUhrGeoEelGeomR02;
  >> {'Coord QC' 'StTp' 'Gps', 1, 1:1};                                 gUhrGeoEe1GeomR02;
  >> {'Time QC','StBuoy','Gps',1,1:1};gUhrGeoEelGeomRO2;
  >> {'Coord QC' 'StBuoy' 'Gps' , 1, 1:1} ; gUhrGeoEe1GeomR02;
  >> ('Time_QC', 'GunTp', 'Gps', 1, 1:1); gUnrGeoEelGeomRO2;>> {'Coord_QC','GunTp','Gps',1,1:1};gUhrGeoEelGeomRO2;
  >> {'PR CreateSet', 1}; gUhrGeoEe1GeomR02;
  >> {'OutPromaxGunGeom', 1}; gUhrGeoEelGeomRO2;
  >> {'OutP190Geom','Gun',2018,1,10,'S'};gUhrGeoEelGeomR02;
  CatStep=10
  RecordId=S
  File num: 1; File name:d:\UHR GeoEel\\P190 GunHeader.txt
  Warning: gP190Write: Head.LineName length must be 12; the right part was deleted
  file:d:\UHR_GeoEel\\0006_C_L_HR_29\calc_0006_C_L_HR_29_Gun.190
  > In gP190Write (line 80)
   In gUhrGeoEelGeomR02 (line 343)
 >> {'OutP190Geom','Cmp1',2018,1,10,'C'};gUhrGeoEelGeomR02;
  CatStep=10
  RecordId=C
  File num: 1; File name:d:\UHR GeoEel\\P190 Cmp1Header.txt
  Warning: gP190Write: Head.LineName length must be 12; the right part was deleted
  file:d:\UHR_GeoEel\\0006_C_L_HR_29\calc_0006_C_L_HR_29_Cmp1.190
  > In gP190Write (line 80)
    In gUhrGeoEelGeomR02 (line 343)
 >> {'OutSgyGeom', 1}; gUhrGeoEelGeomRO2;
  Warning gSgyWrite: There was IEEE to IBM conversion error.
  >> {'Main Save'}; gUhrGeoEelGeomR02;
  MAIN GEOM.mat - PR & ML variables Saved
f_x \gg
```
Figure 2. MatLab session for '0006 C\_L\_HR\_29' survey line's geometry processing

<span id="page-8-0"></span>The Line name '0006 C\_L\_HR\_29' is longer than 12 chars defined for P1/90 standard. The scripts write warning and cut Line name in right.

The commands 'OutPromaxGunGeom', 'OutP190Geom', 'OutSgyGeom' creates 8 output files. The Sgy size is about 1.1Gb; the session time is about 10 minutes (the most time was spent for tailbuoy's coordinates spikes deleting).

The quick script's command description is presented in [Script's commands](#page-20-0) Quick Start.

#### **2 Input files**

<span id="page-9-0"></span>The 2DHR input data located in the "Root folder". The Root contained sub-folders with survey lines and a number of txt-files there are

-- File with line-planning;

-- Files with headers template for P1/90 (for example, templates for Gun and for CMP1);

-- Files with headers template for Sgy.

The survey line's sub-folder contained files are used for geometry calculation, with the follow postfixes and extensions:

-- \_Bathy.txt – the MBES data "belt" surveyed with 2DHR data (exported from Qinsy);

- $-$  BirdLog.txt the seismic birds log-file (exported from Qinsy);
- -- \_GunLog.txt the GunLink2000 log-file (created by GunLink2000 software);
- -- GunTp.txt the seismic cluster towpoint coordinates (1-second step; exported from Qinsy);
- -- \_StBuoy.txt the tail buoy coordinates (1-second step; exported from Qinsy);
- -- StDpt.txt the GeoEel streamer depth sensor from repeater (created by station's software);
- -- StNav.txt the GeoEel streamer navigation log (created by station's software);
- -- StTens.txt the GeoEel streamer tension log (created by station's software);
- -- \_StTp.txt the streamer towpoint coordinates (1-second step; exported from Qinsy);
- -- .sgy the data recorded by GeoEel seismic station.

The survey line's sub-folder contained additional folder and files are used for QC only. There are:

-- QC\_Screenshots – the sub folder with QC-screenshots;

 $-$  StLog.txt – the GeoEel seismic station Log-file;

-- .xls – the on-line log for current survey line.

The first part of files and sub-folder name are the survey line name. The example is shown in figure below [\(Figure 3\)](#page-9-1).

| vd:\UHR_GeoEel\0006_C_L_HR_29\*.*<br>∗ |            |             |                                |  |  |  |  |  |
|----------------------------------------|------------|-------------|--------------------------------|--|--|--|--|--|
| <b>↑Name</b>                           | Ext        | Size:       | Date                           |  |  |  |  |  |
|                                        |            | <dir></dir> | 05.11.2020 19:12               |  |  |  |  |  |
| QC_Screenshots                         |            | $<$ DIR $>$ | 18.10.2020 19:22               |  |  |  |  |  |
| 20006_C_L_HR_29                        | sgy        |             | 1 152 264 080 10.06.2019 07:47 |  |  |  |  |  |
| 0006_C_L_HR_29                         | xls.       |             | 64 000 05.11.2020 12:44        |  |  |  |  |  |
| 0006_C_L_HR_29_Bathy                   | txt        |             | 22 263 352 24.10.2020 14:36    |  |  |  |  |  |
| 0006_C_L_HR_29_BirdLog                 | <b>txt</b> |             | 316 672 24.10.2020 16:14       |  |  |  |  |  |
| 0006 C L HR 29 GunLog                  | <b>txt</b> |             | 32 408 24.10.2020 15:07        |  |  |  |  |  |
| 0006_C_L_HR_29_GunTp                   | <b>txt</b> |             | 57 397 24.10.2020 15:01        |  |  |  |  |  |
| 0006 C_L_HR_29_StBuoy                  | txt        |             | 57 410 24.10.2020 15:01        |  |  |  |  |  |
| 0006 C L HR 29 StDpt                   | <b>txt</b> |             | 11 412 26.10.2020 08:04        |  |  |  |  |  |
| 0006 C L HR 29 StLog                   | txt        |             | 155 106 10.06.2019 07:59       |  |  |  |  |  |
| 0006 C L HR 29 StNav                   | <b>txt</b> |             | 29 382 12.06.2019 18:08        |  |  |  |  |  |
| 0006 C L HR 29 StTens                  | txt        |             | 273 889 26.10.2020 08:57       |  |  |  |  |  |
| 0006 C L HR 29 StTp                    | txt        |             | 57 410 24.10.2020 15:01        |  |  |  |  |  |

Figure 3. The sub-folder content example – input data

<span id="page-9-1"></span>The files data are described below.

## <span id="page-10-0"></span>**2.1 \_Bathy.txt**

The file includes MBES bathymetry data, surveyed with current Line and shifted to current sea surface level (without tide correction and the same). The file example is shown in [Figure 4.](#page-10-2)

The file contained annotation, key-word "Line" with name of line and columns with data. The data includes follow columns: Easting, Northing, Depth (actual sea depth water surface to bottom), MBES ping number, MBES ray number.

| $\sum_{i=1}^{n}$    | Lister - [d:\UHR_GeoEel\0006_C_L_HR_29\0006_C_L_HR_29_Bathy.txt] |          |                         |                | □ | ×  |
|---------------------|------------------------------------------------------------------|----------|-------------------------|----------------|---|----|
|                     | File Edit Options Encoding Help                                  |          |                         |                |   | 0% |
|                     | Bathymetry belt; actual sea depth.                               |          |                         |                |   | Α  |
|                     | Columns: Easting, Nothting, Depth, Ping, Ray.                    |          |                         |                |   |    |
| Line 0006 C L HR 29 |                                                                  |          |                         |                |   |    |
| 685770.12           | 5804588.50                                                       | $-44.41$ | $\mathbf{1}$            | 1              |   |    |
| 685770.53           | 5804588.32                                                       | $-44.41$ | $\blacktriangleleft$    | $\overline{2}$ |   |    |
| 685770.95           | 5804588.14                                                       | $-44.41$ | $\blacktriangleleft$    | 3              |   |    |
| 685771.36           | 5804587.97                                                       | $-44.41$ | $\mathbf{1}$            | 4              |   |    |
| 685771.76           | 5804587.79                                                       | $-44.41$ | $\blacktriangleleft$    | 5              |   |    |
| 685772.17           | 5804587.62                                                       | $-44.42$ | 1                       | 6              |   |    |
| 685772.57           | 5804587.44                                                       | -44.42   | $\blacktriangleleft$    | 7              |   |    |
| 685772.98           | 5804587.27                                                       | -44.42   | $\blacktriangleleft$    | 8              |   |    |
| 685773.39           | 5804587.09                                                       | -44.42   | $\mathbf{1}$            | 9              |   |    |
| 685773.82           | 5804586.91                                                       | -44.42   | $\blacktriangleleft$    | 10             |   |    |
| 685774.25           | 5804586.72                                                       | $-44.40$ | $\overline{\mathbf{1}}$ | 11             |   |    |
| 685774.69           | 5804586.53                                                       | -44.38   | $\mathbf{1}$            | 12             |   |    |
| 685775.12           | 5804586.35                                                       | -44.37   | $\blacktriangleleft$    | 13             |   |    |
| 685775.55           | 5804586.16                                                       | $-44.36$ | $\mathbf{1}$            | 14             |   |    |
| 685775.97           | 5804585.98                                                       | $-44.36$ | $\mathbf{1}$            | 15             |   |    |
| 685776.39           | 5804585.80                                                       | $-44.36$ | $\blacktriangleleft$    | 16             |   |    |
| 685776.80           | 5804585.62                                                       | -44.36   | $\blacktriangleleft$    | 17             |   |    |
| 685777.25           | 5804585.43                                                       | -44.34   | $\blacktriangleleft$    | 18             |   |    |
| 685777.68           | 5804585.25                                                       | -44.32   | $\blacktriangleleft$    | 19             |   |    |
| 685778.10           | 5804585.06                                                       | -44.32   | $\blacktriangleleft$    | 20             |   |    |
| 685778.54           | 5804584.88                                                       | $-44.30$ | $\mathbf{1}$            | 21             |   |    |
| 685778.97           | 5804584.69                                                       | $-44.30$ | $\mathbf{1}$            | 22             |   |    |
| 685779.39           | 5804584.51                                                       | $-44.29$ | $\mathbf{1}$            | 23             |   |    |
| 685779.82           | 5804584.33                                                       | -44.29   | 1                       | 24             |   |    |
| 685780.25           | 5804584.14                                                       | $-44.27$ | $\blacktriangleleft$    | 25             |   |    |
| 685780.69           | 5804583.95                                                       | -44.26   | $\mathbf{1}$            | 26             |   |    |

Figure 4. \_Bathy.txt data example

# <span id="page-10-2"></span><span id="page-10-1"></span>**2.2 \_BirdLog.txt**

The file includes birds data exported from Qinsy. The columns number depends from birds' data and type. The file example is shown in [Figure 5.](#page-11-1)

The file contained annotation, key-word "Line" with name of line and columns with data. The types of data example for [Figure 5:](#page-11-1)

- -- Measure date and time;
- -- Seismic Fix number, took place;
- -- Magnetic azimuth for compass birds;
- -- Water depth for leveler birds;
- -- Wings angle;
- -- Temperature.

The rows generated by DigiCourse system with defined time-interval and repeat by Qinsy each second.

| B                                                                |                               | Lister - [d:\UHR_GeoEel\0006_C_L_HR_29\0006_C_L_HR_29_BirdLog.txt] |                |                |                |                | $\Box$         | $\mathbf{X}$  |
|------------------------------------------------------------------|-------------------------------|--------------------------------------------------------------------|----------------|----------------|----------------|----------------|----------------|---------------|
| File Edit Options Encoding Help                                  |                               |                                                                    |                |                |                |                |                | 1%            |
| Field 01= Date                                                   |                               |                                                                    |                |                |                |                |                |               |
| Field 02= Time                                                   |                               |                                                                    |                |                |                |                |                |               |
| Field 03= Fix Number<br>Field 04= Compass_01 Value               |                               |                                                                    |                |                |                |                |                |               |
| Field 05= Compass 02 Value                                       |                               |                                                                    |                |                |                |                |                |               |
| Field 06= Compass 05 Value                                       |                               |                                                                    |                |                |                |                |                |               |
| Field 07= Compass_06 Value                                       |                               |                                                                    |                |                |                |                |                |               |
| Field 08= Compass_08 Value                                       |                               |                                                                    |                |                |                |                |                |               |
| Field 09= Compass_09 Value<br>Field 10= Compass_11 Value         |                               |                                                                    |                |                |                |                |                |               |
| Field 11= Compass_12 Value                                       |                               |                                                                    |                |                |                |                |                |               |
| Field 12= Depth Bird 01 Value                                    |                               |                                                                    |                |                |                |                |                |               |
| Field 13= Depth_Bird_02 Value                                    |                               |                                                                    |                |                |                |                |                |               |
| Field 14= Depth_Bird_03 Value<br>Field 15= Depth_Bird_04 Value   |                               |                                                                    |                |                |                |                |                |               |
| Field 16= Depth_Bird_05 Value                                    |                               |                                                                    |                |                |                |                |                |               |
| Field 17= Depth_Bird_06 Value                                    |                               |                                                                    |                |                |                |                |                |               |
| Field 18= Depth_Bird_07 Value                                    |                               |                                                                    |                |                |                |                |                |               |
| Field 19= Depth Bird 08 Value<br>Field 20= Depth_Bird_09 Value   |                               |                                                                    |                |                |                |                |                |               |
| Field 21= Depth Bird 10 Value                                    |                               |                                                                    |                |                |                |                |                |               |
| Field 22= Depth_Bird_11 Value                                    |                               |                                                                    |                |                |                |                |                |               |
| Field 23= Depth_Bird_12 Value                                    |                               |                                                                    |                |                |                |                |                |               |
| Field 24= Depth Bird 13 Value<br>Field 25= Angle_01 Value        |                               |                                                                    |                |                |                |                |                |               |
| Field 26= Angle 02 Value                                         |                               |                                                                    |                |                |                |                |                |               |
| Field 27= Angle_03 Value                                         |                               |                                                                    |                |                |                |                |                |               |
| Field 28= Angle_04 Value                                         |                               |                                                                    |                |                |                |                |                |               |
| Field 29= Angle_05 Value                                         |                               |                                                                    |                |                |                |                |                |               |
| Field 30= Angle_06 Value<br>Field 31= Angle_07 Value             |                               |                                                                    |                |                |                |                |                |               |
| Field 32= Angle 08 Value                                         |                               |                                                                    |                |                |                |                |                |               |
| Field 33= Angle_09 Value                                         |                               |                                                                    |                |                |                |                |                |               |
| Field 34= Angle_10 Value                                         |                               |                                                                    |                |                |                |                |                |               |
| Field 35= Angle_11 Value<br>Field 36= Angle_12 Value             |                               |                                                                    |                |                |                |                |                |               |
| Field 37= Angle_13 Value                                         |                               |                                                                    |                |                |                |                |                |               |
| Field 38= Temperature 01 Value                                   |                               |                                                                    |                |                |                |                |                |               |
| Field 39= Temperature 02 Value                                   |                               |                                                                    |                |                |                |                |                |               |
| Field 40= Temperature_03 Value<br>Field 41= Temperature_04 Value |                               |                                                                    |                |                |                |                |                |               |
| Field 42= Temperature_05 Value                                   |                               |                                                                    |                |                |                |                |                |               |
| Field 43= Temperature_06 Value                                   |                               |                                                                    |                |                |                |                |                |               |
| Field 44= Temperature_07 Value                                   |                               |                                                                    |                |                |                |                |                |               |
| Field 45= Temperature 08 Value<br>Field 46= Temperature_09 Value |                               |                                                                    |                |                |                |                |                |               |
| Field 47= Temperature_10 Value                                   |                               |                                                                    |                |                |                |                |                |               |
| Field 48= Temperature_11 Value                                   |                               |                                                                    |                |                |                |                |                |               |
| Field 49= Temperature 12 Value                                   |                               |                                                                    |                |                |                |                |                |               |
| Field 50= Temperature_13 Value<br>Line 0006 C L HR 29            |                               |                                                                    |                |                |                |                |                |               |
| 20190609<br>202719.00                                            | 996<br>33.80                  | 33.50<br>34.10                                                     | 33.80          | 33.40          | 33.10          | 33.10          | 32.40          | 1             |
| 20190609<br>202720.00                                            | 997<br>33.80                  | 33.50<br>34.10                                                     | 33.80          | 33.40          | 33.10          | 33.10          | 32.40          | 1             |
| 20190609<br>202721.00                                            | 997<br>33.80                  | 33.50<br>34.10                                                     | 33.80          | 33.40          | 33.10          | 33.10          | 32.40          | 1             |
| 20190609<br>202722.00<br>20190609<br>202723.00                   | 997<br>33.80<br>998<br>33.80  | 33.70<br>34.00<br>33.70<br>34.00                                   | 33.40<br>33.40 | 33.80<br>33.80 | 33.30<br>33.30 | 33.00<br>33.00 | 32.40<br>32.40 | 1<br>1        |
| 20190609<br>202724.00                                            | 998<br>33.80                  | 33.70<br>34.00                                                     | 33.40          | 33.80          | 33.30          | 33.00          | 32.40          | 1             |
| 20190609<br>202725.00                                            | 33.80<br>998                  | 33.70<br>34.00                                                     | 33.40          | 33.80          | 33.30          | 33.00          | 32.40          | 1             |
| 20190609<br>202726.00                                            | 999<br>33.80                  | 33.70<br>34.00                                                     | 33.40          | 33.80          | 33.30          | 33.00          | 32.40          | 1             |
| 20190609<br>202727.00<br>20190609<br>202728.00                   | 999<br>33.80<br>1000<br>33.80 | 33.80<br>33.80<br>33.80<br>33.80                                   | 33.40<br>33.40 | 33.70<br>33.70 | 33.00<br>33.00 | 32.50<br>32.5A | 32.60<br>32.60 | 2<br>$2 \vee$ |

Figure 5. \_BirdLog.txt data example

# <span id="page-11-1"></span><span id="page-11-0"></span>**2.3 \_GunLog.txt**

The file includes GunLog data created by GunLink2000 software. The columns number depends from cluster numbers, guns numbers for cluster, sensors installed to GunLink2000 system. The file example is shown in [Figure 6.](#page-12-0)

| ₽                                                                                                    |            |        |          | Lister - [d:\UHR_GeoEel\0006_C_L_HR_29\0006_C_L_HR_29_GunLog.txt] |      |      |     |  | $\Box$        | $\mathsf{x}$ |
|----------------------------------------------------------------------------------------------------|------------|--------|----------|-------------------------------------------------------------------|------|------|-----|--|---------------|--------------|
| File Edit Options Encoding Help                                                                                                    |            |        |          |                                                                   |      |      |     |  | 12%           |              |
| GunLinc2000 system loq.                                                                                                    |            |        |          |                                                                   |      |      |     |  |               |              |
| Columns: Shot, AimPointTime, Cluster1Gun1dT, Cluster1Gun2dT, Cluster1Gun3dT, Cluster1Gun4dT, Atmosferic1, Depth1, Manifold1, Volume1. |            |        |          |                                                                   |      |      |     |  |               |              |
| Line 0006 C L HR 29                                                                                                    |            |        |          |                                                                   |      |      |     |  |               |              |
| $0000010002019 - 06 - 0920:27:28.333819 - 1.0 - 3.0 - 1.0$                                                                            |            |        | -2.0     | 1010.33                                                           | 4.93 | 2120 | 160 |  |               |              |
| 000001001 2019-06-09 20:27:31.234613 -5.0                                                                                             | $-4.0$ 1.0 |        | -3.0     | 1010.00                                                           | 4.87 | 2100 | 160 |  |               |              |
| 000001002 2019-06-09 20:27:34.194631 -4.0                                                                                             | $-4.0$     | 0.0    | 1.0      | 1010.00                                                           | 4.93 | 2068 | 160 |  |               |              |
| 000001003 2019-06-09 20:27:37.106131 -4.0                                                                                             | 1.0        | 0.0    | 0.0      | 1010.17                                                           | 5.01 | 2054 | 160 |  |               |              |
| 000001004 2019-06-09 20:27:40.020838 0.0                                                                                              | 0.0        | 0.0    | 0.0      | 1010.17                                                           | 5.11 | 2052 | 160 |  |               |              |
| 000001005 2019-06-09 20:27:42.907694 -2.0                                                                                             | $-2.0$     | 1.0    | $-1.0$   | 1010.50                                                           | 5.15 | 2059 | 160 |  |               |              |
| 000001006 2019-06-09 20:27:45.825713 0.0                                                                                              | 0.0        | 1.0    | $-1.0$   | 1010.33                                                           | 5.16 | 2066 | 160 |  |               |              |
| 000001007 2019-06-09 20:27:48.934288 1.0                                                                                              | 0.0        | 0.0    | 0. O     | 1010.00                                                           | 5.19 | 2062 | 160 |  |               |              |
| 000001008 2019-06-09 20:27:51.836738 0.0                                                                                              | 1.0        | $-1.0$ | 0.0      | 1010.00                                                           | 5.17 | 2060 | 160 |  |               |              |
| 000001009 2019-06-09 20:27:54.740169 -1.0                                                                                             | $-1.0$     | $-2.0$ | $-1.0$   | 1009.67                                                           | 5.24 | 2060 | 160 |  |               |              |
| 000001010 2019-06-09 20:27:57.640500 0.0                                                                                              | 0.0        | $-1.0$ | 1.8      | 1009.50                                                           | 5.26 | 2058 | 160 |  |               |              |
| 000001011 2019-06-09 20:28:00.574106 1.0                                                                                              | $-3.0$     | 0.0    | O.O      | 1009.50                                                           | 5.18 | 2062 | 160 |  |               |              |
| 000001012 2019-06-09 20:28:03.489375 0.0                                                                                              | 0.0        | 1.0    | $-1.0$   | 1009.50                                                           | 5.23 | 2064 | 160 |  |               |              |
| 000001013 2019-06-09 20:28:06.535344 -1.0                                                                                             | 0.0        | 0.0    | $-2.0$   | 1009.50                                                           | 5.15 | 2064 | 160 |  |               |              |
| 000001014 2019-06-09 20:28:09.412438 0.0                                                                                              | 6.6        | 0.0    | $-1.0$   | 1009.33                                                           | 5.18 | 2064 | 160 |  |               |              |
| 000001015 2019-06-09 20:28:12.458431 1.0                                                                                              | $-2.0$     | 1.0    | 0.0      | 1009.17                                                           | 5.16 | 2060 | 160 |  |               |              |
| 000001016 2019-06-09 20:28:15.565213 1.0                                                                                              | $-1.0$     | 0.0    | 0. O     | 1009.33                                                           | 5.18 | 2060 | 160 |  |               |              |
| 000001017 2019-06-09 20:28:18.521700 -1.0                                                                                             | 0.0        | 0.0    | 1.0      | 1009.33                                                           | 5.22 | 2061 | 160 |  |               |              |
| 000001018 2019-06-09 20:28:21.451988 0.0                                                                                              | $-3.0$     | 0.0    | 8.6      | 1009.50                                                           | 5.22 | 2060 | 160 |  |               |              |
| 000001019 2019-06-09 20:28:24.406306 0.0                                                                                              | $-2.0$     | 0.0    | 8.6      | 1009.83                                                           | 5.18 | 2059 | 160 |  |               |              |
| 000001020 2019-06-09 20:28:27.340250 0.0                                                                                              | 0.0        | 0.0    | 0.0      | 1010.00                                                           | 5.27 | 2058 | 160 |  |               |              |
| 000001021 2019-06-09 20:28:30.382244 -2.0                                                                                             | 0.0        | 0.0    | 1.0      | 1010.17                                                           | 5.17 | 2057 | 160 |  |               |              |
| 000001022 2019-06-09 20:28:33.259100 0.0                                                                                              | 1.0        | $-2.0$ | 0.0      | 1010.17                                                           | 5.21 | 2060 | 160 |  |               |              |
| 000001023 2019-06-09 20:28:36.503225 -1.0                                                                                             | 0.0        | 0.0    | 1.0      | 1010.00                                                           | 5.21 | 2062 | 160 |  |               |              |
| 000001024 2019-06-09_20:28:39.444306 0.0                                                                                              | 2.0        | 0.0    | 8.6      | 1010.17                                                           | 5.23 | 2065 | 160 |  |               |              |
| 000001025 2019-06-09 20:28:42.564306 0.0                                                                                              | 1.0        | $-1.0$ | 2.0      | 1009.50                                                           | 5.32 | 2060 | 160 |  |               |              |
| 000001026 2019-06-09 20:28:45.582225 0.0                                                                                              | $-1.0$     | $-1.0$ | 2.0      | 1009.33                                                           | 5.22 | 2057 | 160 |  |               |              |
| 000001027 2019-06-09 20:28:48.688544 0.0                                                                                              | $-3.0$     | 0.0    | 8.6      | 1009.00                                                           | 5.14 | 2055 | 160 |  |               |              |
| 000001028 2019-06-09 20:28:51.785763 -1.0                                                                                             | $-3.0$     | 3.0    | 2.0      | 1009.17                                                           | 5.04 | 2056 | 160 |  |               |              |
| 000001029 2019-06-09 20:28:55.058969 -1.0                                                                                             | $-1.0$     | $-1.0$ | 0.0      | 1009.33                                                           | 5.10 | 2056 | 160 |  |               |              |
| 000001030 2019-06-09 20:28:58.082731 -1.0                                                                                             | 3.0        | 1.0    | 0.0      | 1009.50                                                           | 5.02 | 2060 | 160 |  |               |              |
| 000001031 2019-06-09 20:29:01.101844 -1.0                                                                                             | 0.0        | 0.0    | 0.0      | 1009.33                                                           | 5.00 | 2059 | 160 |  |               |              |
| 000001032 2019-06-09 20:29:04.148100 0.0                                                                                              | 2.0        | 2.0    | 1.0      | 1009.50                                                           | 5.01 | 2056 | 160 |  |               |              |
| 000001033 2019-06-09 20:29:07.215869 1.0                                                                                              | 1.0        | 1.0    | 0. O     | 1009.17                                                           | 5.08 | 2053 | 160 |  |               |              |
| 000001034 2019-06-09 20:29:10.543819 0.0                                                                                              | 0.0        | 1.0    | $-1.0$   | 1009.17                                                           | 5.20 | 2056 | 160 |  |               |              |
| 000001035 2019-06-09 20:29:13.654719 0.0                                                                                              | 1.0        | $-1.0$ | 1.0      | 1009.00                                                           | 5.14 | 2058 | 160 |  |               |              |
| 000001036 2019-06-09 20:29:16.699363 2.0                                                                                              | $-2.0$     | 1.0    | $-1.0$   | 1009.00                                                           | 5.24 | 2054 | 160 |  |               |              |
| <b>AAAAA1A37 2A19-A6-A9 2A:29:19.953875 1.A</b><br>≺                                                                                  | $-1.0$     | $-2.0$ | - 1 . ติ | 1009.00                                                           | 5.18 | 2054 | 168 |  | $\rightarrow$ |              |

Figure 6. \_GunLog.txt data example

<span id="page-12-0"></span>The file contained annotation, key-word "Line" with name of line and columns with data. For example's shown in [Figure 6,](#page-12-0) the GunLink system is includes:

- -- one seismic cluster;
- -- four guns installed to cluster (total volume 160 cu inch);
- -- atmospheric pressure sensor;
- -- manifold pressure sensor;
- -- depth sensor installed to cluster;
- -- near field hydrophone installed to cluster.

The file is contained

- -- shot number generated by GunLink;
- -- date and time for shot, measured by GunLink's system (GPS with PPS pulse);
- -- guns de-synchronization in microseconds;
- -- atmospheric pressure in psi;
- -- cluster depth in meters;
- -- manifold pressure in psi;
- -- cluster's guns volume.

The rows generated for each shot.

#### <span id="page-13-0"></span>**2.4 \_GunTp.txt**

The file includes seismic cluster towpoint coordinates exported by Qinsy. The file example is shown in [Figure 7;](#page-13-2) the rows generated for each second.

The file contained annotation, key-word "Line" with name of line and columns with data. The data includes follow columns: UTC-Date, UTC-Time, Fix (last one), Easting, Northing, Vessel's Heading.

| ≧                                                                                     |                         |      |           | Lister - [d:\UHR_GeoEel\0006_C_L_HR_29\0006_C_L_HR_29_GunTp.txt] |       | ×  |  |  |  |  |  |
|---------------------------------------------------------------------------------------|-------------------------|------|-----------|------------------------------------------------------------------|-------|----|--|--|--|--|--|
| Edit Options<br>File:                                                                 | <b>Encoding</b><br>Help |      |           |                                                                  |       | 4% |  |  |  |  |  |
| Gun towpoint position loq.                                                            |                         |      |           |                                                                  |       | ◠  |  |  |  |  |  |
| Columns: Date, Time, Fix, Eastinq, Nothtinq, Vessel's Headinq.<br>Line 0006 C L HR 29 |                         |      |           |                                                                  |       |    |  |  |  |  |  |
| 20190609                                                                              | 202719.000              | 997  | 685821.43 | 5804529.65                                                       | 20.39 |    |  |  |  |  |  |
| 20190609                                                                              | 202720.000              | 997  | 685822.31 | 5804531.56                                                       | 20.42 |    |  |  |  |  |  |
| 20190609                                                                              | 202721.000              | 997  | 685823.17 | 5804533.50                                                       | 20.42 |    |  |  |  |  |  |
| 20190609                                                                              | 202722.000              | 997  | 685824.05 | 5804535.45                                                       | 20.37 |    |  |  |  |  |  |
| 20190609                                                                              | 202723.000              | 998  | 685824.93 | 5804537.40                                                       | 20.36 |    |  |  |  |  |  |
| 20190609                                                                              | 202724.000              | 998  | 685825.79 | 5804539.33                                                       | 20.45 |    |  |  |  |  |  |
| 20190609                                                                              | 202725.000              | 998  | 685826.67 | 5804541.25                                                       | 20.51 |    |  |  |  |  |  |
| 20190609                                                                              | 202726.000              | 999  | 685827.57 | 5804543.17                                                       | 20.53 |    |  |  |  |  |  |
| 20190609                                                                              | 202727.000              | 999  | 685828.50 | 5804545.10                                                       | 20.48 |    |  |  |  |  |  |
| 20190609                                                                              | 202728.000              | 1000 | 685829.40 | 5804547.04                                                       | 20.49 |    |  |  |  |  |  |
| 20190609                                                                              | 202729.000              | 1000 | 685830.32 | 5804548.99                                                       | 20.55 |    |  |  |  |  |  |
| 20190609                                                                              | 202730.000              | 1000 | 685831.26 | 5804550.90                                                       | 20.58 |    |  |  |  |  |  |

Figure 7. \_GunTp.txt data example

#### <span id="page-13-2"></span><span id="page-13-1"></span>**2.5 \_StBuoy.txt**

The file includes tail buoy coordinates exported by Qinsy. The file example is shown in [Figure 8;](#page-13-3) the rows generated for each second.

The file contained annotation, key-word "Line" with name of line and columns with data. The data includes follow columns: UTC-Date, UTC-Time, Fix (last one), Easting, Northing, Vessel's Heading.

| Lister - [d:\UHR_GeoEel\0006_C_L_HR_29\0006_C_L_HR_29_StBuoy.txt]                     |                                         |      |           |            |       |    |  |  |  |  |  |
|---------------------------------------------------------------------------------------|-----------------------------------------|------|-----------|------------|-------|----|--|--|--|--|--|
| Edit<br>Options<br>File                                                               | Encoding Help                           |      |           |            |       | 4% |  |  |  |  |  |
|                                                                                       | Seysmic streamer TailBuoy position log. |      |           |            |       |    |  |  |  |  |  |
| Columns: Date, Time, Fix, Easting, Nothting, Vessel's Heading.<br>Line 0006 C L HR 29 |                                         |      |           |            |       |    |  |  |  |  |  |
| 20190609                                                                              | 202719.000                              | 996  | 685335.44 | 5803173.26 | 23.23 |    |  |  |  |  |  |
| 20190609                                                                              | 202720.000                              | 997  | 685336.45 | 5803174.87 | 24.36 |    |  |  |  |  |  |
| 20190609                                                                              | 202721.000                              | 997  | 685337.64 | 5803176.79 | 25.71 |    |  |  |  |  |  |
| 20190609                                                                              | 202722.000                              | 997  | 685338.17 | 5803178.89 | 24.38 |    |  |  |  |  |  |
| 20190609                                                                              | 202723.000                              | 998  | 685339.25 | 5803180.68 | 25.06 |    |  |  |  |  |  |
| 20190609                                                                              | 202724.000                              | 998  | 685340.05 | 5803182.74 | 25.30 |    |  |  |  |  |  |
| 20190609                                                                              | 202725.000                              | 998  | 685340.85 | 5803184.77 | 24.11 |    |  |  |  |  |  |
| 20190609                                                                              | 202726.000                              | 999  | 685341.72 | 5803186.73 | 25.02 |    |  |  |  |  |  |
| 20190609                                                                              | 202727.000                              | 999  | 685342.60 | 5803188.74 | 24.46 |    |  |  |  |  |  |
| 20190609                                                                              | 202728.000                              | 1000 | 685343.37 | 5803190.45 | 23.96 |    |  |  |  |  |  |
| 20190609                                                                              | 202729.000                              | 1000 | 685344.11 | 5803192.27 | 24.95 |    |  |  |  |  |  |

<span id="page-13-3"></span>Figure 8. \_GunTp.txt data example

# <span id="page-14-0"></span>**2.6 \_StDpt.txt**

The file includes depth sensor's data which mounted in streamer's repeater module. The file example is shown in [Figure 9;](#page-14-2) the rows generated for each shot.

| Lister - [d:\UHR_GeoEel\0006_C_L_HR_29\0006_C_L_HR_29_StDpt.txt]                                                                                                    | $\boldsymbol{\mathsf{x}}$ |
|----------------------------------------------------------------------------------------------------|---------------------------|
| File Edit Options Encoding Help                                                                                                    | 12%                       |
| Seysmic streamer's Repeater depth.<br>Columns: Shot, Id, Depth.<br>Line 0006_C_L_HR_29<br>File: 1000, Depths: 252: 0.38m<br>File: 1001, Depths: 252: 0.39m<br>File: 1002, Depths: 252: 0.39m<br>File: 1003, Depths: 252: 0.39m<br>File: 1004, Depths: 252: 0.39m |                           |
| File: 1005, Depths: 252: 0.39m<br>File: 1006, Depths: 252: 0.38m                                                                                                    |                           |

Figure 9. \_GunTp.txt data example

<span id="page-14-2"></span>The file contained annotation, key-word "Line" with name of line and columns with data. The columns contains: Shot number, repeater ID, depth in meters.

#### <span id="page-14-1"></span>**2.7 \_StLog.txt**

The streamer log-file is not used for streamer navigation calculation. It includes information about survey line, noise tests results, shots (files) numbers with messages were sent from navigation system to seismic station, system alarms and errors.

The file example is shown in [Figure 10.](#page-14-3)

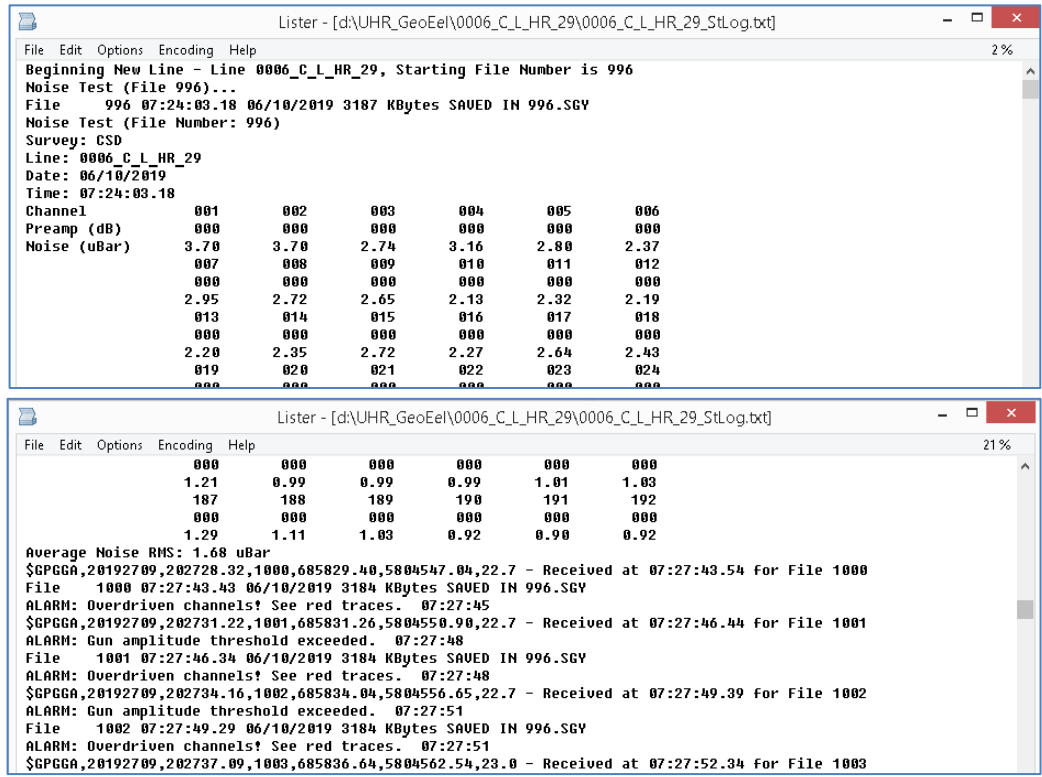

<span id="page-14-3"></span>Figure 10. \_StLog.txt data example

#### <span id="page-15-0"></span>**2.8 \_StNav.txt**

The file includes navigation data created by seismic station software. The file example is shown in [Figure 11;](#page-15-2) the rows generated for each shot.

| Lister - [d:\UHR_GeoEel\0006_C_L_HR_29\0006_C_L_HR_29_StNav.txt]                                                                                                    |     |  |
|----------------------------------------------------------------------------------------------------|-----|--|
| File Edit Options Encoding Help                                                                                                    | 12% |  |
| File: 1000, \$GPGGA,20190609,202728.32,1000,685829.40,5804547.04,22.7, 07:27:43.54                                                                                       |     |  |
| File: 1001, \$GPGGA,20190609,202731.22,1001,685831.26,5804550.90,22.7, 07:27:46.44                                                                                       |     |  |
| File: 1002, SGPGGA,20190609,202734.16,1002,685834.04,5804556.65,22.7, 07:27:49.39                                                                                        |     |  |
| File: 1003. \$GPGGA.20190609.202737.09.1003.685836.64.5804562.54.23.0. 07:27:52.34                                                                                       |     |  |
| File: 1004, \$GPGGA,20190609,202739.99,1004,685839.57,5804568.33,22.7, 07:27:55.22<br>File: 1005. \$GPGGA.20190609.202742.89.1005.685842.23.5804574.11.22.9. 07:27:58.13 |     |  |
| File: 1006, \$GPGGA,20190609,202745.81,1006,685845.09,5804579.90,22.8, 07:28:01.04                                                                                       |     |  |
| File: 1007, \$GPGGA,20190609,202748.90,1007,685847.79,5804585.67,23.0, 07:28:04.13                                                                                       |     |  |
| File: 1008, \$GPGGA,20190609,202751.82,1008,685850.64,5804591.47,22.9, 07:28:07.05                                                                                       |     |  |
| File: 1009. \$GPGGA.20190609.202754.72.1009.685853.36.5804597.21.23.0. 07:28:09.95                                                                                       |     |  |
| File: 1010, \$GPGGA,20190609,202757.62,1010,685856.25,5804602.89,22.9, 07:28:12.85                                                                                       |     |  |

Figure 11. StNav.txt data example

The row-data contained

- <span id="page-15-2"></span>-- shot (file) number;
- -- message \$GPGGA sent from navigation system to seismic station for current shot;
- -- the seismic station's time.

The \$GPGGA message includes:

- -- date for "shot trigger" received from GunLink;
- -- time for "shot trigger" received from GunLink;
- -- navigation Fix number;
- -- E and N coordinates in the start of second before shot evidence;
- -- vessel's heading.

The "shot trigger" time is fixed guns-triggering-window start. Usually, we set shotevidence at 40 millisecond after window start. It is prefer to use GunLog's time to mark shot evidence. The \_StNav.txt can be used for shots (FFID) and navigation fix (Source Point Identification Number) comparison and cross-link.

#### <span id="page-15-1"></span>**2.9 \_StTens.txt**

The file includes streamer tension data created by seismic station software. The file example is shown in [Figure 12;](#page-15-3) the rows generated with defined frequency.

<span id="page-15-3"></span>

| $\sum$<br>Lister - [d:\UHR GeoEel\0006 C L HR 29\0006 C L HR 29 StTens.txt]                                                                                                    | $ \Box$ | $\propto$ |
|----------------------------------------------------------------------------------------------------|---------|-----------|
| File Edit Options Encoding Help                                                                                                    |         | 0%        |
| Seysmic streamer's Tension.<br>Columns: Date, Time, Tension.<br><b>Line 0006 C L HR 29</b><br>06/10/19 06:41:34.25 55.5<br>06/10/19 06:41:34.72 53.3<br>06/10/19 06:41:35.21 59.9<br>06/10/19 06:41:35.69 72.4<br>06/10/19 06:41:36.16 88.8 |         |           |

Figure 12. \_StNav.txt data example

The file contained annotation, key-word "Line" with name of line and columns with data. The row-data contained

- -- date by seismic station clock;
- -- time by seismic station clock;
- -- streamer's tension in kg.

The tension data are generated by sensor in station's repeater module.

# <span id="page-16-0"></span>**2.10 \_StTp.txt**

The file includes seismic streamer towpoint coordinates exported by Qinsy. The file example is shown in [Figure 13;](#page-16-2) the rows generated for each second.

The file contained annotation, key-word "Line" with name of line and columns with data. The data includes follow columns: UTC-Date, UTC-Time, Fix (last one), Easting, Northing, Vessel's Heading.

| ∩    |          |                     |                                                                |      |           | Lister - [d:\UHR_GeoEel\0006_C_L_HR_29\0006_C_L_HR_29_StTp.txt] |       | □ | $\times$ |  |
|------|----------|---------------------|----------------------------------------------------------------|------|-----------|-----------------------------------------------------------------|-------|---|----------|--|
| File |          |                     | Edit Options Encoding Help                                     |      |           |                                                                 |       |   | 4%       |  |
|      |          |                     | Seysmic streamer towpoint position log.                        |      |           |                                                                 |       |   |          |  |
|      |          |                     | Columns: Date, Time, Fix, Easting, Nothting, Vessel's Heading. |      |           |                                                                 |       |   |          |  |
|      | 20190609 | Line 0006 C L HR 29 | 202719.000                                                     | 997  | 685821.43 | 5804529.65                                                      | 20.39 |   |          |  |
|      |          |                     |                                                                |      |           |                                                                 |       |   |          |  |
|      | 20190609 |                     | 202720.000                                                     | 997  | 685822.31 | 5804531.56                                                      | 20.42 |   |          |  |
|      | 20190609 |                     | 202721.000                                                     | 997  | 685823.17 | 5804533.50                                                      | 20.42 |   |          |  |
|      | 20190609 |                     | 202722.000                                                     | 997  | 685824.05 | 5804535.45                                                      | 20.37 |   |          |  |
|      | 20190609 |                     | 202723.000                                                     | 998  | 685824.93 | 5804537.40                                                      | 20.36 |   |          |  |
|      | 20190609 |                     | 202724.000                                                     | 998  | 685825.79 | 5804539.33                                                      | 20.45 |   |          |  |
|      | 20190609 |                     | 202725.000                                                     | 998  | 685826.67 | 5804541.25                                                      | 20.51 |   |          |  |
|      | 20190609 |                     | 202726.000                                                     | 999  | 685827.57 | 5804543.17                                                      | 20.53 |   |          |  |
|      | 20190609 |                     | 202727.000                                                     | 999  | 685828.50 | 5804545.10                                                      | 20.48 |   |          |  |
|      | 20190609 |                     | 202728.000                                                     | 1000 | 685829.40 | 5804547.04                                                      | 20.49 |   |          |  |
|      | 20190609 |                     | 202729.000                                                     | 1000 | 685830.32 | 5804548.99                                                      | 20.55 |   |          |  |
|      | 20190609 |                     | 202730.000                                                     | 1000 | 685831.26 | 5804550.90                                                      | 20.58 |   |          |  |
|      | 20190609 |                     | 202731.000                                                     | 1001 | 685832.19 | 5804552.78                                                      | 20.55 |   |          |  |
|      | 20190609 |                     | 202732.000                                                     | 1001 | 685833.12 | 5804554.70                                                      | 20.54 |   |          |  |
|      | 20190609 |                     | 202733.000                                                     | 1001 | 685834.05 | 5804556.65                                                      | 20.55 |   |          |  |
|      | 20190609 |                     | 202734.000                                                     | 1002 | 685834.93 | 5804558.61                                                      | 20.54 |   |          |  |

Figure 13. \_StTp.txt data example

#### <span id="page-16-2"></span><span id="page-16-1"></span>**2.11 .sgy**

The file generated by seismic station in accordance with station's settings. The settings must be recorded manually and input to geometry calculation MatLab script.

## **3 Geometry calculation**

#### <span id="page-17-1"></span><span id="page-17-0"></span>**3.1 Mathematics and assumption**

The general features and steps of geometry calculation algorithm are described below. The detailed description includes data-fields and procedures parameters will present with the script chapter.

#### **1) Dataset creation (linked to seismic station log Shots)**

- 1.1) The shot-time get from \_GunLog.txt-file.
- 1.2) The cross-link between Shots (FFID) and navigation Fix (Source Point Identification Number) get from StNav.txt-file.
- 1.3) The compliance between GunLink Shots numbers (secondary) and seismic station Shots numbers (primary) controlled using UTC-time.
- 1.4) The all logs are combining in single dataset. There are:
	- -- \_GunLog.txt contained primary Fix-UTC-time and secondary Shots numbers;
	- -- GunLog.txt Shots numbers cross-link to seismic station Shots numbers;
	- -- \_BirdLog.txt data interpolated to GunLog Fix-UTC-time;
	- -- GunTp.txt data interpolated to GunLog Fix-UTC-time;
	- -- \_StBuoy.txt data interpolated to GunLog Fix-UTC-time;
	- -- StDpt.txt write to dataset using seismic station Shots numbers;
	- -- StTens.txt data recalculate form seismic station time to UTC-time (using StNav.txt data) and interpolate to GunLog Fix-UTC-time;
	- -- \_StTp.txt data interpolated to GunLog Fix-UTC-time.

The result is the synchronized dataset with GunLog Fix-UTC-time and seismic station Shots numbers.

#### **2) Geometry calculation (for each Shot)**

- 2.1) Calculate streamer direction from streamer's towpoint coordinates to tail buoy coordinates.
- 2.2) Calculate guns coordinates using: cluster towpoint coordinates, streamer direction (assume that cluster umbilical towcable has the same direction), cluster umbilical towcable length.
- 2.3) Calculate birds' coordinates using distance from streamer's towpoint to birds and streamer direction.
- 2.4) Calculate streamer channels coordinate using distance from streamer's towpoint to channels and streamer direction.
- 2.5) Calculate CMP1 coordinates using gun and channel1 coordinates.
- 2.6) Calculate distance from gun to channels, using gun and channels coordinates.

#### **3) Depth and sea depth calculation (for each object)**

- 3.1) Set gun depth using \_GunLog.txt data.
- 3.2) Interpolate streamer channels depth, from birds' distance along streamer to channels distance along streamer.
- 3.3) Interpolate sea depth from MBES-belt bathy to gun coordinates, channels coordinates, CMP1 coordinates.

## <span id="page-18-0"></span>**3.2 Discussion**

- (a) The guns coordinates calculation is rough, because assume about equal streamer and umbilical towcable direction is weak. The ideally cluster must have GPS-positioning. Another possible is calculates gun position using seismic direct wave. This can works well, if the transverse distance from gun to first's numbers of channels is comparable with "along" distance. We can "take the bearings" to gun using several channels (direct waves) and umbilical towcable length. By the data is redundant, we can create a statistical sampling of decisions and estimate the decision quality.
- (b) The birds and channels coordinates calculation do not take account of streamer depth. We assume that depth is like the constant; it is mean that depth changes have not big influence to "streamer length" changes.
- (c) The relative between "bird depth" measurement and sea waves needs to be understood. Is it instantaneous pressure measurement or system with "time lag"? Any case, the bird's wing algorithm includes "lag"; but is this lag apply to "depth data"?
- (d) We can try to independently estimate channels depth using "frequency notches" for each shot. But we need take an account sea waves influence too.
- (e) The streamer approximate as a line from towpoint to tailbuoy. It is roughly assumption. There are several ways to control and estimate streamer's bend.

(1) We can use distance towpoint to tailbuoy for general "bend" estimation.

(2) We can use direct wave to find "small bend" for near channels and "big bend" for far channels.

(3) We can use bird's compass data (but we must understand compass errors).

(4) We can estimate sea-current and use "dragging algorithm with rods" or more difficult algorithm to calculate streamer position depend current and towpoint track.

(5) The ideally we can use acoustic data (need to install transponders to streamer or acoustic birds).

# **4 Script using**

## <span id="page-19-1"></span><span id="page-19-0"></span>**4.1 MatLab installation**

To install MatLab you need Installation Key and file with License. If you have it, in the installation window the "Use a File Installation Key" must be used [\(Figure 14\)](#page-19-2).

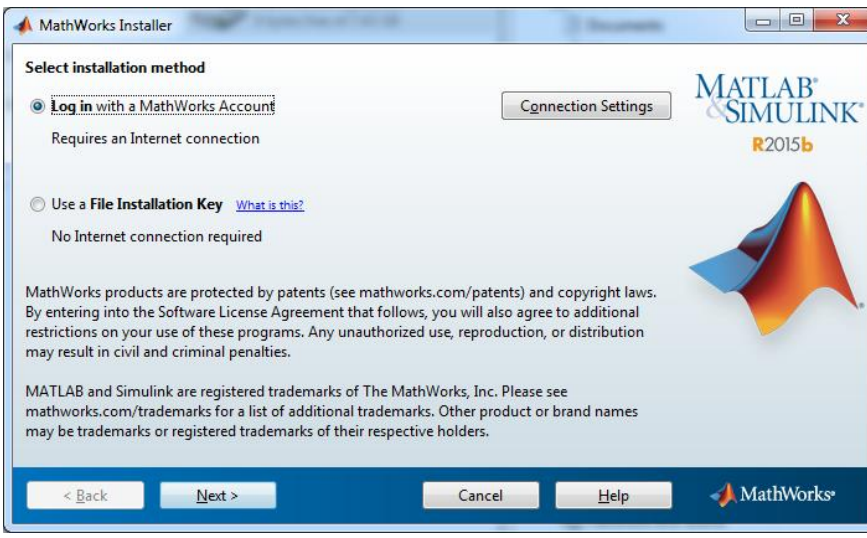

Figure 14. MatLab installation window

<span id="page-19-2"></span>The next step is Toolbox choose. The ge0mlib library used minimum additional toolboxes. For some functions you need Curve fitting toolbox (function smooth), Statistical toolbox (functions nanmean, nanmin, nanmax and same).

If MatLab will run as "user", not "admin", it is recommend to make follow changes: -- un-check "read only" flag for folder with MatLab installed;

-- present for "users" possible to write and change files in MatLab folder using politics.

When MatLab was running, we need to set path to library using Path Bowser [\(Figure 15\)](#page-19-3). The selected folders with ge0mlib library and scripts need to move at bottom of path-list (Figure [16\)](#page-20-1).

<span id="page-19-3"></span>

| ۱÷.<br>New<br>Script | New | Open  | <b>Find Files</b><br><b>E</b> Compare | Import<br>Data | 崎<br>Save<br>Workspace | New Variable<br>→ Open Variable →<br>Clear Workspace v | Analyze Code<br>Run and Time<br>Clear Commands v | 體<br>Simulink<br>Library | ∟avout | (O) Preferences<br>Set Path<br>Doublink w | Add-Ons | Help | Community.<br>Request Support                     |
|----------------------|-----|-------|---------------------------------------|----------------|------------------------|--------------------------------------------------------|--------------------------------------------------|--------------------------|--------|-------------------------------------------|---------|------|---------------------------------------------------|
|                      |     |       |                                       |                |                        |                                                        |                                                  |                          |        |                                           |         |      | Change the search path used by MATLAB to look for |
|                      |     | TILE. |                                       |                |                        | VARIABLE                                               | CODE                                             | SIMULINK                 |        |                                           |         |      | RESUURDE                                          |

Figure 15. Path Bowser location in menu

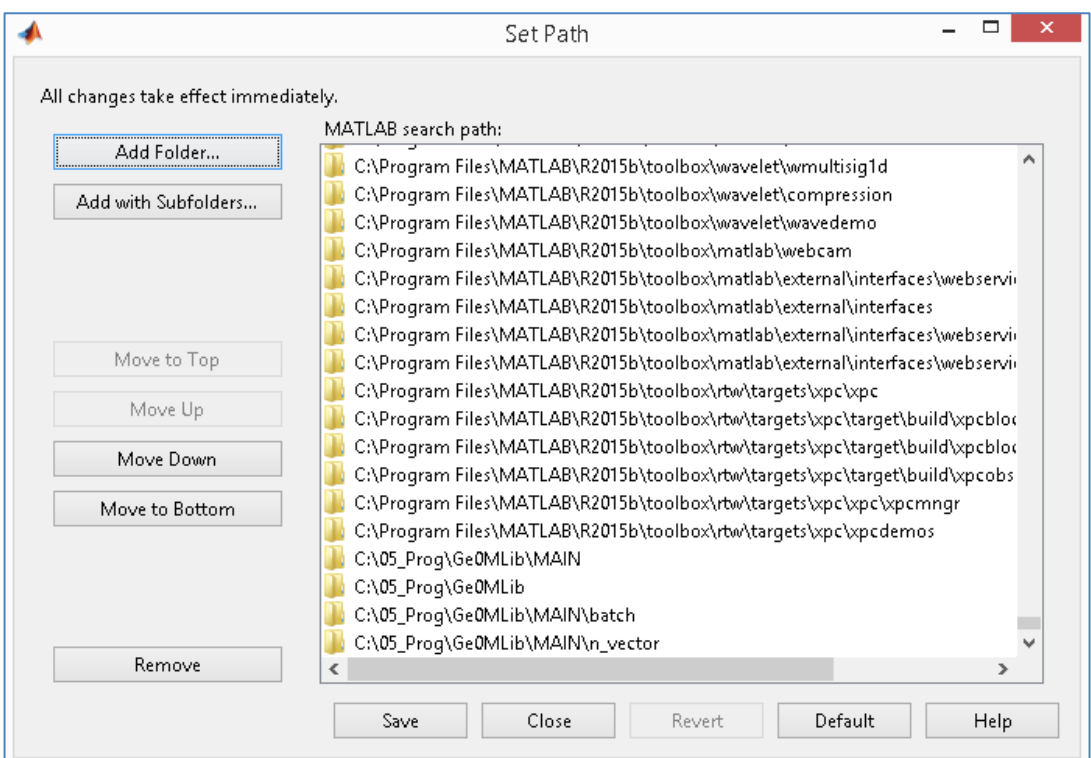

Figure 16. List of folders in Path Bowser

# <span id="page-20-1"></span><span id="page-20-0"></span>**4.2 Script's commands Quick Start**

The ge0mlib library used the special commands format for own scripts:

```
{'ComName',Par1,Par2,...,ParN,ParDef1,...ParDefN};ScriptName;
```
where

{....} – the script initialization data (command name and parameters);

ComName – the command name;

- Par1..ParN the additional data and parameters for command execution; this type of parameters is mandatory and must be defined;
- ParDef1..ParDefN the additional data and parameters for command execution; if this type of parameters is not writes in command line, than defined values wrote in the scriptcode are used;

ScriptName – the name of script will execute.

There is the quick start guide for gUhrGeoEelGeomR02 script commands:

# {'SU\_Set'};gUhrGeoEelGeomR02;

Load general Setup parameters for script.

{'ML\_Set'};gUhrGeoEelGeomR02;

Define "Map layers". The current script contained only one layer, this is "Line planning".

{'Main\_Load'};gUhrGeoEelGeomR02;

Load PR and ML variables with processed survey lines (or Create PR-variable).

{'PR\_Set','0006\_C\_L\_HR\_29',26,1};gUhrGeoEelGeomR02;

Create dataset for single line and load Logs (see [Input files\)](#page-9-0) for dataset creation. The defined Line Name is 0006 C\_L\_HR\_29. The line direction is 26 degree. The line will upload to PR-variable cell number 1.

#### {'Fix&Shot\_QC',1};gUhrGeoEelGeomR02;

The visual Miss Shot's searching and analysis. Used survey line loaded to PR-variable cell number 1.

# {'Time\_QC','StTp','Gps',1,1:3};gUhrGeoEelGeomR02;

Delete spikes and smooth Time for field 'StTp' (streamer towpoint). The time postfix is 'Gps' (usually can be 'Gps' or 'Comp'). Time smooth window is 1 (no smooth). The use data in PR-variable cell number from 1 to 3.

#### {'Time\_QC','StBuoy','Gps',1,1:3};gUhrGeoEelGeomR02;

Delete spikes and smooth Time for field 'StBuoy' (streamer buoy position). The time postfix is 'Gps' (usually can be 'Gps' or 'Comp'). Time smooth window is 1 (no smooth). The use data in PR-variable cell number from 1 to 3.

#### {'Time\_QC','GunTp','Gps',1,1:3};gUhrGeoEelGeomR02;

Delete spikes and smooth Time for field 'GunTp' (seismic cluster towpoint). The time postfix is 'Gps' (usually can be 'Gps' or 'Comp'). Time smooth window is 1 (no smooth). The use data in PR-variable cell number from 1 to 3.

# {'Coord\_QC','StTp','Gps',10,1:3};gUhrGeoEelGeomR02;

Delete spike&smooth for Coordinates, field 'StTp' (streamer towpoint). The time postfix is 'Gps' (need for deleted coordinates interpolation; usually can be 'Gps' or 'Comp'). Time smooth window is 10. The use data in PR-variable cell number from 1 to 3.

# {'Coord\_QC','StBuoy','Gps',10,1:3};gUhrGeoEelGeomR02;

Delete spike&smooth for Coordinates, field 'StBuoy' (streamer buoy position). The time postfix is 'Gps' (need for deleted coordinates interpolation; usually can be 'Gps' or 'Comp'). Time smooth window is 10. The use data in PR-variable cell number from 1 to 3.

#### {'Coord\_QC','GunTp','Gps',10,1:3};gUhrGeoEelGeomR02;

Delete spike&smooth for Coordinates, field 'GunTp' (seismic cluster towpoint). The time postfix is 'Gps' (need for deleted coordinates interpolation; usually can be 'Gps' or 'Comp'). Time smooth window is 10. The use data in PR-variable cell number from 1 to 3.

#### {'PR\_CreateSet',1};gUhrGeoEelGeomR02;

The create dataset with sensors were synchronized; the dataset time is the Shots moments (see [Mathematics and assumption\)](#page-17-1).

#### {'OutPromaxGeom',1:3};gUhrGeoEelGeomR02;

Create file for ProMax with Gun position (see [ProMax source geometry spreadsheet\)](#page-55-0). The use data in PR-variable cell number from 1 to 3.

## {'OutP190Geom','Gun',2018,1:3,10,'S'};gUhrGeoEelGeomR02;

Create file P190 and AutoCad-script for Gun position (see [P1/90 and AutoCad scripts\)](#page-51-1). The use data in PR-variable cell number from 1 to 3. Year 2018. The points step in catalogue-file 10. The P1/90 Record Identifier is 'S' (Source).

## {'OutP190Geom','Cmp1',2018,1,10,'C'};gUhrGeoEelGeomR02;

Create file P190 and AutoCad-script for Cmp1 (see [P1/90 and AutoCad scripts\)](#page-51-1). The use data in PR-variable cell number from 1 to 3. Year 2018. The points step in catalogue-file 10. The P1/90 Record Identifier is 'C' (Common Mid Point).

# {'OutSgyGeom',1:3};gUhrGeoEelGeomR02;

Save Sgy file with Navigation merged (see. [Sgy with Navigation merged\)](#page-56-0). The use data in PR-variable cell number from 1 to 3 (save three files).

#### {'Main\_Save'};gUhrGeoEelGeomR02;

The ML and PR variables Save.

#### <span id="page-22-0"></span>**4.3 Script's variables**

There are three main variables:

SU – the variable contained survey settings defined in script's code;

ML – the variable contained "map layers" (the survey line planning);

PR – the variable is the cell-vector; each cell contained single survey line data including data was loaded from input files;

 $PR\{n\}Z$  – the field contained survey line data synchronized to Fix time.

#### <span id="page-22-1"></span>**4.3.1 SU – survey settings**

{'SU\_Set'} command create variable which contained survey settings. There are a number of variable's fields can be changed in a script code.

The first group is settings renew each time when SU\_Set command execute. There are: SU.RootDir='d:\UHR\_GeoEel\';

The project's Root folder name.

#### SU.LPlan=1;

MapLayers's cell number contained Line Planning data (used for drawing).

SU.NavS=struct('EllipParam',[6378137 0.0818191908426215],'TargCode',2);

# The survey geodetic datum.

SU.NavP=struct('EllipParam',[6378137 0.0818191908426215],'ProjParam',[0 141 0.9996 500000 0],'ProjForvFunc','gNavGeog2ProjUtm','ProjRevFunc','gNavProjUtm2Geog',

#### 'TargCode',6);

The projection's geodetic datum. The rectangle coordinates are used for geometry calculation.

#### SU.CompTimeLocShift=11\*3600;

Local time shift in seconds.

# SU.SgyFormatForced=1;

Forced sgy format. If empty, than no forced. Used to change original file's format to another for Nav-merged file.

#### SU.SgyReelPos=1:4;

Prefix chars position in LineName (sequence or Reel for Sgy, contained as a prefix in LineName).

#### $SUJob=25$ ;

Job identification number (JIN), Clients presented.

The second group is settings saved for each survey line in PR-variable. There are: SU.WaterVelocity=1470;

Water velocity in m/s.

SU.NameP190GunHead='P190\_GunHeader.txt';

SU.NameP190Cmp1Head='P190\_Cmp1Header.txt';

# SU.NameSgyTxt='Sgy\_TextHeader.txt';

The names of files with headers templates.

SU.SpInterval=6.25;

Shotpoint interval in meters for 2D HR survey.

SU.GunTpNod=[];

Cluster towpoint position relative vessel's CRP.

SU.GunDist=54;

Length of cluster towcable (from towpoint to "acoustic center")

SU.StTpNod=[];

Streamer's towpoint position relative vessel's CRP.

# SU.StBuoyDist=1418.4; SU.StBuoyNum=numel(SU.StBuoyDist);

Streamer length from towpoint to tail buoy. Calculated number of tail for streamer.

SU.StBirdDist=[62.2 162.2 262.2 362.2 462.2 562.2 662.2 762.2 862.2 962.2 1062.2 1162.2 1262.2]; SU.StBirdNum=numel(SU.StBirdDist);

Distance to birds from towpoint, along streamer length. Calculated number of birds for streamer.

# SU.StChDist=(0:192-1).\*6.25+64.3;SU.StChNum=numel(SU.StChDist);

Distance to Seismic Channels from towpoint, along streamer length. Calculated number of data channels for streamer.

SU.StAuxIdenitifactionCode=[9 3 3 3];SU.StAuxNum=numel(SU.StAuxIdenitifactionCode); SU.StAllNum=SU.StChNum+SU.StAuxNum;

Number of aux channels. Calculated number of all channels (data and aux).

SU.StAllGain=[zeros(size(SU.StChDist))+8 16 16 16 16]; Gain for each data channel and aux channel.

The SU variable data is shown in [Figure 17.](#page-24-1)

| Variables - SU                  |                       |                |                |        |  |  |  |
|---------------------------------|-----------------------|----------------|----------------|--------|--|--|--|
| SU<br>$\times$                  |                       |                |                |        |  |  |  |
| 一目<br>1x1 struct with 26 fields |                       |                |                |        |  |  |  |
| Field $\triangle$               | Value                 | Min            | Max            | Class  |  |  |  |
| abc RootDir                     | "d:\UHR_GeoEel\"      |                |                | char   |  |  |  |
| LPlan                           | 1                     | 1              | 1              | double |  |  |  |
| NavS                            | 1x1 struct            |                |                |        |  |  |  |
| NavP                            | 1x1 struct            |                |                | struct |  |  |  |
| CompTimeLocShift                | 39600                 | 39600          | 39600          | double |  |  |  |
| SgyFormatForced                 | 1                     |                | 1              | double |  |  |  |
| SgyReelPos                      | [1234]                | 1              | 4              | double |  |  |  |
| Job                             | 25                    | 25             | 25             | double |  |  |  |
| WaterVelocity                   | 1470                  | 1470           | 1470           | double |  |  |  |
| NameP190GunHead<br>abc          | 'P190_GunHeader.txt'  |                |                | char   |  |  |  |
| NameP190Cmp1Head<br>abc         | 'P190_Cmp1Header.txt' |                |                | char   |  |  |  |
| NameSgyTxt<br>abc               | 'Sqy_TextHeader.txt'  |                |                | char   |  |  |  |
| Spinterval                      | 6.2500                | 6.2500         | 6.2500         | double |  |  |  |
| GunTpNod                        | Ð                     |                |                | double |  |  |  |
| GunDist                         | 54                    | 54             | 54             | double |  |  |  |
| StTpNod                         | П                     |                |                | double |  |  |  |
| StBuoyDist                      | $1.4184e + 03$        | $1.4184e + 03$ | 1.4184e+03     | double |  |  |  |
| StBuoyNum                       | 1                     |                | 1              | double |  |  |  |
| StBirdDist                      | 1x13 double           | 62.2000        | $1.2622e + 03$ | double |  |  |  |
| StBirdNum                       | 13                    | 13             | 13             | double |  |  |  |
| StChDist                        | 1x192 double          | 64.3000        | $1.2581e + 03$ | double |  |  |  |
| <b>StChNum</b>                  | 192                   | 192            | 192            | double |  |  |  |
| StAuxIdenitifactionCode         | [9333]                | 3.             | 9              | double |  |  |  |
| <b>StAuxNum</b>                 | 4                     | 4              | 4              | double |  |  |  |
| StAllNum                        | 196                   | 196            | 196            | double |  |  |  |
| <b>StAllGain</b>                | 1x196 double          | 8              | 16             | double |  |  |  |

Figure 17. SU variable data

# <span id="page-24-1"></span><span id="page-24-0"></span>**4.3.2 ML – map layers variable**

{'ML\_Set'} command creates the variable which contained "maps layer". There are vectors objects, raster objects, grids and the same. These objects can be used for calculations or for drawing to figure. The gUhrGeoEelGeomR02 script includes only one type of "maps layer" – the line planning [\(Figure 18\)](#page-24-2). It is defined the follow code:

#### ML{SU.LPlan}.fRec='LPlan\_2DHR.txt';

File with line planning data located in Root folder.

# ML{SU.LPlan}.fRecFormat='LinePlan';

Defile the map-layer type 'LinePlan'.

# ML{SU.LPlan}.NDraw=2;

Define the draw ordering for LinePlan.

The Line Planning draw figure is shown in [Figure 17.](#page-24-1)

<span id="page-24-2"></span>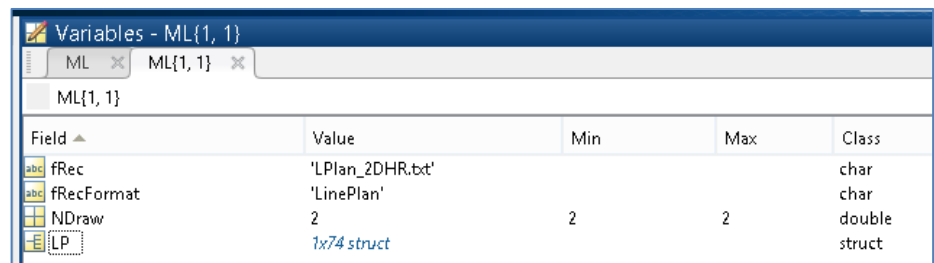

Figure 18. The ML{1} variable fields

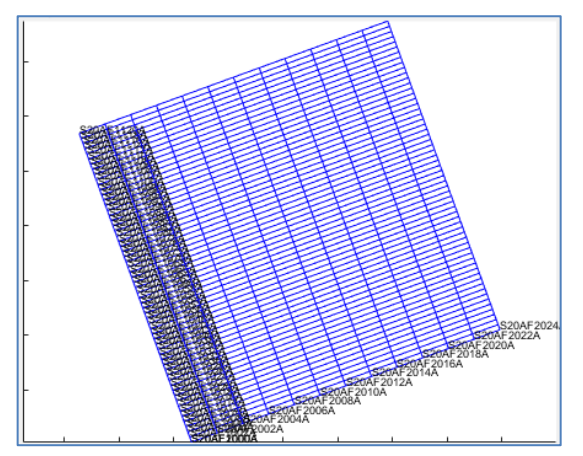

Figure 19. The Line Planning draw

# <span id="page-25-1"></span><span id="page-25-0"></span>**4.3.3 PR – survey lines variable**

{'PR\_Set',...} command load input files (see [Input files\)](#page-9-0) to one cell for variable PR [\(Figure 20\)](#page-25-2). The cell No1 fields are shown in [Figure 21.](#page-25-3) Each field contains information about single "object" or information from single log-file.

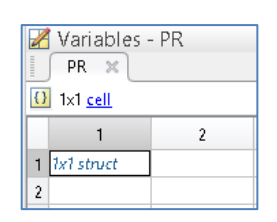

Figure 20. The PR-variable cells

<span id="page-25-2"></span>

| Variables - $PR(1, 1)$<br>M<br>PR X<br>PR $\{1, 1\}$ $\mathbb{X}$<br>PR[1, 1] |            |     |     |        |
|-------------------------------------------------------------------------------|------------|-----|-----|--------|
| Field $\triangle$                                                             | Value      | Min | Max | Class  |
| $\mathbf{E}$ LLog                                                             | 1x1 struct |     |     | struct |
| abc ProcLog                                                                   | 1x45 char  |     |     | char   |
| 旧<br>Bathy                                                                    | 1x1 struct |     |     | struct |
| $\mathbf{E}$ stTp                                                             | 1x1 struct |     |     | struct |
| 田<br>StBuoy                                                                   | 1x1 struct |     |     | struct |
| E StNav                                                                       | 1x1 struct |     |     | struct |
| <b>H</b> StDpt                                                                | 1x1 struct |     |     | struct |
| E StTens                                                                      | 1x1 struct |     |     | struct |
| 田<br>GunTp                                                                    | 1x1 struct |     |     | struct |
| 围<br>GunLog                                                                   | 1x1 struct |     |     | struct |
| $\left  \equiv \right $ BirdLog                                               | 1x1 struct |     |     | struct |
| E SgyHead                                                                     | 1x1 struct |     |     | struct |
| $E$ Head                                                                      | 1x1 struct |     |     | struct |
|                                                                               |            |     |     |        |

Figure 21. Cells No1 fields

<span id="page-25-3"></span>**PR{n}.LLog fields** are shown in [Figure 22.](#page-26-0) It includes a number of fields copied from SU variable, and additional fields; there are:

LName – survey line name;

LHead – survey line direction;

ShotNum – the shot number for current survey line;

CompDay – computer's date for start and end of line (if gLog used for data logging);

CompTime – computer's time (if gLog used for data logging);

GpsDay – UTC-date for start and end of line;

GpsTime – UTC-time for start and end of line.

| Variables - PR(1, 1).LLog<br>И      |                               |                |                |        |
|-------------------------------------|-------------------------------|----------------|----------------|--------|
| PR.<br>PR[1, 1]<br>$\mathbb X$<br>× | PR{1, 1}.LLog<br>$\mathbb{X}$ |                |                |        |
| PR{1, 1}.LLog                       |                               |                |                |        |
| Field $\triangle$                   | Value                         | Min            | Max            | Class  |
| WaterVelocity                       | 1470                          | 1470           | 1470           | double |
| abc NameP190GunHead                 | 'P190_GunHeader.txt'          |                |                | char   |
| abc NameP190Cmp1Head                | 'P190_Cmp1Header.txt'         |                |                | char   |
| abc NameSqyTxt                      | 'Sqy_TextHeader.txt'          |                |                | char   |
| Ò<br>Spinterval                     | 6.2500                        | 6.2500         | 6.2500         | double |
| GunTpNod                            | n                             |                |                | double |
| ⊞<br>GunDist                        | 54                            | 54             | 54             | double |
| H<br>StTpNod                        | П                             |                |                | double |
| StBuoyDist                          | $1.4184e + 03$                | $1.4184e + 03$ | $1.4184e + 03$ | double |
| StBuoyNum                           | 1                             | 1              | 1              | double |
| StBirdDist                          | 1x13 double                   | 62.2000        | $1.2622e + 03$ | double |
| ⊞<br>StBirdNum                      | 13                            | 13             | 13             | double |
| $\pm$ StChDist                      | 1x192 double                  | 64.3000        | $1.2581e + 03$ | double |
| StChNum                             | 192                           | 192            | 192            | double |
| StAuxIdenitifactionCode             | [9333]                        | 3.             | 9              | double |
| StAuxNum                            | 4                             | 4              | 4              | double |
| StAllNum                            | 196                           | 196            | 196            | double |
| ⊞<br>StAllGain                      | 1x196 double                  | 8              | 16             | double |
| abc LName                           | '0006 C L HR 29'              |                |                | char   |
| LHead                               | 26                            | 26             | 26             | double |
| ShotNum                             | 354                           | 354            | 354            | double |
| CompDay                             | [NaN NaN]                     | NaN            | NaN            | double |
| CompTime                            | [NaN NaN]                     | NaN            | NaN            | double |
| GpsDay                              | [737585 737585]               | 737585         | 737585         | double |
| GpsTime                             | [7.3648e + 04 7.4720e + 04]   | 7.3648e+04     | 7.4720e+04     | double |

Figure 22. PR{n}.LLog fields

<span id="page-26-0"></span>**PR{n}.ProcLog** contained the processing commands log for current Survey Line. There is a String.

The PR{n}.ProcLog example is shown in [Figure 23.](#page-26-1) The ProcLog based MatLab session is shown in [Figure 2.](#page-8-0)

<span id="page-26-1"></span>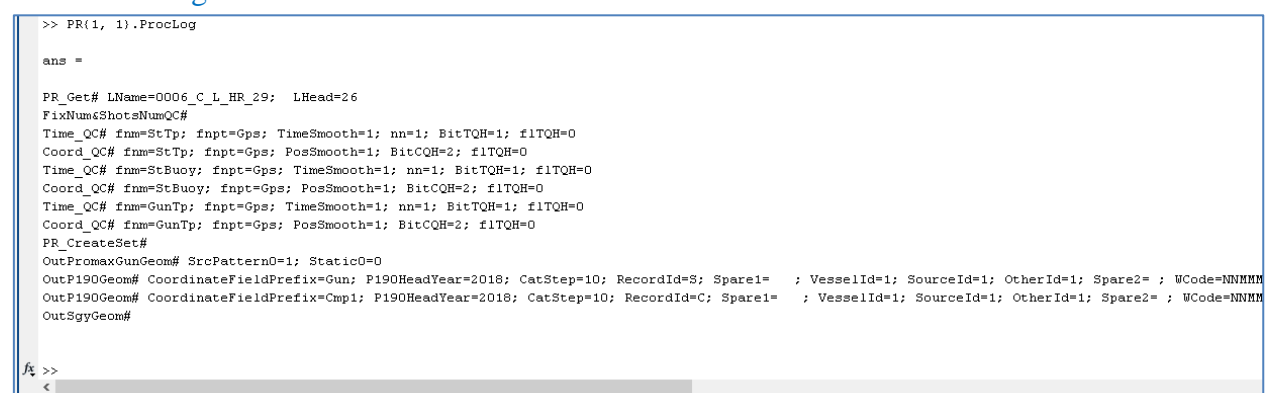

**PR{n}.Bathy fields** are shown in [Figure 24.](#page-27-0) It includes the \_Bathy.txt file data (see [\\_Bathy.txt\)](#page-10-0).

| Variables - PR(1, 1). Bathy<br>$PR \times$<br>PR[1, 1}.Bathy | $PR{1, 1} \times NP{PR{1, 1}}$ . Bathy $\times$ |                                                                                         |                                               |       |
|--------------------------------------------------------------|-------------------------------------------------|-----------------------------------------------------------------------------------------|-----------------------------------------------|-------|
| $\parallel$ Field $\triangle$                                | Value                                           | Min                                                                                     | Max                                           | Class |
| $\mathsf{H}$ GpsE                                            | 1x595382 double                                 | <too ele<="" many="" th=""><th><too double<="" many="" th=""><th></th></too></th></too> | <too double<="" many="" th=""><th></th></too> |       |
| $\mathbf{H}$ GpsN                                            | 1x595382 double                                 | <too <too="" double<="" ele="" many="" th=""><th></th><th></th></too>                   |                                               |       |
| $\mathbb{H}$ Depth                                           | 1x595382 double                                 | <too <too="" double<="" ele="" many="" th=""><th></th><th></th></too>                   |                                               |       |

Figure 24. PR{n}.Bathy fields

<span id="page-27-0"></span>**PR{n}.StTp** fields are shown in [Figure 25.](#page-27-1) It includes the \_StTp.txt file data (see [\\_StTp.txt\)](#page-16-0).

| Variables - PR(1, 1).StTp<br>PR.<br>PR[1, 1]<br>$\boldsymbol{\times}$<br>×<br>$PR[1, 1]$ . St $Tp$ | PR[1, 1}.StTp<br>$\! \times$ |                |                |        |
|----------------------------------------------------------------------------------------------------|------------------------------|----------------|----------------|--------|
| Field $\triangle$                                                                                  | Value                        | Min            | Max            | Class. |
| GpsDay                                                                                             | 1x1081 double                | 737585         | 737585         | double |
| GpsTime                                                                                            | 1x1081 double                | 73639          | 74719          | double |
| GpsE                                                                                               | 1x1081 double                | $5.5462e + 05$ | $5.5558e + 05$ | double |
| GpsN                                                                                               | 1x1081 double                | $5.6733e + 06$ | $5.6753e + 06$ | double |
| Head                                                                                               | 1x1081 double                | 17.0700        | 22.2300        | double |

Figure 25. PR{n}.StTp fields

<span id="page-27-1"></span>**PR{n}.StBuoy fields** are shown in [Figure 26.](#page-27-2) It includes the \_StBuoy.txt file data (see [\\_StBuoy.txt\)](#page-13-1).

<span id="page-27-2"></span>

| Z<br>Variables - PR{1, 1}.StBuoy                                    |               |                |                |        |  |
|---------------------------------------------------------------------|---------------|----------------|----------------|--------|--|
| PR[1, 1}.StBuoy<br>PR.<br>$\mathbb{X}$<br>$\times$<br>PR[1, 1]<br>x |               |                |                |        |  |
| PR[1, 1}.StBuoy                                                     |               |                |                |        |  |
| Field $\triangle$                                                   | Value         | Min            | Max            | Class  |  |
| GpsDay                                                              | 1x1081 double | 737585         | 737585         | double |  |
| GpsTime                                                             | 1x1081 double | 73639          | 74719          | double |  |
| <b>Fix</b>                                                          | 1x1081 double | 996            | 1354           | double |  |
| GpsE                                                                | 1x1081 double | $5.5413e + 05$ | $5.5508e + 05$ | double |  |
| <b>H</b> GpsN                                                       | 1x1081 double | $5.6720e + 06$ | $5.6740e + 06$ | double |  |

Figure 26. PR{n}.StBuoy fields

**PR{n}.StNav fields** are shown in [Figure 27.](#page-28-0) It includes the \_StNav.txt file data (see [\\_StNav.txt\)](#page-15-0).

| Variables - PR{1, 1}.StNav<br>PR.<br>PR[1, 1]<br>$\times$<br>PR{1, 1}.StNav | PR[1, 1}.StNav<br>$\mathbb X$<br>x |                |                |        |
|-----------------------------------------------------------------------------|------------------------------------|----------------|----------------|--------|
| Field $\triangle$                                                           | Value                              | Min            | Max            | Class  |
| CompTime                                                                    | 1x354 double                       | $2.6864e + 04$ | $2.7935e + 04$ | double |
| GpsDay                                                                      | 1x354 double                       | 737585         | 737585         | double |
| GpsTime                                                                     | 1x354 double                       | 7.3648e+04     | 7.4720e+04     | double |
| GpsE                                                                        | 1x354 double                       | $6.8583e + 05$ | $6.8678e + 05$ | double |
| GpsN                                                                        | 1x354 double                       | $5.8045e + 06$ | $5.8065e + 06$ | double |
| Fix.                                                                        | 1x354 double                       | 1000           | 1355           | double |
| ShotID                                                                      | 1x354 double                       | 1000           | 1353           | double |

Figure 27. PR{n}.StNav fields

<span id="page-28-0"></span>**PR{n}.StDpt** fields are shown in [Figure 28.](#page-28-1) It includes the \_StDpt.txt file data (see [\\_StDpt.txt\)](#page-14-0).

| K<br>Variables - PR{1, 1}.StDpt                                               |              |        |        |        |  |
|-------------------------------------------------------------------------------|--------------|--------|--------|--------|--|
| PR[1, 1]<br>$PR{1, 1}$ . StDpt $\mathbb{X}$<br>PR.<br>$\times$<br>$\mathbb X$ |              |        |        |        |  |
| PR{1, 1}.StDpt                                                                |              |        |        |        |  |
| Field $\triangle$                                                             | Value        | Min    | Max    | Class  |  |
| ShotID                                                                        | 1x354 double | 1000   | 1353   | double |  |
| SensID                                                                        | 1x354 double | 252    | 252    | double |  |
| Depth                                                                         | 1x354 double | 0.3800 | 0.4000 | double |  |

Figure 28. PR{n}.StDpt fields

<span id="page-28-1"></span>**PR{n}.StTens fields** are shown in [Figure 29.](#page-28-2) It includes the \_StTens.txt file data (see [\\_StTens.txt\)](#page-15-1).

<span id="page-28-2"></span>

| Variables - PR(1, 1).StTens,<br>$PR \times$<br>$PR[1, 1]$ . St $Tens \times$<br>$\times$<br>PR[1, 1] |               |            |                |        |  |
|----------------------------------------------------------------------------------------------------|---------------|------------|----------------|--------|--|
| PR[1, 1}.StTens                                                                                      |               |            |                |        |  |
| Field $\triangle$                                                                                    | Value         | Min        | Max            | Class  |  |
| CompDay                                                                                              | 1x9837 double | 2484       | 2484           | double |  |
| CompTime                                                                                             | 1x9837 double | 2.4094e+04 | $2.8787e + 04$ | double |  |
| Tens                                                                                                 | 1x9837 double | 13.5000    | 555,4000       | double |  |

Figure 29. PR{n}.StTens fields

**PR{n}.GunTp** fields are shown in [Figure 30.](#page-29-0) It includes the \_StTp.txt file data (see [\\_GunTp.txt\)](#page-13-0).

| Variables - PR(1, 1).GunTp<br>PR[1, 1]<br>PR.<br>$\times$<br>PR{1, 1}.GunTp | PR[1, 1}.GunTp<br>$\mathbb{X}$<br>× |                |                |        |
|-----------------------------------------------------------------------------|-------------------------------------|----------------|----------------|--------|
| Field $\triangle$                                                           | Value                               | Min            | Max            | Class  |
| GpsDay                                                                      | 1x1081 double                       | 737585         | 737585         | double |
| GpsTime                                                                     | 1x1081 double                       | 73639          | 74719          | double |
| GpsE                                                                        | 1x1081 double                       | $5.5462e + 05$ | $5.5558e + 05$ | double |
| GpsN                                                                        | 1x1081 double                       | $5.6733e + 06$ | $5.6753e + 06$ | double |
| Head                                                                        | 1x1081 double                       | 17.0700        | 22.2300        | double |

Figure 30. PR{n}.StTp fields

<span id="page-29-0"></span>**PR{n}.GunLog** fields are shown in [Figure 31.](#page-29-1) It includes the \_GunLog.txt file data (see [\\_GunLog.txt\)](#page-11-0).

| Z<br>Variables - PR(1, 1).GunLog<br>PR.<br>PR[1, 1]<br>$\times$<br>PR[1, 1}.GunLoq | PR[1, 1}.GunLoq<br>$\mathbb X$<br>x |            |            |        |
|------------------------------------------------------------------------------------|-------------------------------------|------------|------------|--------|
| Field $\triangle$                                                                  | Value                               | Min        | Max        | Class  |
| ShotID                                                                             | 1x354 double                        | 1000       | 1353       | double |
| GpsDay                                                                             | 1x354 double                        | 737585     | 737585     | double |
| GpsTime                                                                            | 1x354 double                        | 7.3648e+04 | 7.4720e+04 | double |
| dTGun                                                                              | 4x354 double                        | -5         | 5.         | double |
| Atmosferic                                                                         | 1x354 double                        | 1009       | 1011       | double |
| Depth                                                                              | 1x354 double                        | 3,5300     | 5.6800     | double |
| Manifold                                                                           | 1x354 double                        | 2022       | 2120       | double |
| Volume                                                                             | 1x354 double                        | 160        | 160        | double |

Figure 31. PR{n}.GunLog fields

<span id="page-29-1"></span>**PR{n}.BirdLog** fields are shown in [Figure 32.](#page-29-2) It includes the \_BirdLog.txt file data (see [\\_BirdLog.txt\)](#page-10-1).

<span id="page-29-2"></span>

| Variables - PR(1, 1).BirdLog<br>PR{1, 1}.BirdLog<br>PR.<br>PR[1, 1]<br>$\times$<br>$\mathbb X$<br>x<br>PR[1, 1}.BirdLoq |                |         |         |        |  |
|----------------------------------------------------------------------------------------------------|----------------|---------|---------|--------|--|
| Field $\triangle$                                                                                                    | Value          | Min     | Max     | Class  |  |
| GpsDay                                                                                                    | 1x1081 double  | 737585  | 737585  | double |  |
| GpsTime                                                                                                    | 1x1081 double  | 73639   | 74719   | double |  |
| Head                                                                                                    | 13x1081 double | NaN     | NaN     | double |  |
| Depth                                                                                                    | 13x1081 double | 0.3000  | 6.1000  | double |  |
| Angle                                                                                                    | 13x1081 double | 0.7200  | 33.5000 | double |  |
| Temper                                                                                                    | 13x1081 double | 16.9100 | 31.6000 | double |  |

Figure 32. PR{n}.BirdLog fields

**PR{n}.SgyHead fields** are shown in [Figure 33.](#page-30-0) It includes the .sgy file binary and text headers (see [Text-header](#page-56-1) and [Binary-header\)](#page-58-0).

| Variables - PR{1, 1}.SgyHead         |                                              |      |      |        |
|--------------------------------------|----------------------------------------------|------|------|--------|
| <b>PR</b><br>PR[1, 1]<br>$\times$    | PR{1, 1}.SgyHead $\,\,\mathbb{\mathbb{X}}\,$ |      |      |        |
| PR[1, 1}.SgyHead                     |                                              |      |      |        |
| Field $\triangle$                    | Value                                        | Min  | Max  | Class  |
| E Descript                           | 1x1 struct                                   |      |      | struct |
| abc fName                            | 'd:\UHR_GeoEel\\0006_C_L_H                   |      |      | char   |
| abe Endian                           | ъ.                                           |      |      | char   |
| FDataSampleFormat                    | 2                                            | 2    | 2    | double |
| abe <mark>l TextualFileHeader</mark> | 3200x1 char                                  |      |      | char   |
| H<br>Job                             | ٥                                            | 0    | 0    | double |
| $\pm$ Line                           | 6                                            | 6    | 6    | double |
| $\pm$<br>Reel                        | 0                                            | 0    | ٥    | double |
| DataTracePerEnsemble                 | 196                                          | 196  | 196  | double |
| AuxiliaryTracePerEnsemble            | 0                                            | ٥    | ٥    | double |
| ⊞<br>dt                              | 500                                          | 500  | 500  | double |
| dtOrig                               | 0                                            | 0    | ٥    | double |
| ₩<br>ns                              | 4000                                         | 4000 | 4000 | double |
| $\pm$ nsOrig                         | 0                                            | 0    | ٥    | double |
| <b>DataSampleFormat</b>              | 2                                            | 2    | 2    | double |
| EnsembleFold                         | 0                                            | 0    | ٥    | double |
| TraceSorting                         | 0                                            | 0    | 0    | double |
| VerticalSumCode                      | 0                                            | 0    | 0    | double |
| SweepFrequencyStart<br>۳             | 0                                            | ٥    | ٥    | double |
| ٠<br>SweepFrequencyEnd               | 0                                            | 0    | ٥    | double |
| SweepLength                          | 0                                            | 0    | ٥    | double |
| SweepType                            | ٥                                            | 0    | 0    | double |
| ۳<br>SweepChannel                    | ٥                                            | ٥    | ٥    | double |
| SweepTaperlengthStart                | 0                                            | 0    | ٥    | double |
| SweepTaperLengthEnd                  | 0                                            | 0    | ٥    | double |
| TaperType                            | 0                                            | 0    | 0    | double |
| CorrelatedDataTraces                 | 0                                            | 0    | ٥    | double |
| ╫<br>BinaryGain                      | 0                                            | ٥    | ٥    | double |
| AmplitudeRecoveryMethod              | 0                                            | 0    | ٥    | double |
| MeasurementSystem<br>۰               | 2                                            | 2    | 2    | double |
| <b>ImpulseSignalPolarity</b>         | 0                                            | 0    | 0    | double |
| VibratoryPolarityCode                | O                                            | 0    | 0    | double |
| $\pm$ Unassigned 1                   | 120x1 double                                 | 0    | 0    | double |
| SegyFormatRevisionNumber<br>Ħ        | 0                                            | 0    | ٥    | double |
| FixedLengthTraceFlag                 | 0                                            | 0    | 0    | double |
| NumberOfExtTextualHeaders            | 0                                            | 0    | 0    | double |
| Unassigned2                          | 47x1 double                                  | ٥    | ٥    | double |
| ╫<br><b>ExtTextualHeaders</b>        | П                                            |      |      | double |
| abc fNameTmp                         | 'd:\UHR_GeoEel\\0006_C_L_H                   |      |      | char   |
|                                      |                                              |      |      |        |

<span id="page-30-0"></span>Figure 33. PR{n}.SgyHead fields

**PR{n}.Head fields** are shown in [Figure 34](#page-31-0) and [Figure 35.](#page-32-0) It includes the .sgy file traces headers (see [Trace-headers\)](#page-60-0). Each header type is presented as a row.

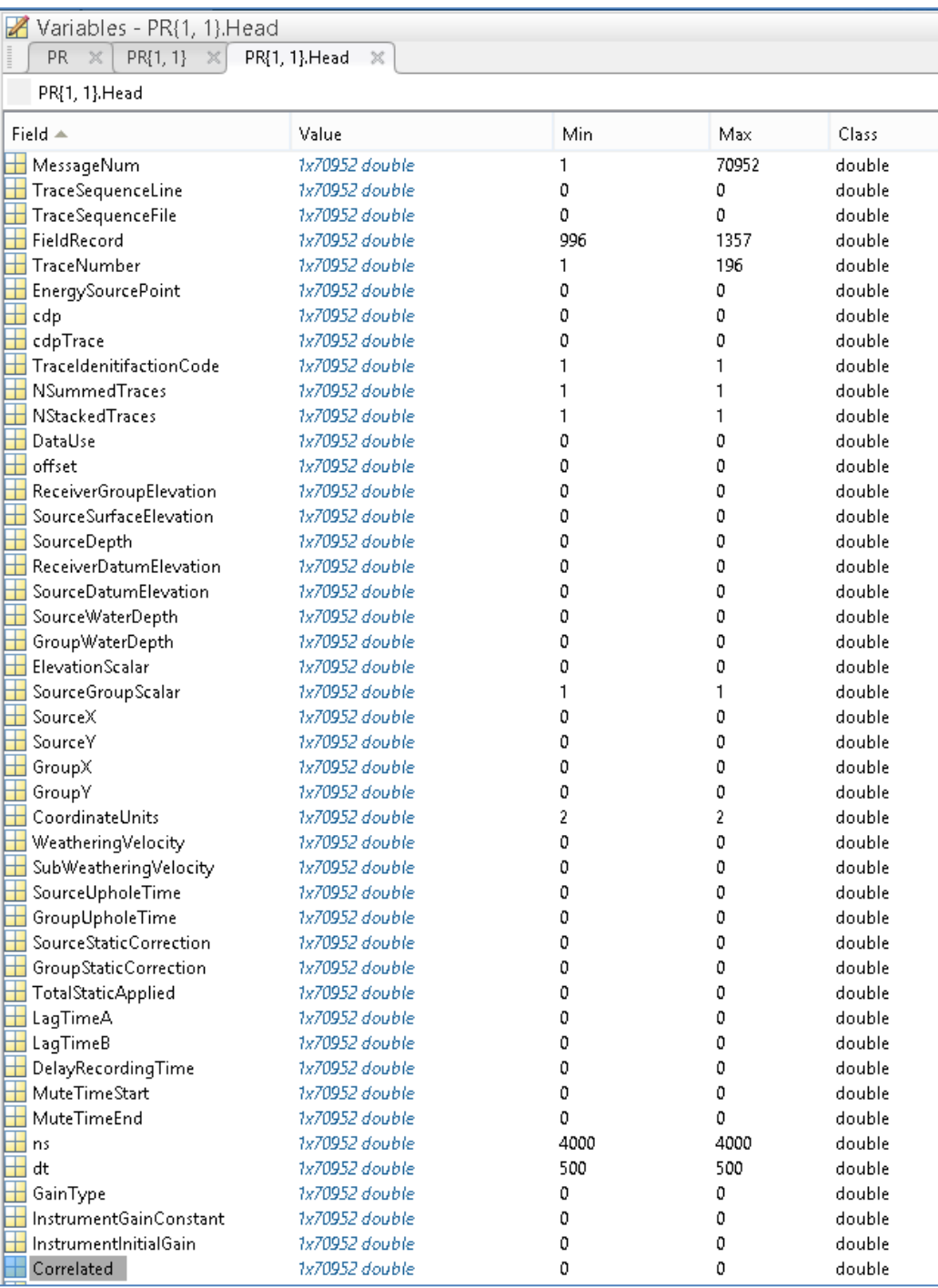

<span id="page-31-0"></span>Figure 34. PR{n}.Head fields; part 1

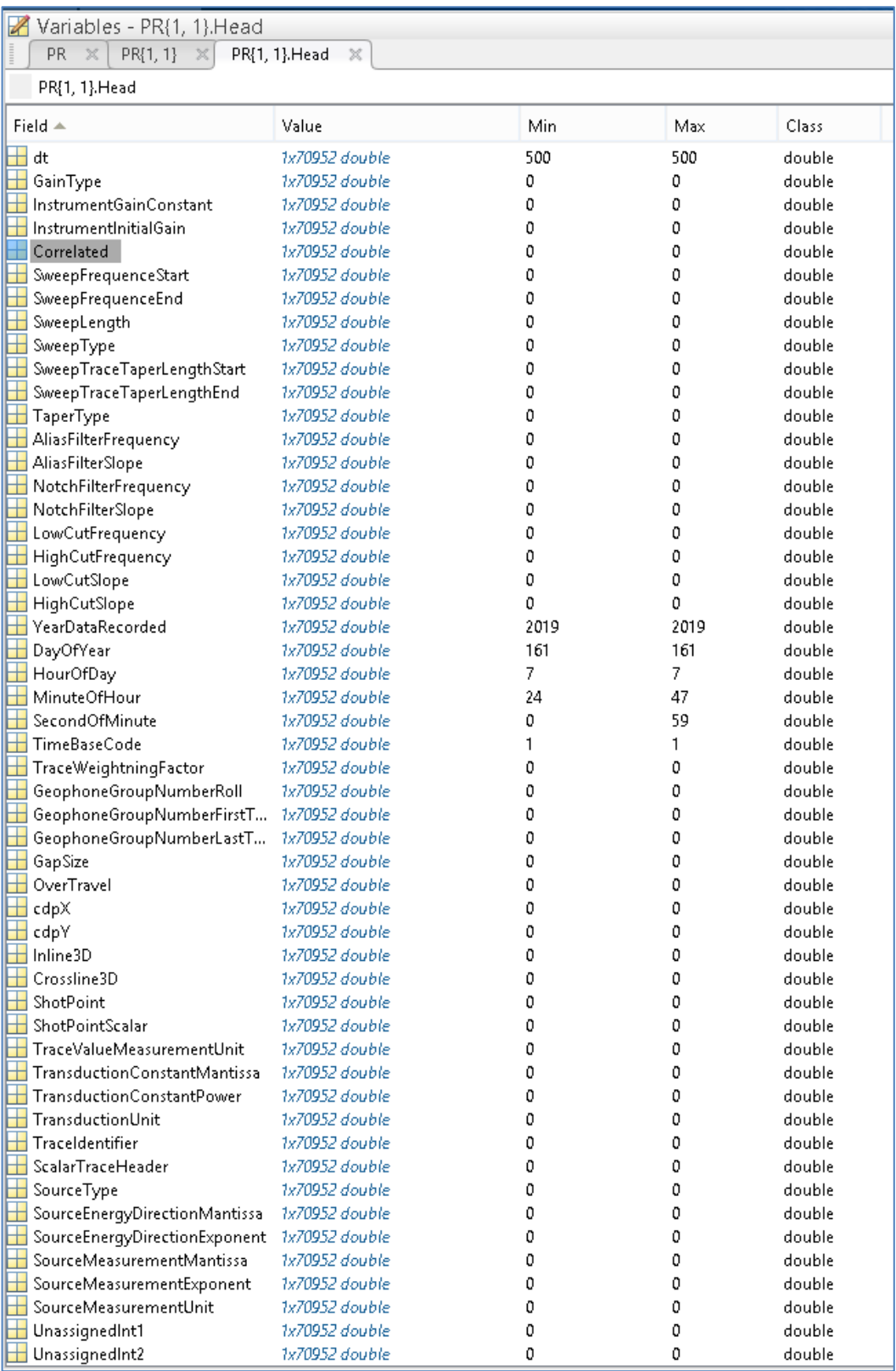

<span id="page-32-0"></span>Figure 35. PR{n}.Head fields; part 2

#### <span id="page-33-0"></span>**4.3.4 PR{n}.Z – field with synchronized data**

{'PR\_CreateSet',...} command create PR{n}.Z field which contained the data linked to Fix (Energy source point number) and synchronized to shots time in accordance with methods described in [Geometry calculation.](#page-17-0) The fields of PR{n}.Z are shown in [Figure 36.](#page-33-1)

The  $PR{n}$ . Z fields are used for data export in output files using commands 'OutPromaxGunGeom', 'OutP190Geom', 'OutSgyGeom'.

| $\mathbb{Z}$ Variables - PR(1, 1). $\mathbb{Z}$<br>PR.<br>PR{1, 1}.Z $\,\,\approx\,\,$<br>×<br>× |                                   |                |                 |                |        |
|--------------------------------------------------------------------------------------------------|-----------------------------------|----------------|-----------------|----------------|--------|
| PR[1, 1]                                                                                         |                                   |                |                 |                |        |
|                                                                                                  | PR[1, 1].Z                        |                |                 |                |        |
|                                                                                                  | Field $\triangle$                 | Value          | Min             | Max            | Class  |
|                                                                                                  | $\blacksquare$ ShotlD             | 1x354 double   | 1000            | 1353           | double |
|                                                                                                  | $\pm$ Fix                         | 1x354 double   | 1000            | 1355           | double |
|                                                                                                  | $\pm$ GpsDay                      | 1x354 double   | 737585          | 737585         | double |
|                                                                                                  | $\pm$ GpsTime                     | 1x354 double   | 7.3648e+04      | 7.4720e+04     | double |
|                                                                                                  | VessHead                          | 1x354 double   | 17.2289         | 22.1947        | double |
|                                                                                                  | $\blacksquare$ GunTpGpsE          | 1x354 double   | $5.5462e + 05$  | $5.5558e + 05$ | double |
|                                                                                                  | GunTpGpsN                         | 1x354 double   | $5.6733e + 06$  | $5.6753e + 06$ | double |
|                                                                                                  | GunGpsE                           | 1x354 double   | $5.5461e + 05$  | $5.5556e + 05$ | double |
|                                                                                                  | $\pm$ GunGpsN                     | 1x354 double   | $5.6733e + 06$  | $5.6753e + 06$ | double |
|                                                                                                  | GunDepth                          | 1x354 double   | 3.5300          | 5.6800         | double |
|                                                                                                  | GunSeaDepth                       | 1x354 double   | 43.3000         | 43.8334        | double |
|                                                                                                  | $\boxplus$ dTGun                  | 4x354 double   | $-5$            | 5              | double |
|                                                                                                  | $\blacksquare$ Manifold           | 1x354 double   | 2022            | 2120           | double |
|                                                                                                  | Atmosferic                        | 1x354 double   | 1009            | 1011           | double |
|                                                                                                  | $\overline{\mathbf{H}}$ GunVolume | 1x354 double   | 160             | 160            | double |
|                                                                                                  | $\blacksquare$ StTpGpsE           | 1x354 double   | $5.5462e + 05$  | $5.5558e + 05$ | double |
|                                                                                                  | $\pm$ StTpGpsN                    | 1x354 double   | $5.6733e + 06$  | $5.6753e + 06$ | double |
|                                                                                                  | StBuoyGpsE                        | 1x354 double   | $5.5414e + 05$  | 5.5508e+05     | double |
|                                                                                                  | StBuoyGpsN                        | 1x354 double   | $5.6720e + 06$  | $5.6740e + 06$ | double |
|                                                                                                  | $\boxplus$ StHead                 | 1x354 double   | $-160.2872$     | -159,6803      | double |
|                                                                                                  | $\overline{\boxplus}$ StTens      | 1x354 double   | 0               | 0              | double |
|                                                                                                  | $\blacksquare$ StRDepth           | 1x354 double   | 0.3800          | 0.4000         | double |
|                                                                                                  | StChGpsE                          | 192x354 double | $5.5420e + 05$  | $5.5556e + 05$ | double |
|                                                                                                  | $\pm$ StChGpsN                    | 192x354 double | $5.6722e + 06$  | $5.6753e + 06$ | double |
|                                                                                                  | StChDepth                         | 192x354 double | 0.3044          | 6.0656         | double |
|                                                                                                  | $\pm$ StChSeaDepth                | 192x354 double | 43.1648         | 43.9145        | double |
|                                                                                                  | StGun2Ch                          | 192x354 double | $-1.2041e + 03$ | $-10.3807$     | double |
|                                                                                                  | $\pm$ Cmp1GpsE                    | 1x354 double   | $5.5460e + 05$  | $5.5556e + 05$ | double |
|                                                                                                  | $\pm$ Cmp1GpsN                    | 1x354 double   | $5.6733e + 06$  | $5.6753e + 06$ | double |
|                                                                                                  | $\pm$ Cmp1SeaDepth                | 1x354 double   | 43.3000         | 43.8292        | double |
|                                                                                                  | BirdGpsE                          | 13x354 double  | $5.5420e + 05$  | $5.5556e + 05$ | double |
|                                                                                                  | <b>BirdGpsN</b>                   | 13x354 double  | $5.6722e + 06$  | $5.6753e + 06$ | double |
|                                                                                                  | BirdDepth                         | 13x354 double  | 0.3000          | 6.1000         | double |
|                                                                                                  | $\blacksquare$ BirdHead           | 13x354 double  | NaN             | NaN            | double |
|                                                                                                  | BirdAngle                         | 13x354 double  | 0.7200          | 33,5000        | double |
|                                                                                                  | <b>BirdTemper</b>                 | 13x354 double  | 16.9100         | 31.6000        | double |

<span id="page-33-1"></span>Figure 36. PR{n}.Z fields

# <span id="page-34-0"></span>**4.4 Commands description**

The gUhrGeoEelGeomR02 script's detailed command's description is presented below. There are 12 commands:

- -- 'SU\_Set' define setup data for project (SU variable);
- -- 'ML\_Set' load "map layers" for project (ML variable);
- -- 'Main\_Load' load project's workspace (PR variable with survey lines data and ML);
- -- 'Main Save' –save project's workspace (PR variable with survey lines data and ML);
- -- 'PR\_Set' load survey line logs and data from input files to project's workspace (to PR variable);
- -- 'Fix&Shot\_QC' visual control Fix and Shots (FFID) correlation;
- -- 'Time\_QC' spike control and smoothing for time;
- -- 'Coord QC' spike control and smoothing for coordinates;
- -- 'PR\_CreateSet' interpolate survey line data to Fix time and calculate additional parameters (streamer feather angle, receivers' depth and coordinates, etc.); used PR{...}.Z field.
- -- 'OutPromaxGunGeom' export synchronized data from PR{...}.Z field to output file with "2D Marine geometry spreadsheet for ProMax";
- -- 'OutP190Geom' export synchronized data from PR{...}.Z field to P1/90 file, AutoCad's script file, Catalogue file.
- -- 'OutSgyGeom' export synchronized data from PR{...}.Z field to Sgy-fields (Text header, Binary Header, Traces Headers) and save it to output Sgy-file with nav-merged data.
	- The ge0mlib library used the special commands format for own scripts:

{'ComName',Par1,Par2,...,ParN,ParDef1,...ParDefN};ScriptName;

- where
- {....} the script initialization data (command name and parameters);
- ComName the command name;
- Par1..ParN the additional data and parameters for command execution; this type of parameters is mandatory and must be defined;
- ParDef1..ParDefN the additional data and parameters for command execution; if this type of parameters is not writes in command line, than defined values wrote in the script-code are used;

ScriptName – the name of script will execute.

#### <span id="page-34-1"></span>**4.4.1 SU\_Set**

{'SU\_Set'};gUhrGeoEelGeomR02;

The command defines basis (setup) data for survey. The command has not any input parameters, all changes must input in to the script code. The values can be changed are described in "SU – [survey settings"](#page-22-1).

# <span id="page-34-2"></span>**4.4.2 ML\_Set**

{'ML\_Set'};gUhrGeoEelGeomR02;

The command defines basis (setup) data for Map Layers. The command has not any input parameters, all changes must input in to the script code. The values can be changed are described in "ML – [map layers variable"](#page-24-0).

#### <span id="page-35-0"></span>**4.4.3 Main\_Load**

{'Main\_Load'};gUhrGeoEelGeomR02;

The command load project's workspace; there are

-- PR variable with survey lines data;

-- ML variable with Map Layers.

The variables are loaded from MAIN\_GEOM.mat file located in project's Root folder.

The command has not any input parameters. The loaded ML variable can be renewing using 'ML\_Set' command.

#### <span id="page-35-1"></span>**4.4.4 Main\_Save**

{'Main\_Save'};gUhrGeoEelGeomR02;

The command saved project's workspace; there are

-- PR variable with survey lines data;

-- ML variable with Map Layers.

The variables are saved in MAIN\_GEOM.mat file located in project's Root folder.

The command has not any input parameters. The MAIN\_GEOM.mat can be copied in other place to keep current variables state.

#### <span id="page-35-2"></span>**4.4.5 PR\_Set**

{'PR\_Set','0006\_C\_L\_HR\_29',26,1};gUhrGeoEelGeomR02;

Load survey line (input files from line's subfolder) to PR variable cell.

The command includes three mandatory parameters:

'0006\_C\_L\_HR\_29' – the loaded survey line name "main part"; it is general part for survey line sub-folder and files in sub folder; input from on-line log;

26 – the line surveying direction (azimuth); input from on-line log;

1 – RP-variable cell number for survey line loading (can understand as a "loaded line number"); the value must be scalar.

The MatLab window with 'PR\_Set' executed is shown in [Figure 37.](#page-35-3)

The loaded to PR{1} data is shown in [Figure 38.](#page-36-1) The cyan points is the MBES data (points of depth measurements); the red line is seismic cluster towpoint; the blue line is streamer towpoint; the magenta line is tailbuoy position.

```
>> ('PR Set','0006 C L HR 29',26,1);gUhrGeoEelGeomR02;
  Current settings: FileNamesMainPart=0006 C L HR 29; LineDirection=26; LineNumber=1
  -- Bathy belt get;
  -- Streamer logs get: TowPoint, Buoy, Log, RepeaterDepth, Tension;
  -- Gun logs get: TowPoint, Log;
  -- Bird log get;
  -- Sqy get.
fx \rightarrow
```
Figure 37. MatLab window with 'PR\_Set' executed
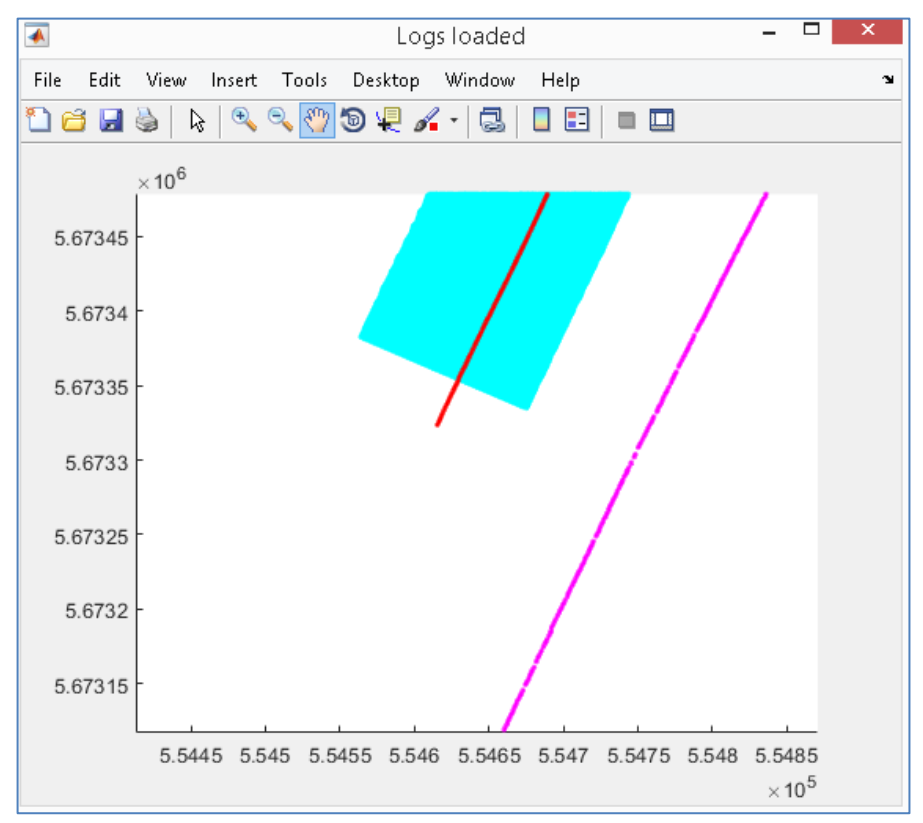

Figure 38. MatLab window with data loaded by 'PR\_Set'

# **4.4.6 Fix&Shot\_QC**

{'Fix&Shot\_QC',1};gUhrGeoEelGeomR02;

The command is used for visual control Fix and Shots (FFID) correlation. The command includes one mandatory parameter:

1 – RP-variable cell number for survey line controlled; the value must be scalar.

The command draws 6 figures.

The figure\_1 [\(Figure 39\)](#page-37-0) shown the seismic station ShotID numbers at horizontal axis. The vertical axis shows step between ShotID, it must be "one".

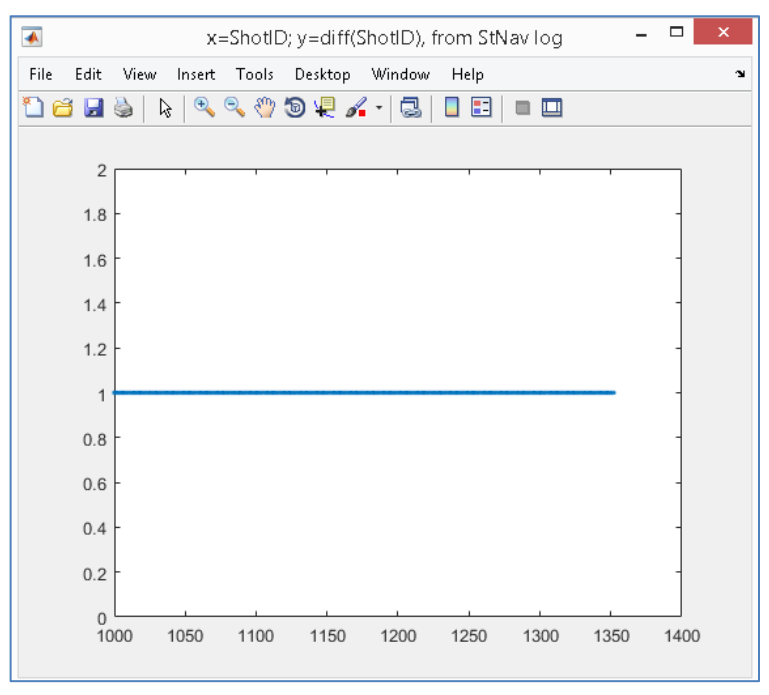

Figure 39. Station ShotID step "one"

<span id="page-37-0"></span>The figure 2 [\(Figure 40\)](#page-37-1) shown the seismic station ShotID numbers at horizontal axis. The vertical axis shows "time step" between shots. The time step is about 3 seconds, but two shots have time-step about 6 seconds. So, we assume that have two missed shots.

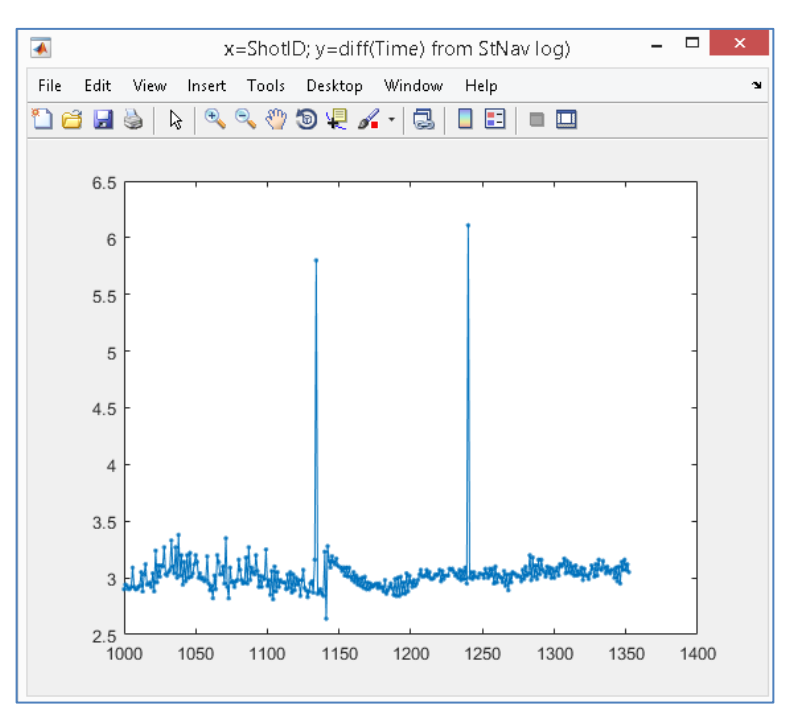

<span id="page-37-1"></span>Figure 40. Station "time step" between shots

The figure\_3 [\(Figure 41\)](#page-38-0) shown the seismic station Fix numbers at horizontal axis (the shot points or pickets numbers sent from navigations with navigation message). In a first view, the Fix numbers the same than ShotID numbers.

The vertical axis shows step between Fix numbers, it must be "one", but two Fix has the step "two". So, we have two missed shots.

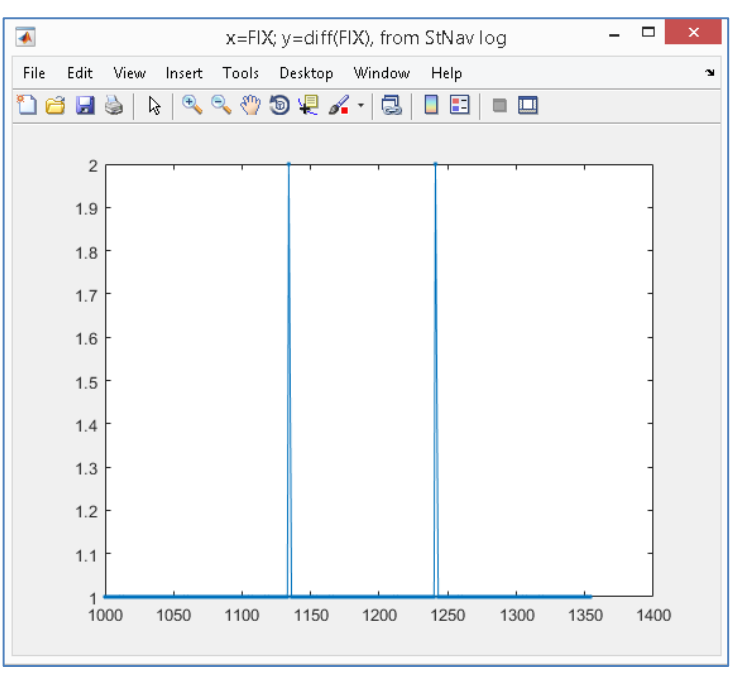

Figure 41. Station Fix step between shots

<span id="page-38-0"></span>The figure\_4 [\(Figure 42\)](#page-38-1) shown the difference between Fix and ShotID. We can zoom "stair" and find missed Fix numbers. There are 1135 and 1242.

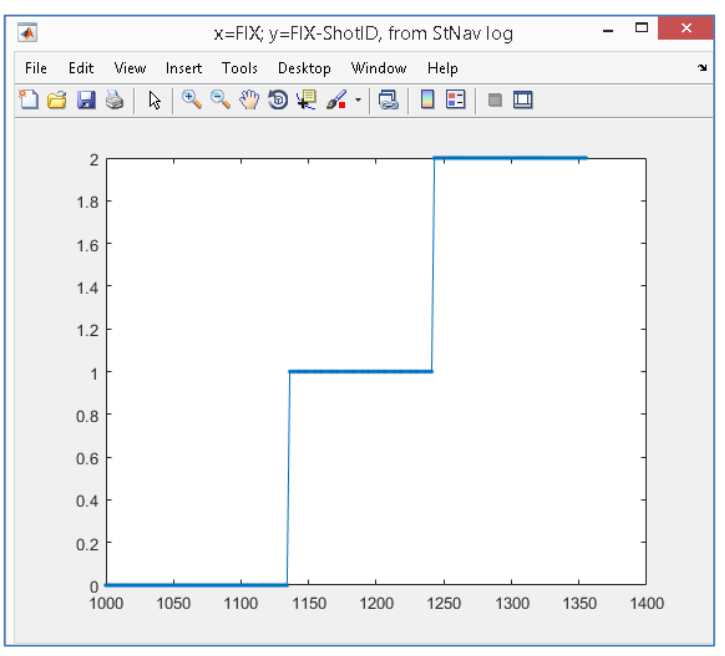

<span id="page-38-1"></span>Figure 42. The difference between Fix and ShotID

The figure\_5 [\(Figure 43\)](#page-39-0) shown the GulLog ShotID numbers at horizontal axis. The vertical axis shows "time step" between shots by GunLog. The time step is about 3 seconds, but two shots have time-step about 6 seconds. This figure is the same figure\_2, but used another equipment system.

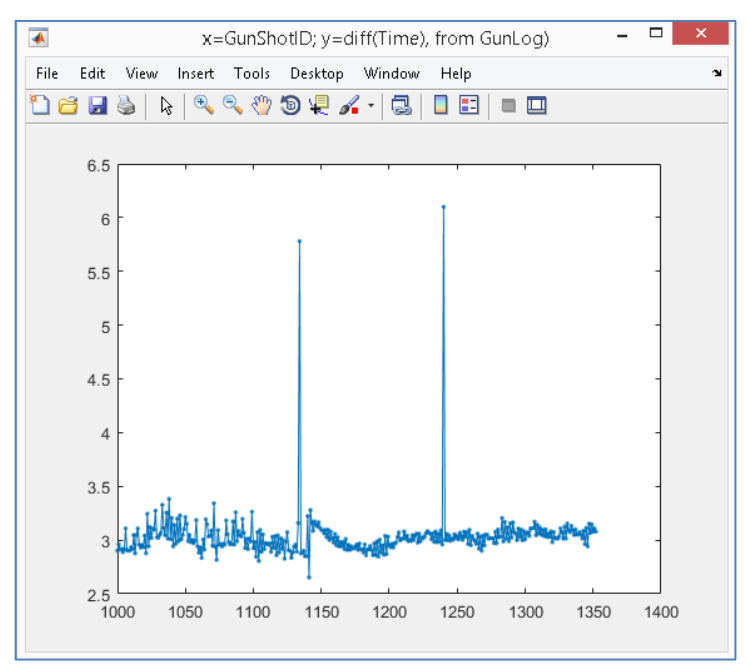

Figure 43. Guns "time step" between shots

<span id="page-39-0"></span>The figure\_6 [\(Figure 44\)](#page-39-1) show difference between Qinsy "predicted" ShotTime and Gun "fixed" ShotTime. The both system used PPS-pulse for synchronization, but factually Guns make shot in ~25 millisecond later.

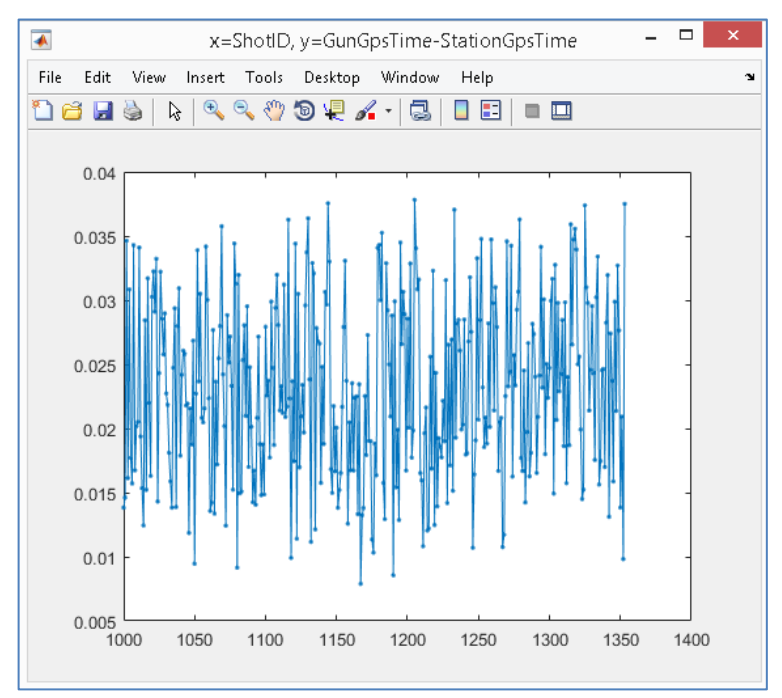

<span id="page-39-1"></span>Figure 44. Difference between Qinsy "predicted" ShotTime and Gun "fixed" ShotTime

#### **4.4.7 Time\_QC**

{'Time\_QC','StTp','Gps',1,1:1};gUhrGeoEelGeomR02;

Spike control and smoothing for time; usually it applies to follow data fields: StTp, StBuoy, GunTp. **The 'Time\_QC' mean that measurements time-period is same the constant.**

The command includes four mandatory parameters:

'StTp' – the data field for control and smoothing; usually 'StTp', 'StBuoy', 'GunTp';

'Gps' – the time-field prefix; usually 'Gps' or 'Comp';

1 – smooth window size;

1:1 – RP-variable cells number for data controlled.

The command includes two additional parameters:

BitTQH – Select bit (value for "bitor" operation) for QC-mask; 1 by default;

flTQH – set flag for flag for mask's BitTQH reset; false by default.

When 'Time\_QC' command executes first time than for target field creates "raw copy of corrected data" and QC-mask. For example, for command

{'Time\_QC','StTp','Gps',1,1:1};gUhrGeoEelGeomR02;

will create tree fields [\(Figure 45\)](#page-40-0):

QMask – the QC-mask (if field is not exist);

GpsDayRaw – the original GpsDay data;

GpsTimeRaw – the original GpsTime data.

| Variables - PR{1, 1}.StTp<br>PR.<br>PR[1, 1]<br>PR[1, 1}.StTp<br>$\mathbb X$<br>$\mathbb X$<br>$\times$<br>PR[1, 1}.StTp |               |                |                |        |  |  |  |
|----------------------------------------------------------------------------------------------------|---------------|----------------|----------------|--------|--|--|--|
| Field $\triangle$<br>Value<br>Min.<br>Max<br>Class                                                                       |               |                |                |        |  |  |  |
| GpsDay                                                                                                    | 1x1081 double | 737585         | 737585         | double |  |  |  |
| GpsTime                                                                                                    | 1x1081 double | 73639          | 74719          | double |  |  |  |
| GpsE                                                                                                    | 1x1081 double | $5.5462e + 05$ | $5.5558e + 05$ | double |  |  |  |
| GpsN                                                                                                    | 1x1081 double | $5.6733e + 06$ | $5.6753e + 06$ | double |  |  |  |
| Head                                                                                                    | 1x1081 double | 17.0700        | 22.2300        | double |  |  |  |
| <b>OMask</b>                                                                                                    | 1x1081 uint8  | 0              | ٥              | uint8  |  |  |  |
| GpsDayRaw                                                                                                    | 1x1081 double | 737585         | 737585         | double |  |  |  |
| SpsTimeRaw                                                                                                    | 1x1081 double | 73639          | 74719          | double |  |  |  |

Figure 45. Additional fields created by 'Time\_QC' command

<span id="page-40-0"></span>The QC-mask bits are the 8 QC-flags which detect some "evidence". Usually the bit 0 is the "Manual corrected spikes for time" bit; bit 1 is the "Manual corrected spikes for coordinates" bit. But default Time-bit number can be changed using BitTQH.

When we execute 'Time QC' command again (second or third time), the follow steps are made:

-- the smoothed data change to original data;

-- the delete all "previously marked points" in accordance with QC-mask's BitTQH.

To except "previously marked points" deleting we need set flag flTQH to true. This setting is reset BitTQH for QC-mask.

When 'Time\_QC' command starts the two "QC interactive plots" will be drawn. These plots are used for "bad and spike points" delete (see [Operations with QC interactive plots\)](#page-46-0).

For the first plot the regular linear trend is removed from time-series. If the time step is constant, than plot will be horizontal; any changes in time-steps will draw as variation or spikes. The QC interactive plots in [Figure 46](#page-41-0) show a good time-regularity without time-step changes (the changes are about  $10^{-10}$ ); no spikes need to delete.

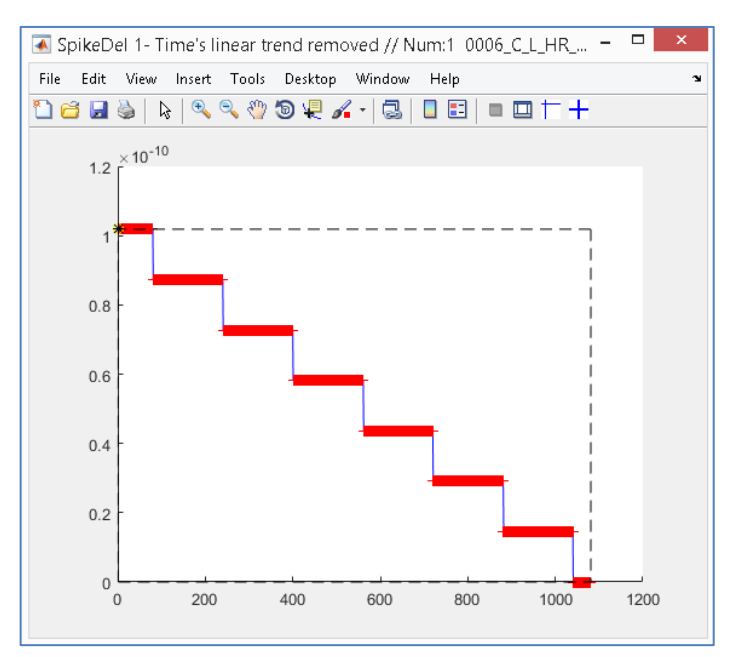

Figure 46. First step interactive 'Time\_QC' – linear trend removed

<span id="page-41-0"></span>For the second plot the difference between nearest time measurements is draw. If the time step is constant, than plot will be horizontal; any changes in time-steps will draw as variation or spikes. The QC interactive plots in [Figure 47](#page-41-1) show a good time-regularity.

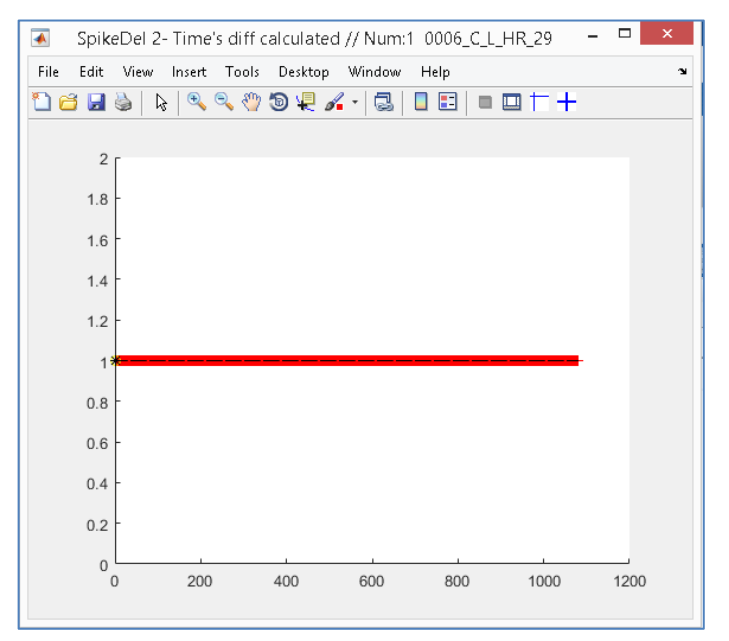

Figure 47. Second step interactive 'Time\_QC' – diff calculated

<span id="page-41-1"></span>The finally, plot with spikes removed and smoothed is draw to estimate 'Time\_QC' result [\(Figure 48\)](#page-42-0).

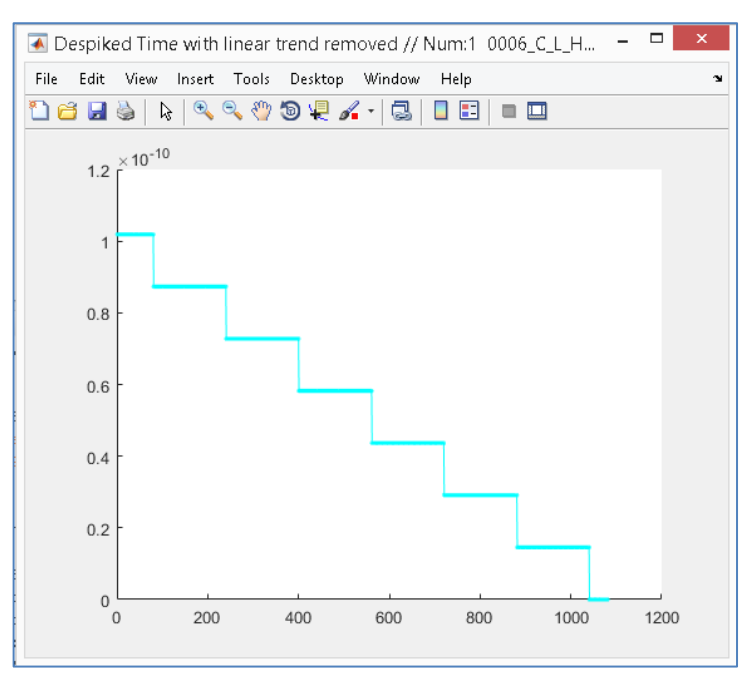

Figure 48. The 'Time\_QC' result

# <span id="page-42-0"></span>**4.4.8 Coord\_QC**

{'Coord\_QC','StTp','Gps',10,1};gUhrGeoEelGeomR02;

Spike control and smoothing for coordinates; usually it applies to follow data fields: StTp, StBuoy, GunTp. **The 'Coord\_QC' mean that coordinates changes for time-steps are same the constant.**

The command includes four mandatory parameters:

- 'StTp' the data field for control and smoothing; usually 'StTp', 'StBuoy', 'GunTp';
- 'Gps' the time-field prefix (used for delete spikes interpolation); usually 'Gps' or 'Comp';
- $10 -$  smooth window size:

1 – RP-variable cells number for data controlled.

The command includes two additional parameters:

BitCQH – Select bit (value for "bitor" operation) for QC-mask; 2 by default;

flCQH – set flag for flag for mask's BitCQH reset; false by default.

When 'Coord\_QC' command executes first time than for target field creates "raw copy of corrected data" and QC-mask. For example, for command

{'Coord\_QC','StTp','Gps',10,1:1};gUhrGeoEelGeomR02;

will create tree fields [\(Figure 49\)](#page-43-0):

QMask – the QC-mask (if field is not exist);

GpsERaw – the original GpsDay data;

GpsNRaw – the original GpsTime data.

| Variables - PR{1, 1}.StTp<br>PR.<br>$\times$<br>PR[1, 1]<br>PR[1, 1}.StTp<br>$\times$<br>$\mathbb X$<br>PR[1, 1}.StTp |               |                |                |        |  |  |  |  |
|----------------------------------------------------------------------------------------------------|---------------|----------------|----------------|--------|--|--|--|--|
| Field $\triangle$                                                                                                    | Value         | Min.           | Max            | Class  |  |  |  |  |
| GpsDay                                                                                                    | 1x1081 double | 737585         | 737585         | double |  |  |  |  |
| GpsTime                                                                                                    | 1x1081 double | 73639          | 74719          | double |  |  |  |  |
| GpsE                                                                                                    | 1x1081 double | $5.5462e + 05$ | $5.5558e + 05$ | double |  |  |  |  |
| GpsN                                                                                                    | 1x1081 double | $5.6733e + 06$ | $5.6753e + 06$ | double |  |  |  |  |
| Head                                                                                                    | 1x1081 double | 17.0700        | 22.2300        | double |  |  |  |  |
| <b>OMask</b>                                                                                                    | 1x1081 uint8  | 0              | ٥              | uint8  |  |  |  |  |
| GpsDayRaw                                                                                                    | 1x1081 double | 737585         | 737585         | double |  |  |  |  |
| GpsTimeRaw                                                                                                    | 1x1081 double | 73639          | 74719          | double |  |  |  |  |
| GpsERaw                                                                                                    | 1x1081 double | $5.5462e + 05$ | $5.5558e + 05$ | double |  |  |  |  |
| GpsNRaw                                                                                                    | 1x1081 double | $5.6733e + 06$ | $5.6753e + 06$ | double |  |  |  |  |

Figure 49. Additional fields created by 'Coord\_QC' command

<span id="page-43-0"></span>The QC-mask bits are the 8 QC-flags which detect some "evidence". Usually the bit 0 is the "Manual corrected spikes for time" bit; bit 1 is the "Manual corrected spikes for coordinates" bit. But default Coordinate-bit number can be changed using BitCQH.

When we execute 'Coord\_QC' command again (second or third time), the follow steps are made:

-- the smoothed data change to original data;

-- the delete all "previously marked points" in accordance with QC-mask's BitCQH.

To except "previously marked points" deleting we need set flag flCQH to true. This setting is reset BitTQH for QC-mask.

When 'Coord\_QC' command starts the three "QC interactive plots" will be drawn. These plots are used for "bad and spike points" delete (see [Operations with QC interactive plots\)](#page-46-0).

For the first plot the track in EN-plane is draw [\(Figure 50\)](#page-43-1); we can find and delete out-oftrack plots.

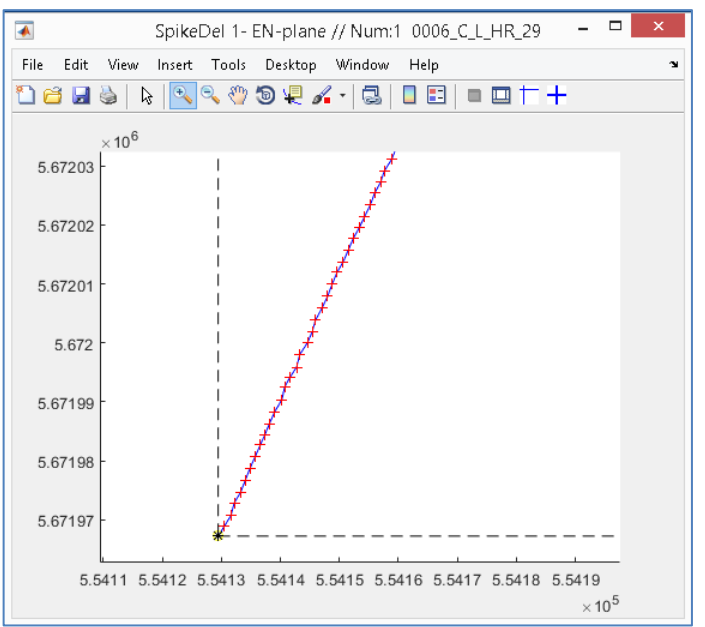

<span id="page-43-1"></span>Figure 50. First step interactive 'Coord\_QC' – linear trend removed

For the second plot, draw Easting coordinates along time-axis with the regular linear trend removed. If the speed is changed slowly, than Easting will drawn as a slowly changed curve. We see a number of spikes for [Figure 51](#page-44-0) that means instantaneous body movement. The measurements for those points can interpreted as un-correct and delete [\(Figure 52\)](#page-44-1).

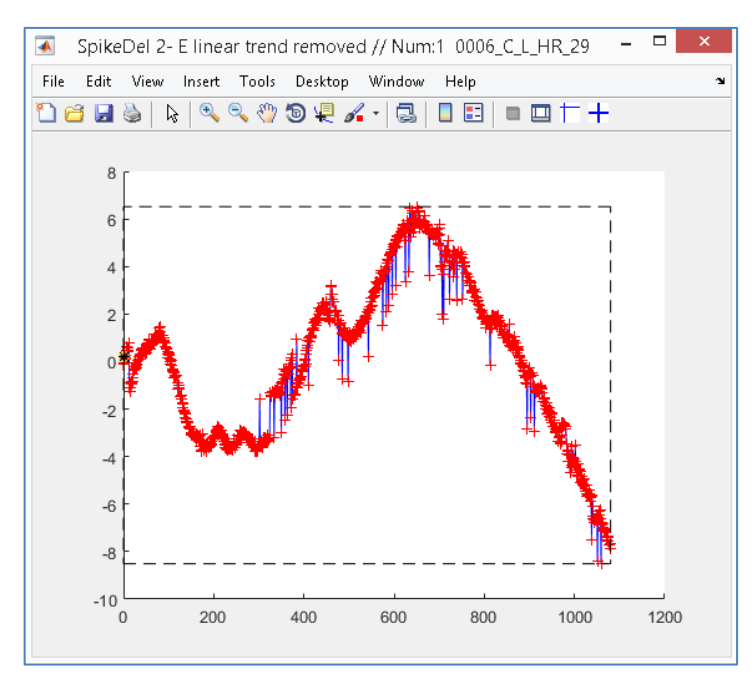

<span id="page-44-0"></span>Figure 51. Second step interactive 'Coord\_QC' – Easting linear trend removed

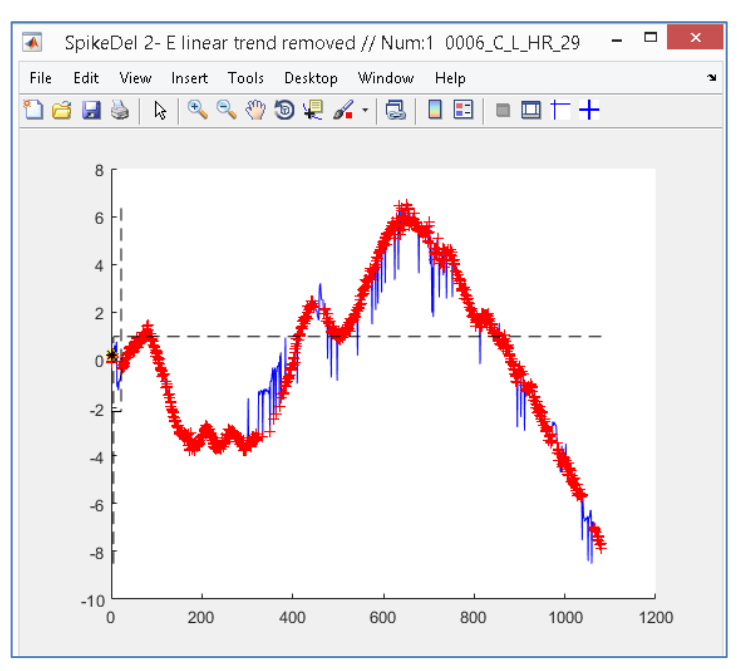

<span id="page-44-1"></span>Figure 52. Second step interactive 'Coord\_QC' with points deleted

For the third plot, draw Northing coordinates along time-axis with the regular linear trend removed. If the speed is changed slowly, than Northing will drawn as a slowly changed curve. The points were deleted for previous steps are not draw [\(Figure 53\)](#page-45-0).

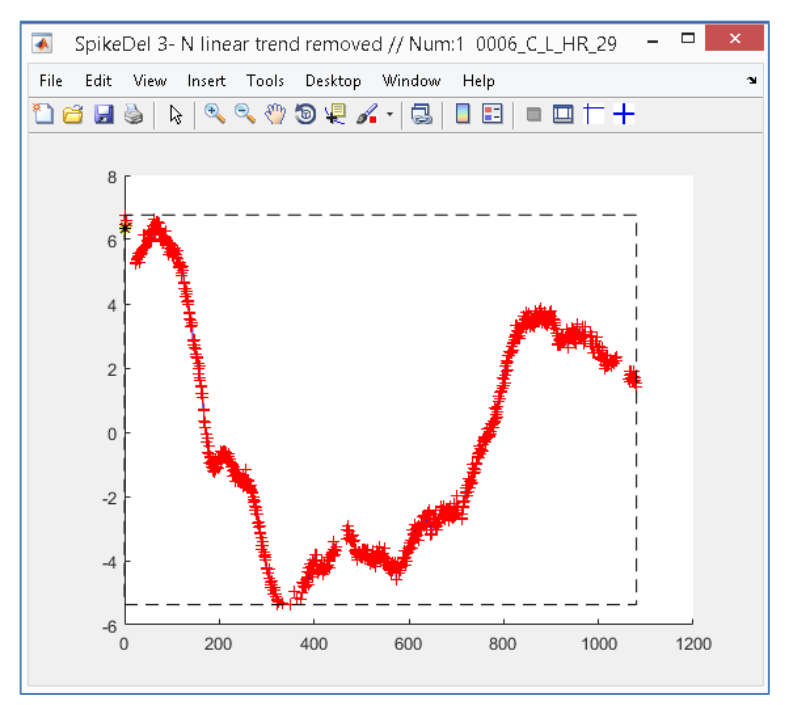

Figure 53. Third step interactive 'Coord\_QC' – Northing linear trend removed

<span id="page-45-0"></span>The plot with spikes removed is draw to estimate 'Coord\_QC' result [\(Figure 54\)](#page-45-1); the red points are a raw-data, the blue points are "acceptable" data (without smooth or interpolation).

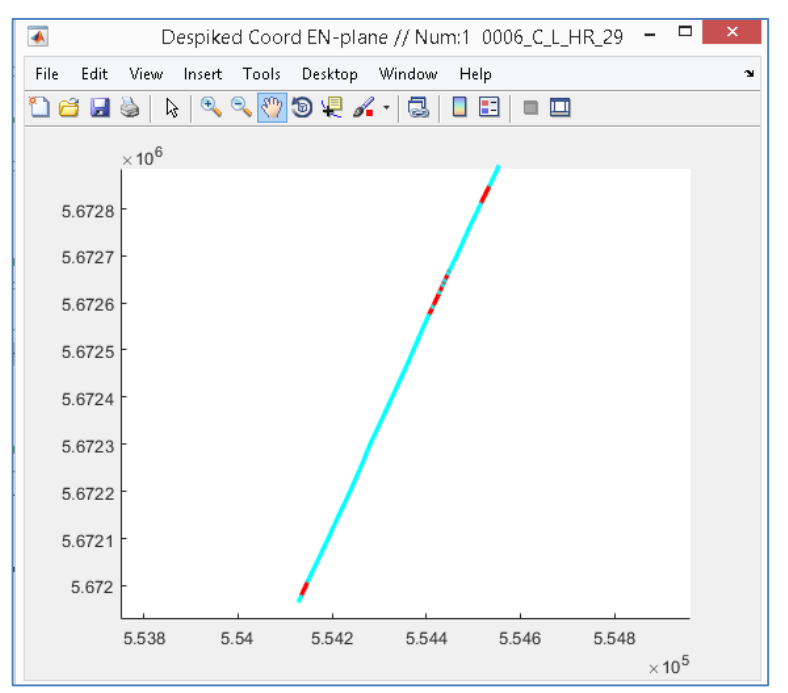

<span id="page-45-1"></span>Figure 54. The 'Coord QC' result with spikes removed (zoom in)

The finally, plot with spikes removed and smoothed is drawn [\(Figure 55\)](#page-46-1); the red points are a raw-data, the blue points are the "acceptable" data was smoothed and interpolated to "deleted" points time.

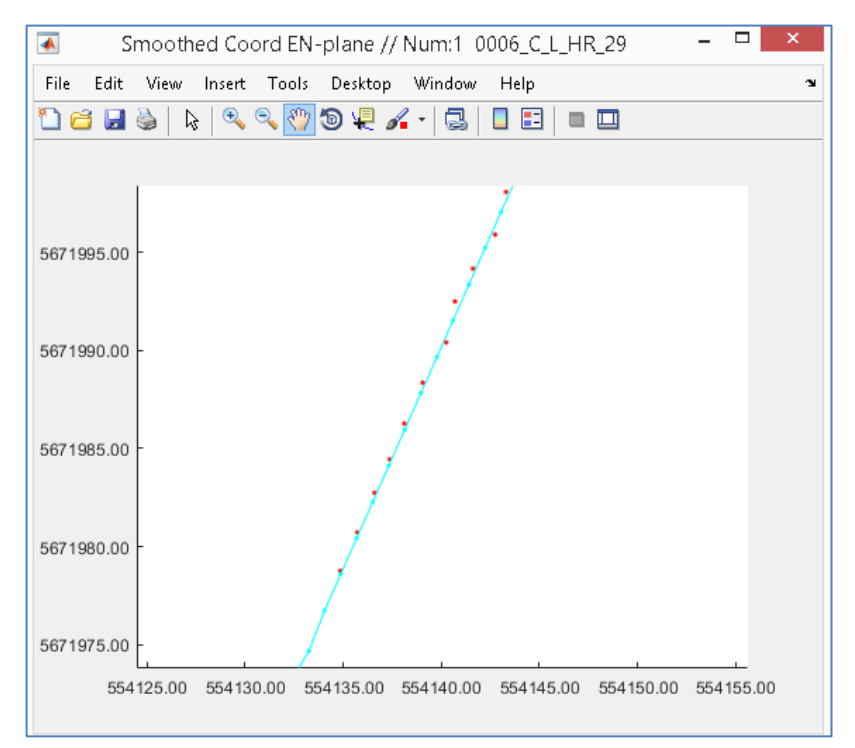

<span id="page-46-1"></span>Figure 55. The 'Coord\_QC' result with spikes removed and smooth (zoom in)

#### <span id="page-46-0"></span>**4.4.9 Operations with QC interactive plots**

The "QC interactive plots" based on gMapPickHandleNan function of ge0mlib library. There are two points delete mode:

- 1) Rectangle (button  $\Box$  at the panel) the mode set to nan all points data in selected rectangle [\(Figure 56\)](#page-47-0);
- 2) Curve-section (button  $\mathbf{+}$  at the panel) the mode set to nan all points data for selected curve's part [\(Figure 57\)](#page-47-1). The marked point for curve is detected using minimal distance from mouse-click; the distance is calculated for current axis-visual-scale. The first marker must be set in the start-of-plot side.

The follow button can use:

LeftMouseButton – first selection element (first part of rectangle or first point at curve);

RightMouseButton – second selection element (second part of rectangle or second point at curve);

MiddleMouseButton – set to NaN point's data in selected area;

- z undo delete;
- x redo delete;
- q exit from mode 1 or 2.

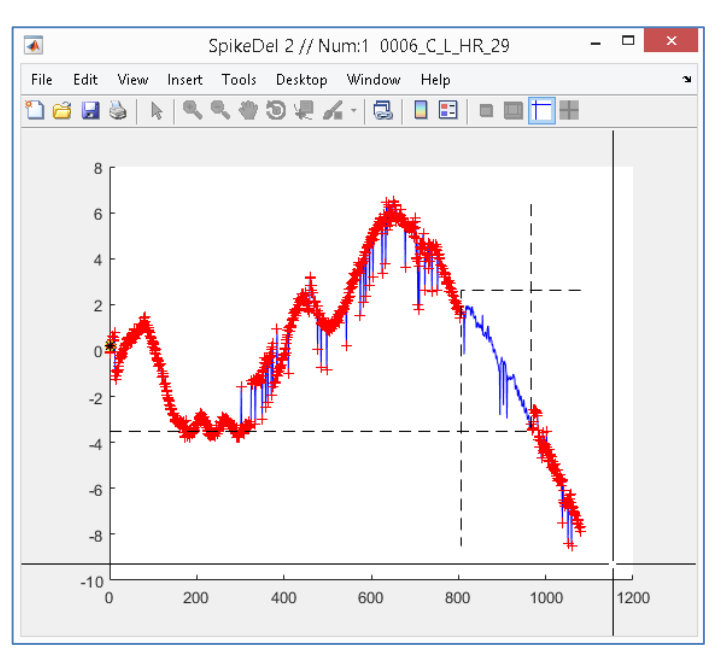

Figure 56. Mode 1 for point deletes (dotted rectangle)

<span id="page-47-0"></span>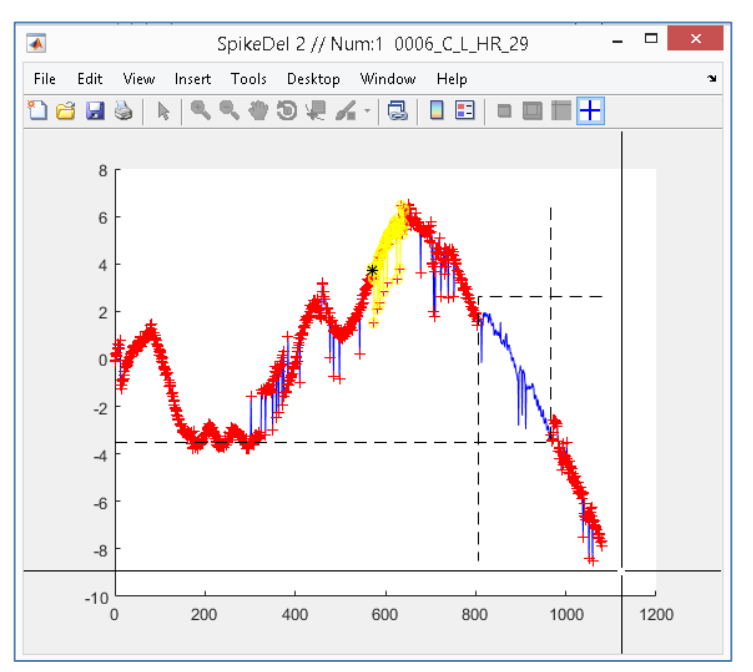

Figure 57. Mode 2 for point deletes (yellow color markers)

## <span id="page-47-1"></span>**4.4.10 PR\_CreateSet**

{'PR\_CreateSet',1};gUhrGeoEelGeomR02;

Interpolate survey line data from PR{...} variable to Fix time and calculate additional parameters (streamer feather angle, receivers' depth and coordinates, etc.). The results of calculation and interpolation are write to PR{...}.Z field. The command includes one mandatory parameter:

1 – RP-variable cells number for data synchronized.

The PR $\{...\}$ . Z includes follow fields (see PR $\{n\}$ . Z – [field with synchronized data\)](#page-33-0): ShotID, Fix, GpsDay, GpsTime, VessHead –

shot points' ID and time;

GunTpGpsE, GunTpGpsN, GunGpsE, GunGpsN, GunDepth, GunSeaDepth, dTGun, Manifold, Atmosferic, GunVolume –

cluster position and guns characteristics;

StTpGpsE, StTpGpsN, StBuoyGpsE, StBuoyGpsN, StHead, StTens, StRDepth – streamer&buoys position and streamer characteristics;

 $StChGpsE(1..n)$ ,  $StChGpsN(1..n)$ ,  $StChDepth(1..n)$ ,  $StChSeaDepth(1..n)$ ,  $StGun2Ch(1..n)$ streamer's channels position;

Cmp1GpsE, Cmp1GpsN –

CMP1 position;

BirdGpsE(1..m), BirdGpsN(1..m), BirdDepth(1..m), BirdHead(1..m), BirdAngle(1..m),  $BirdTemperature$  $(1..m)$  –

streamer's birds position and characteristics.

The created to  $PR{1}$ . Z data is shown in [Figure 58](#page-48-0) and [Figure 59.](#page-49-0) The cyan points is the MBES data (points of depth measurements); the red points is seismic cluster towpoint for Fix time (the red vectors show the vessel's heading); the blue line is streamer towpoint for Fix time; the magenta line is tailbuoy position for Fix time. The additional thin blue lines are the seismic birds' position; the green lines are the seismic channels position.

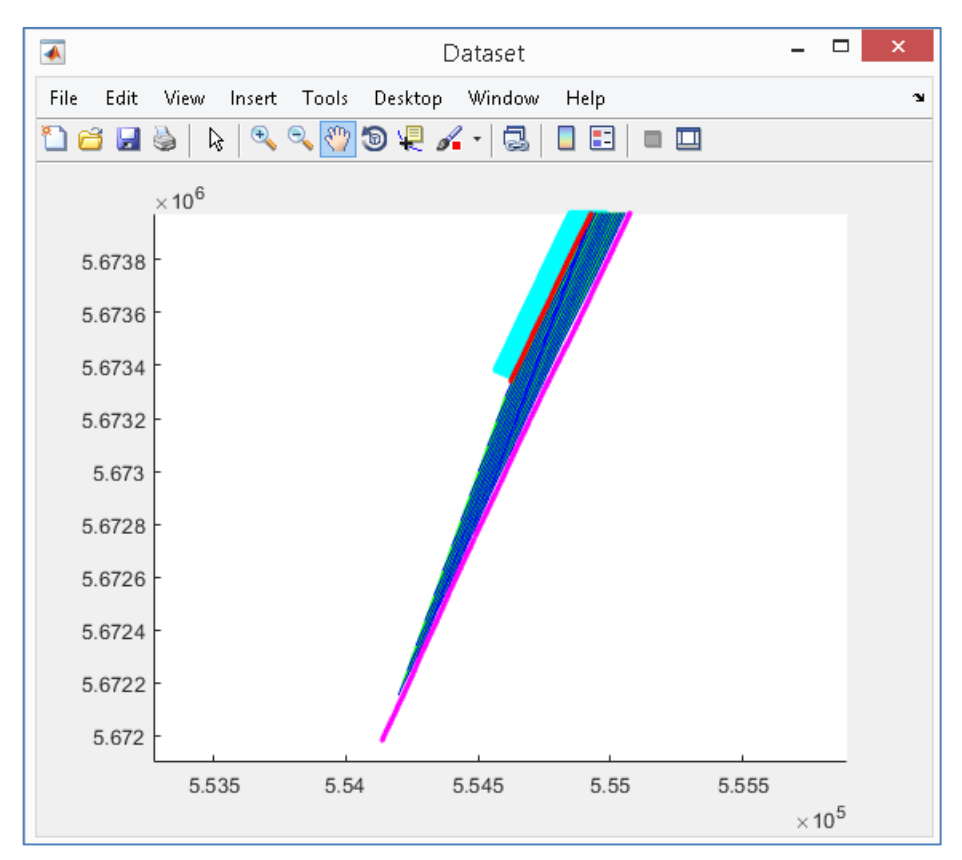

<span id="page-48-0"></span>Figure 58. MatLab window with data created by 'PR\_CreateSet'

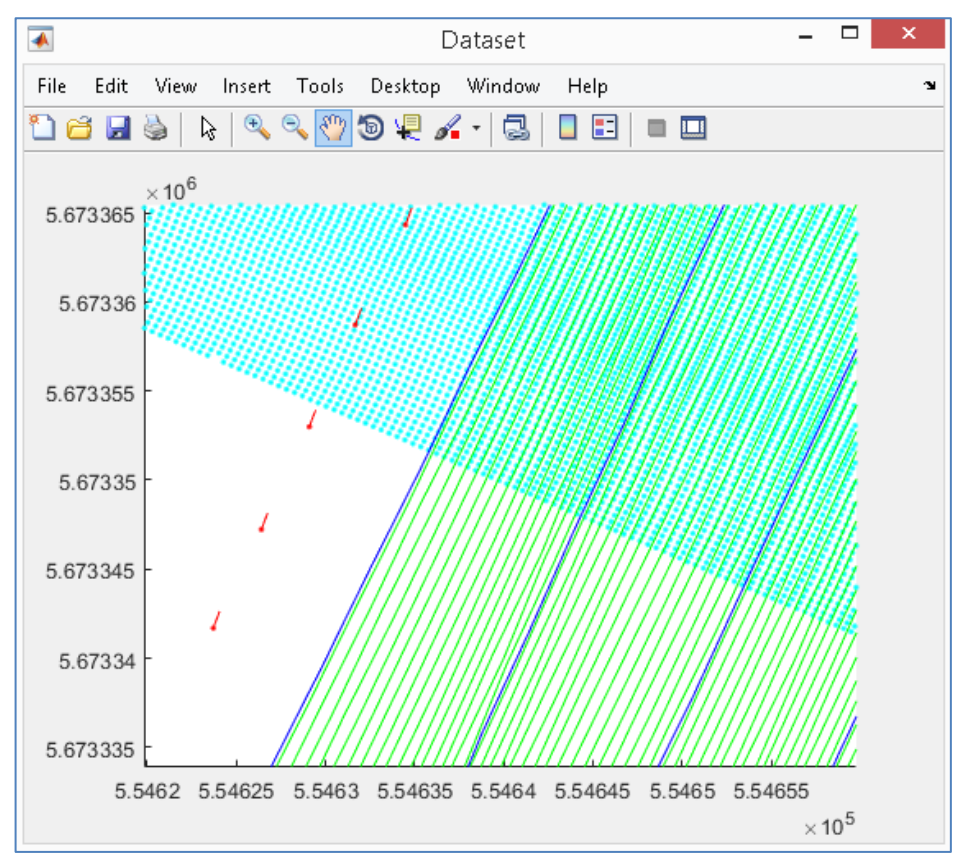

Figure 59. MatLab window with data created by 'PR\_CreateSet' (zoomed)

## <span id="page-49-0"></span>**4.4.11 OutPromaxGunGeom**

{'OutPromaxGunGeom',1};gUhrGeoEelGeomR02;

Export synchronized data from PR{...}.Z field to output file with "2D Marine geometry spreadsheet for ProMax" (see ["ProMax source geometry spreadsheet"](#page-55-0)).

The command includes one mandatory parameter:

1 – RP-variable cells number for data synchronized.

The command includes two additional parameters:

- SrcPattern0 Src Pattern is the source pattern number corresponding to values in the Src Pattern column in the Patterns spreadsheet. Source patterns are defined in the Patterns spreadsheet. SrcPattern0=1 by default.
- Static0 Static is a user defined static in ms. If pre-existing shot statics are going to be applied to a dataset, they can be entered in this column. For example, shot time delays due to time break errors during recording could be entered in this column. These statics can later be applied with Apply User Statics. Static0=0 by default.

The command can be write as: {'OutPromaxGunGeom',1,4,0};gUhrGeoEelGeomR02;

# **4.4.12 OutP190Geom**

{'OutP190Geom','Gun',2018,1,10,'S'};gUhrGeoEelGeomR02;

Export synchronized data from PR{...}.Z field to three files:

- -- P1/90 file (see [P1/90 and AutoCad scripts\)](#page-51-0),
- -- AutoCad's script file (see [P1/90 and AutoCad scripts\)](#page-51-0),

-- Catalogue file (see [Catalogue file\)](#page-54-0).

The command includes four mandatory parameters:

- 'Gun' exported Coordinates Field Prefix; usually 'Gun' or 'Cmp1';
- $2018$  year of survey;
- 1 RP-variable cells number for data exporting (for example: 1 or 1:5 or [1 3 5 2]). The command includes eight additional parameters:

CatStep – the points step for catalogue file. Set to 1 by default;

- RecordId for P1/90; Char; Record identification (COL1; A1): 'S'=Centre of Source; 'G'=Receiver Group; 'Q'=Bin Centre; 'A'=Antenna Position; 'T'=Tailbuoy Position; 'C'=Common Mid Point; 'V'=Vessel Reference Point; 'E'=Echo Sounder; 'Z'=Other, defined in H0800. Set to 'S' by default. Usually set to 'S' or 'C'.
- Spare1 for P1/90; 3 Chars; Spare (COL14-16 A3); if nonexist, then create values ' '. Set to '...' by default (3 spaces).

VesselId – for P1/90; Char; Vessel ID (COL17 A1). Set to '1' by default.

SourceId – for P1/90; Char; Source ID (COL18 A1). Set to '1' by default.

- OtherId for P1/90; Char; Tailbuoy / Other ID (COL19 A1). Set to '1' by default.
- Spare2 for P1/90; Char; Spare (COL80 1X); if nonexist, then create values ' '. Set to ' ' by default (1 space).
- WCode for P1/90; metric flag for GpsLat, GpsLon, GpsE, GpsN, WaterDepth; symbols "M" (metric) or "N" (non metric) are used. Example: 'NNMMM' - Lat and Lon will saved in d.m.s.

## **4.4.13 OutSgyGeom**

{'OutSgyGeom',1};gUhrGeoEelGeomR02;

Export synchronized data from PR{...}.Z field to Sgy-fields (Text header, Binary Header, Traces Headers) and save it to output Sgy-file with nav-merged data.

- The command includes one mandatory parameter:
- 1 RP-variable cells for data export.

The commands code includes three sections:

- 1) for Sgy Textural Header Correction (see [Text-header\)](#page-56-0);
- 2) for Sgy Binary Headers Correction (see [Binary-header\)](#page-58-0);
- 3) for Sgy Trace Headers Correction (see [Trace-headers\)](#page-60-0).

Each section code can be changed to apply new features to Sgy-fields data. For example the new auto-update text can be added to Sgy Textural Header.

## **5 Output files**

The script's work result is the number of files with geometry calculated [\(Figure 60\)](#page-51-1). There are:

-- calc ...... Cmp1.190 – the file contained P1/90 for first channel's CMP1-point;

-- calc ..... Cmp1.scr – the file contained AutoCad script, which drawing CMP1-trackplot;

-- calc\_....\_Cmp1.ctl – the file contained coordinates catalogue for CMP1;

 $-$  calc  $\ldots$  Gun.190 – the file contained P1/90 for seismic cluster position point;

-- calc\_....\_Gun.scr – the file contained AutoCad script, which drawing Gun-trackplot;

-- calc\_....\_Gun.ctl – the file contained coordinates catalogue for Gun;

-- calc ..... GunPromax.txt – the file contained spreadsheet for ProMax "2D Marine Geometry Assignment" procedure;

-- calc\_....\_nav.sgy – the Sgy-file merged with navigation.

| vd:\UHR_GeoEel\0006_C_L_HR_29\*.* |            |             |                                | ₩ |
|-----------------------------------|------------|-------------|--------------------------------|---|
| †Name                             | Ext        | Size        | Date                           |   |
|                                   |            | <dir></dir> | 07.11.2020 16:02               |   |
| QC_Screenshots                    |            |             | <dir> 18.10.2020 19:22</dir>   |   |
| 2,0006_C_L_HR_29                  | sgy        |             | 1 152 264 080 10.06.2019 07:47 |   |
| 0006 C L HR 29                    | sgy_tmp    |             | 2 270 464 036 06.11.2020 20:48 |   |
| 图 0006 C L HR 29                  | xls        |             | 64 000 05.11.2020 12:44        |   |
| 0006_C_L_HR_29_Bathy              | <b>txt</b> |             | 22 263 352 24.10.2020 14:36    |   |
| 0006_C_L_HR_29_BirdLog            | <b>txt</b> |             | 316 696 05.11.2020 19:51       |   |
| 0006_C_L_HR_29_GunLog             | txt        |             | 32 408 24.10.2020 15:07        |   |
| 0006_C_L_HR_29_GunTp              | <b>txt</b> |             | 57 397 24.10.2020 15:01        |   |
| 0006_C_L_HR_29_StBuoy             | <b>txt</b> |             | 57 410 24.10.2020 15:01        |   |
| 0006 C L HR 29 StDpt              | <b>txt</b> |             | 11 412 26.10.2020 08:04        |   |
| 0006 C L HR 29 StLog              | <b>txt</b> |             | 155 106 10.06.2019 07:59       |   |
| 0006_C_L_HR_29_StNav              | txt        |             | 29 382 12.06.2019 18:08        |   |
| 0006_C_L_HR_29_StTens             | <b>txt</b> |             | 273 889 26.10.2020 08:57       |   |
| 0006_C_L_HR_29_StTp               | <b>txt</b> |             | 57 410 24.10.2020 15:01        |   |
| calc_0006_C_L_HR_29_Cmp1          | 190        |             | 31 898 07.11.2020 16:05        |   |
| calc_0006_C_L_HR_29_Cmp1          | ctl        |             | 3 835 07.11.2020 16:05         |   |
| aalc_0006_C_L_HR_29_Cmp1          | scr        |             | 19 564 07.11.2020 16:05        |   |
| calc_0006_C_L_HR_29_Gun           | 190        |             | 31 898 07.11.2020 15:19        |   |
| calc_0006_C_L_HR_29_Gun           | ctl        |             | 3 834 07.11.2020 15:19         |   |
| <b>Preside_0006_C_L_HR_29_Gun</b> | scr        |             | 19 562 07.11.2020 15:19        |   |
| calc_0006_C_L_HR_29_GunPromax     | txt        |             | 30 444 06.11.2020 20:49        |   |
| Calc 0006_C_L_HR_29_nav           | sgy        |             | 1 152 264 080 06.11.2020 20:50 |   |

Figure 60. The sub-folder content example – input and output data

#### <span id="page-51-1"></span><span id="page-51-0"></span>**5.1 P1/90 and AutoCad scripts**

The \*.190 files is U.K.O.O.A. P1/90 files. It based on IOGP document: "U.K.O.O.A. P1/90 post plot data exchange tape 1990 format, 28 June 1990". The file's Record's Type is 1 "Grid or geographical coordinates", without Item 16 (RecordId='R': Receiver group records for 3-D offshore surveys).

Files formed using template txt-file with Header, located in the root-folder of data. The file example is shown in [Figure 61.](#page-52-0) The symbols marked as ### are automatically changed for file will created, using actual data.

The calc\_.....\_Cmp1.190 file example shown in [Figure 62.](#page-52-1)

Figure 61. P1/90 Header template for CMP1 position

<span id="page-52-0"></span>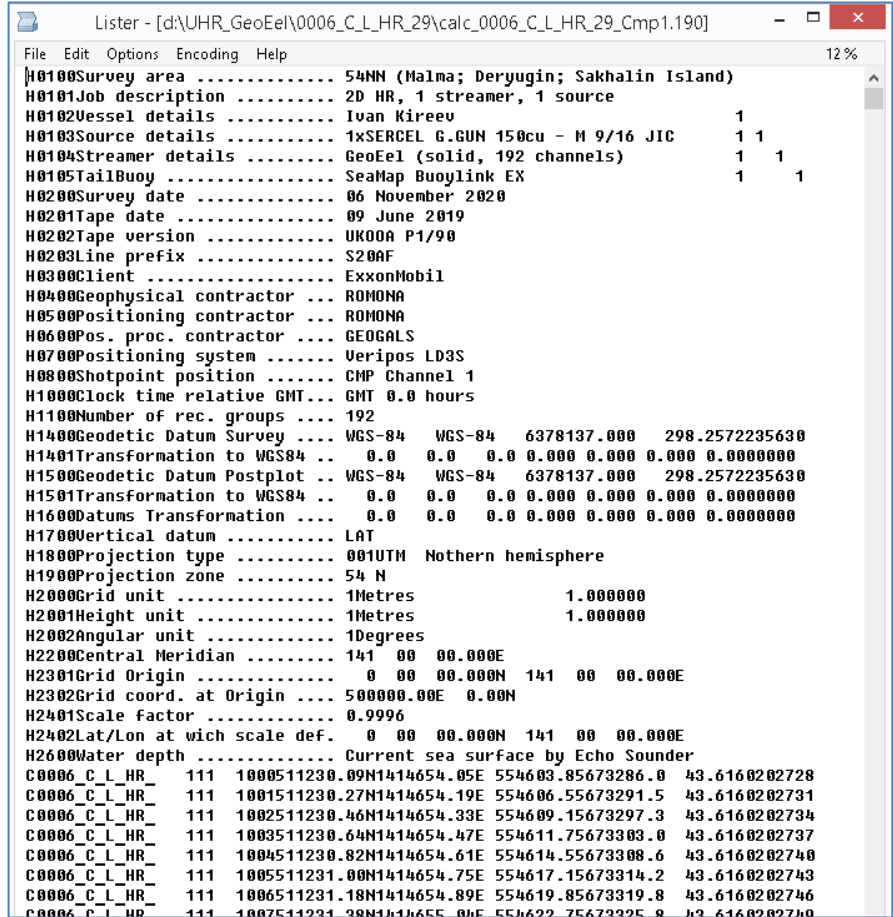

<span id="page-52-1"></span>Figure 62. Example of P1/90 files with CMP position

The AutoCad script (calc\_....\_Cmp1.scr) text example is shown in [Figure 63.](#page-53-0) The script drop to AutoCad window; it create separate layer with Survey line name and draw trackplot [\(Figure 64\)](#page-53-1). The "Snap cursor" in AutoCad must be off for processing correctly.

| Lister - [d:\UHR_GeoEel\0006_C_L_HR_29\calc_0006_C_L_HR_29_Cmp1.scr]                                                                                                    | $\Box$ |  |
|----------------------------------------------------------------------------------------------------|--------|--|
| File Edit Options Encoding Help                                                                                                    | 44 %   |  |
| -layer m "0006 C L HR 29 Cmp1"                                                                                                    |        |  |
|                                                                                                    |        |  |
| text 554603.76,5673286.01 3 0 0006 C L HR 29 Cmp1<br>pline 554603.76,5673286.01 554606.46,5673291.55 554609.12,5673297.31 554611.71,56733<br>554732.76.5673556.82 554735.52.5673562.46 554738.13.5673568.11 554741.18.5673573.94<br>554861.96,5673827.72 554864.52,5673833.16 554867.40,5673838.74 554870.38.5673844.17<br>554986.84,5674107.51 554989.27,5674113.14 554991.83,5674118.75 554994.34,5674124.40<br>555120.91.5674375.93 555123.48.5674381.36 555126.26.5674387.15 555128.86.5674392.74<br>555248.03.5674647.45 555253.20.5674658.90 555255.84.5674664.47 555258.62.5674670.15<br>555382.98,5674922.69 555385.75,5674928.12 555388.57,5674933.87 555391.26,5674939.36<br>555589.00,5675194.57 555511.95,5675200.05 555514.98,5675205.59 555517.99,5675211.10 |        |  |
| circle 554603.76.5673286.01 0.30<br>circle 554606.46,5673291.55 0.30<br>circle 554609.12.5673297.31 0.30<br>circle 554611.71.5673303.02 0.30<br>circle 554614.51,5673308.65 0.30<br>circle 554617.13.5673314.16 0.30                                                                                                    |        |  |

Figure 63. The AutoCad script text example

<span id="page-53-0"></span>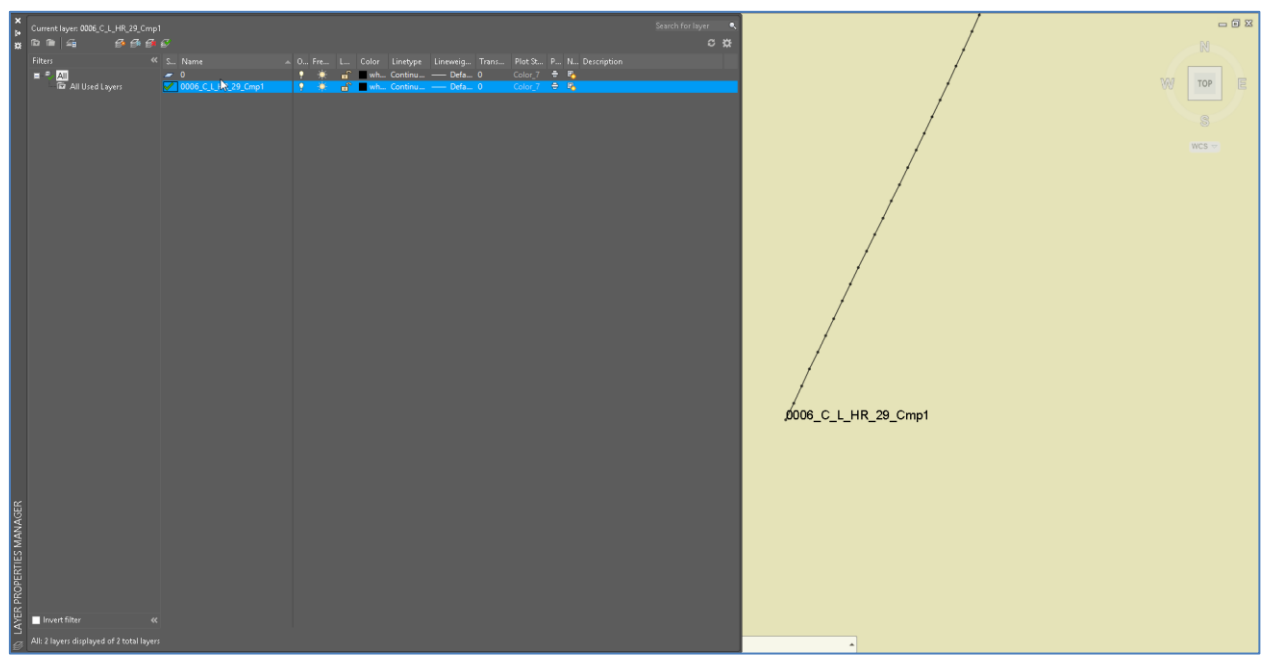

Figure 64. The AutoCad scripts processing result

<span id="page-53-1"></span>There are follow data-columns contained in the P1/90 Type 1 (site from format description document):

HType – Record Identifier 'H' + Header Record Type + Header Record Type Modifier  $(A1+I2+I2);$ 

HDescript – Parameter Description (A27);

HData – Parameter Data (A48);

RecordId – Char; Record identification (COL1; A1): 'S'=Centre of Source; 'G'=Receiver Group; 'Q'=Bin Centre; 'A'=Antenna Position; 'T'=Tailbuoy Position; 'C'=Common Mid Point; 'V'=Vessel Reference Point; 'E'=Echo Sounder; 'Z'=Other, defined in H0800.

LineName – Char; Line name (left justified, including reshoot code) (COL2-13 A12);

Spare1 – Char; Spare (COL14-16 A3); if non-exist, then create values ' ';

ge0mlib.com **54** 

- VesselId Char; Vessel ID (COL17 A1);
- SourceId Char; Source ID (COL18 A1);
- OtherId Char; Tailbuoy / Other ID (COL19 A1);
- PointNum Float; Point number (right justified) (COL20-25 A6); if non-exist, then create values from 1 to N;
- GpsLat Float; Latitude in d.m.s. N/S (COL26-35 2(I2), F5.2, A1) or in grads N/S (COL26-35 F9.6, A1);
- GpsLon Float; Longitude in d.m.s. E/W (COL36-46 I3, I2, F5.2, A1) or in grads E/W (COL36- 46 F10.6, A1);
- GpsE Float; Map grid Easting in metres (COL47-55 F9.1) or in non-metric (COL47-55 I9);
- GpsN Float; Map grid Northing in metres (COL56-64 F9.1) or in non-metric (COL56-64 I9);
- WaterDepth Float; Water depth defined datum defined in H1700 (COL65-70 F6.1) or elevation in non-metric (COL65-70 I6); if non-exist, then create values ' 0.0';
- GpsDay Float; Date (date number 1 corresponds to Jan-1-000; the year 0000 is merely a reference point); calculated using Julian Day of year (COL71-73 I3);
- GpsTime Float; Second in day; calculated using time h.m.s., GMT or as stated in H1000 (COL74-79 3I2);
- Spare2 Char; Spare (COL80 1X); if non-exist, then create values ' '.

# <span id="page-54-0"></span>**5.2 Catalogue file**

The file contained data, same the P1/90 for "coordinate's catalogue" with defined point step. The first and last points get from data for any step. The example of file is shown in [Figure](#page-54-1)  [65.](#page-54-1)

| B                       |               |            |                  |                | Lister - [d:\UHR_GeoEel\0006_C_L_HR_29\calc_0006_C_L_HR_29_Gun.ctl] |                            | -      |
|-------------------------|---------------|------------|------------------|----------------|---------------------------------------------------------------------|----------------------------|--------|
| Edit<br>File<br>Options | Encoding Help |            |                  |                |                                                                     |                            | 100%   |
| 0006 C L HR 29 Gun      |               |            |                  |                |                                                                     |                            |        |
| FileName                | PointNum      | Date       | Latitude<br>Time | Longitude      |                                                                     | Easting Nosting WaterDepth |        |
| 0006 C L HR 29          | 1000          | 2019/06/09 | 20:27:28.33      | 51°12'38.251"N | 141°46'54.139"E 554605.5                                            | 5673298.9                  | 043.60 |
| 0006 C L HR 29          | 1010          | 2019/06/09 | 20.27.57.64      | 51°12'32.068"N | 141°46'55.566"E 554632.6                                            | 5673347.3                  | 843.62 |
| 0006 C L HR 29          | 1020          | 2019/06/09 | 20:28:27.34      | 51°12'33.874"N | 141°46'57.003"E 554659.9                                            | 5673403.4                  | 043.63 |
| 0006 C L HR 29          | 1030          | 2019/06/09 | 20.28.58.08      | 51°12′35.716″N | 141°46'58.367"E 554685.7                                            | 5673460.6                  | 043.53 |
| 0006 C L HR 29          | 1 ព&ព         | 2019/06/09 | 20:29:29.36      | 51°12'37.526"N | 141°46'59.799"F 554712.9                                            | 5673516.8                  | 843.71 |
| 0006 C L HR 29          | 1050          | 2019/06/09 | 20:30:00.19      | 51°12'39 336"N | 141°47'01.219"E 554739.9                                            | 5673573.0                  | 043.68 |
| AAA6 C L HR 29          | 1868          | 2019/06/09 | 20.30.30.66      | 51°12′41.166″N | 141°47'02.634'E 554766.7                                            | 5673629.8                  | 843.66 |
| 0006 C L HR 29          | 1070          | 2019/06/09 | 20:31:00.72      | 51°12'42.981"N | 141°47'04.028"F 554793.2                                            | 5673686.1                  | 043.72 |
| 0006 C L HR 29          | 1080          | 2019/06/09 | 20.31.30.64      | 51°12'44.791"N | 141°47'05.441"E 554820.0                                            | 5673742.3                  | 043.59 |

Figure 65. File with "coordinate's catalogue"

There are follow data-columns contained in the file:

<span id="page-54-1"></span>FileName – the survey line name;

PointNum – the Fix number for 2DHR;

Date – shot's date;

Time – shot's time;

Latitude – latitude of objects in accordance with navigation datum;

Longitude – longitude of objects in accordance with navigation datum;

Easting – easting of objects in accordance with navigation datum;

Northing – Northing of objects in accordance with navigation datum;

WaterDepth – the actual water depth for object (Gun or CMP1) position.

#### <span id="page-55-0"></span>**5.3 ProMax source geometry spreadsheet**

The current chapter based on document: "ProMAX® Reference 2D and 3D Marine Geometry Assignment".

The example of file, contained spreadsheet for ProMax "2D Marine Geometry Assignment" procedure, shown in [Figure 66.](#page-55-1)

| B.             |                      |                      |                                  | Lister - [d:\UHR_GeoEel\0006_C_L_HR_29\calc_0006_C_L_HR_29_GunPromax.txt] |                      |                   |                                                                         |  |             | □                 | ×                   |
|----------------|----------------------|----------------------|----------------------------------|---------------------------------------------------------------------------|----------------------|-------------------|-------------------------------------------------------------------------|--|-------------|-------------------|---------------------|
| File           | Edit                 | Options              | Encoding Help                    |                                                                           |                      |                   |                                                                         |  |             | 8%                |                     |
|                | 1000<br>1001<br>1002 | 1000<br>1001<br>1002 | 554605.5<br>554608.2<br>554610.9 | 5673290.9<br>5673296.4<br>5673302.2                                       | 43.6<br>43.6<br>43.6 | 4.9<br>4.9<br>4.9 | 1000 199.7 202728 160<br>1001 199.7 202731 160<br>1002 199.7 202734 160 |  | 1<br>1<br>1 | 0.0<br>0.0<br>0.0 | $\hat{\phantom{1}}$ |
|                | 1003                 | 1003                 | 554613.4                         | 5673307.9                                                                 | 43.6                 | 5.0               | 1003 199.7 202737 160                                                   |  | 1           | 0.0               |                     |
|                | 1004                 | 1004                 | 554616.2                         | 5673313.5                                                                 | 43.6                 | 5.1               | 1004 199.7 202740 160                                                   |  | 1           | 0.0               |                     |
|                | 1005                 | 1005                 | 554618.9                         | 5673319.0                                                                 | 43.6                 | 5.2               | 1005 199.8 202743 160                                                   |  | 1           | 0.0               |                     |
|                | 1006                 | 1006                 | 554621.6                         | 5673324.7                                                                 | 43.6                 | 5.2               | 1886 199.7 282746 168                                                   |  | 1           | 0.0               |                     |
|                | 1007                 | 1007                 | 554624.4                         | 5673330.7                                                                 | 43.6                 | 5.2               | 1007 199.7 202749 160                                                   |  | 1           | 0.0               |                     |
|                | 1008                 | 1008                 | 554627.1                         | 5673336.3                                                                 | 43.6                 | 5.2               | 1008 199.8 202752 160                                                   |  | 1           | 0.0               |                     |
|                | 1009                 | 1009                 | 554629.8                         | 5673341.8                                                                 | 43.6                 | 5.2               | 1009 199.8 202755 160                                                   |  | 1           | 0.0               |                     |
|                | 1010                 | 1010                 | 554632.6                         | 5673347.3                                                                 | 43.6                 | 5.3               | 1010 199.8 202758 160                                                   |  | 1           | 0.0               |                     |
|                | 1011                 | 1011                 | 554635.3                         | 5673352.8                                                                 | 43.6                 | 5.2               | 1011 199.7 202801 160                                                   |  | 1           | 0.0               |                     |
|                | 1012                 | 1012                 | 554638.1                         | 5673358.3                                                                 | 43.7                 | 5.2               | 1012 199.8 202803 160                                                   |  | 1           | 8.6               |                     |
|                | 1013                 | 1013                 | 554640.9                         | 5673364.1                                                                 | 43.7                 | 5.2               | 1013 199.8 202807 160<br>1814 199.8 282889 168                          |  | 1           | 0.0               |                     |
|                | 1014<br>1015         | 1014<br>1015         | 554643.6<br>554646.4             | 5673369.5<br>5673375.2                                                    | 43.7<br>43.6         | 5.2<br>5.2        | 1015 199.8 202812 160                                                   |  | 1           | 0.0               |                     |
|                | 1016                 | 1016                 | 554649.2                         | 5673381.1                                                                 | 43.8                 | 5.2               | 1016 199.8 202816 160                                                   |  | 1<br>1      | 0.0<br>0.0        |                     |
|                | 1017                 | 1017                 | 554651.9                         | 5673386.7                                                                 | 43.8                 | 5.2               | 1017 199.8 202819 160                                                   |  | 1           | 0.0               |                     |
|                | 1018                 | 1018                 | 554654.5                         | 5673392.2                                                                 | 43.7                 | 5.2               | 1018 199.8 202821 160                                                   |  | 1           | 0.0               |                     |
|                | 1019                 | 1019                 | 554657.2                         | 5673397.8                                                                 | 43.6                 | 5.2               | 1019 199.8 202824 160                                                   |  | 1           | 0.0               |                     |
|                | 1020                 | 1020                 | 554659.9                         | 5673403.4                                                                 | 43.6                 | 5.3               | 1020 199.8 202827 160                                                   |  | 1           | 0.0               |                     |
|                | 1021                 | 1021                 | 554662.5                         | 5673409.2                                                                 | 43.8                 | 5.2               | 1021 199.8 202830 160                                                   |  | 1           | 0.0               |                     |
|                | 1022                 | 1022                 | 554665.1                         | 5673414.7                                                                 | 43.8                 | 5.2               | 1022 199.8 202833 160                                                   |  | 1           | 0.0               |                     |
|                | 1023                 | 1023                 | 554667.9                         | 5673420.8                                                                 | 43.7                 | 5.2               | 1023 199.8 202837 160                                                   |  | 1           | 0.0               |                     |
|                | 1024                 | 1024                 | 554670.3                         | 5673426.3                                                                 | 43.6                 | 5.2               | 1024 199.8 202839 160                                                   |  | 1           | 0.0               |                     |
|                | 1025                 | 1025                 | 554673.1                         | 5673432.0                                                                 | 43.7                 | 5.3               | 1025 199.8 202843 160                                                   |  | 1           | 0.0               |                     |
|                | 1026                 | 1026                 | 554675.3                         | 5673437.6                                                                 | 43.6                 | 5.2               | 1026 199.8 202846 160                                                   |  | 1           | 0.0               |                     |
|                | 1027                 | 1827                 | 554678.0                         | 5673443.3                                                                 | 43.6                 | 5.1               | 1027 199.8 202849 160                                                   |  | 1           | 0.0               |                     |
| $\left\langle$ |                      |                      |                                  |                                                                           |                      |                   |                                                                         |  |             |                   | ⋗                   |

<span id="page-55-1"></span>Figure 66. File with spreadsheet for ProMax "2D Marine Geometry Assignment"

There are follow data-columns contained in the file:

- MarkBlock Mark Block is assigned to the TRC GEOMETRY SIN database attribute in the Assign midpoints step in Bin. This column is also a spreadsheet row counter.
- Source Source is a user defined source numbering sequence.
- Station Station is required for Assign midpoints step in Bin. The station number is associated with the shot as determined from the acquisition survey.
- $X X$  is required for Assign midpoints step in Bin. X coordinate of the source in feet or meters. This is obtained from the navigation data or can be extracted from dataset headers that contain X coordinates. This can be the X coordinate of either the center of the source array or the antennae on the boat.
- Y Y is required for Assign midpoints step in Bin. Y coordinate of the source in feet or meters. This is obtained from the navigation data or can be extracted from dataset headers that contain Y coordinates. This can be the Y coordinate of either the center of the source array or the antennae on the boat.

DepthSea – Depth: is the water depth at the source location in ft. or m.

SrcDepth – Src Depth is the depth of the source in ft. or m.

FFID – FFID is the field file ID. This is usually the tape file number assigned to each shot at time of recording. Therefore, these numbers usually reflect the chronological order of the shots. FFID is normally obtained from the field observer's notes.

- StrmrAzmth Strmr Azmth is the direction measured relative to North of the line extending from the stern of the vessel towards the streamer tail buoy. Value entered should be the clockwise bearing in degrees from North (0 degrees).
- Time HHMMSS Time is the time of shot.
- Date Julian Date is the date of shot.
- SrcPattern Pattern is the source pattern number corresponding to values in the Src Pattern column in the Patterns spreadsheet. Source patterns are defined in the Patterns spreadsheet.
- Static Static is a user defined static in ms. If pre-existing shot statics are going to be applied to a dataset, they can be entered in this column. For example, shot time delays due to time break errors during recording could be entered in this column. These statics can later be applied with Apply User Statics.

# **5.4 Sgy with Navigation merged**

The current chapter based on documents: "Recommended standards for digital tape formats, 1975 Society of Exploration Geophysicists. All rights reserved." (Sgy rev.0); "SEG Y rev 1 Data Exchange format1, SEG Technical Standards Committee2, Release 1.0, May 2002"; "GS.64 – EXXONMOBIL GEOPHYSICAL OPERATIONS, Generic Specifications High Resolution (HR) Seismic: Seismic Data Processing.", rev. 02.

The Sgy file includes changed Text-header, Binary-header and Trace-headers. The comments to fields are exception to standard Sgy, marked red fonts color.

## <span id="page-56-0"></span>**5.4.1 Text-header**

The Text-header formed using txt-file with Header, located in the root-folder of data. The file example is shown in [Figure 67.](#page-57-0) The symbols marked as ### are automatically changed for file will created, using actual data. The each change is defined to script's code.

The most lines in the Text-header are a "free format". The lines defined by client as "Buyer specified SEGY EBCDIC Header contents" marked with postfix "DEF".

The Text-header merged to Sgy file shown in [Figure 68.](#page-57-1)

| ≧                        | Lister - [d:\UHR_GeoEel\Sav_TextHeader.txt]                                                                                                    | ×    |
|--------------------------|----------------------------------------------------------------------------------------------------|------|
|                          | File Edit Options Encoding<br>Help                                                                                                    | 100% |
|                          | C01 CLIENT:EXXON MOBIL; CONTRACTOR:ROMONA; VESSEL:IVAN KIREEV; SURVEY:MALMA2DHR                                                                                        |      |
|                          | C02 LINE ############ AREA 54NN<br>MAP ID<br>DEF                                                                                                    |      |
|                          | C03 SEONO:####: DATE:####-##-##: PRODUCT TYPE:RAW TRACES MERGED WITH NAU DATA                                                                                          |      |
|                          | C04 RECORDING SYSTEM:GEOMETRICS GEOEEL CNT-2; FORMAT:SEG-Y REU.1;                                                                                                    |      |
|                          | C05 DATA TRACES/RECORD #### AUXILIARY TRACES/RECORD ## CDP FOLD 96<br>DEF<br><b>DEF</b><br><b>BYTES/SAMPLE</b>                                                         |      |
|                          | C06 SAMPLE INTERVAL #.###<br>SAMPLES/TRACE ##### BITS/IN 24<br>C07 TRACES SORTED BY:RECORD: POLARITY:NORMAL SEG: PHASE:AS RECORDED:                                    |      |
|                          | DEF<br>C08 SAMPLE CODE: 32 BIT IBM FLOATING<br>BYTE ORDER: BIG ENDIAN                                                                                                  |      |
|                          | C09 AMPLITUDE RECOUERY:NONE; REC.LENGTH:####.###MS; GAIN TYPE:FIXED                                                                                                    |      |
|                          | C10 STREAMER:GEOEEL SOLID: HYDROPHONE TYPE:GEOMETRICS PROPRIETARY POLYMER                                                                                              |      |
|                          | C11 GROUP INT:6.25M; GEOPHONES:PER GROUP 6; SPACING:0.65M; GROUP SENS:20 U/BAR                                                                                         |      |
|                          | C12 ADC BANDWIDTH:DC TO 8 KHZ; ADC DYNAMIC RANGE:120 DB @ 1MS, 70 DB @ 1/16MS                                                                                          |      |
|                          | C13 ADC FILTERS:ALIAS -3 DB @ 81% OF MYOUIST, DOWN 135 DB AT STOP BAND                                                                                                 |      |
|                          | C14 STREAMERS NO:1: ACTIVE LENGTH:####.###M: STREAMER DEPTH:2M (+/-0.5M):                                                                                              |      |
|                          | C15 BIRDS:##: MIN OFFSET ALONG:10M: MIN OFFSET TRANSUERSE:8M                                                                                                    |      |
|                          | C16 SOURCE:SERCEL G.GUN 150CU - M 9/16 JIC; NUM:1; SHOT POINT INTERUAL:##.###M                                                                                         |      |
|                          | C17 SOURCE CONTROLLER:SEAMAP GUNLINK 2000; NEAR FIELD HYDROPHONE:AUX.TRACE 1                                                                                           |      |
|                          | C18 MANIFOLD PRESSURE:2000PSI (+/-100); GUN DEPTH:3M (+/-0.5)<br>C19 TIMING GUNS FIRE DELAY 40MS AFTER NAV CLOSURE (DELAY CORRECTION 0MS)                              |      |
|                          | C20 MAP PROJECTION:UTM 54N: GRID UNITS:METERS: CENTRAL MERIDIAN:141 00 00.000W                                                                                         |      |
|                          | C21 GRID ORIGIN:0 00 00.000N: UTM ZONE:54N: SCALE:0.9996                                                                                                    |      |
|                          | C22 GEODETIC DATUM:WGS 84. 6378137.000: INVERSE FLATTENING:298.2572235630                                                                                              |      |
|                          | C23 FIRST CMP ALONG SURVEY LINE: SHOTS BY VESSEL CRP: SEISMIC DISTANCE                                                                                                 |      |
| C24                      |                                                                                                    |      |
| C25                      |                                                                                                    |      |
| C26                      |                                                                                                    |      |
| C27                      | SHOTPOINT RANGE: min ##### - max #####<br><b>DEF</b>                                                                                                    |      |
| C28                      |                                                                                                    |      |
| C29                      |                                                                                                    |      |
|                          | C30 NON-STANDARD TRACE HEADERS: SHOT TIME MICROSECOND 189-192 INT32: RECEIVER<br><b>C31 DEPTH 193-196 INT32: AUX DATA TO CHANNELS MANTISSA 225-228 INT32: AUX DATA</b> |      |
|                          | C32 TO CHANNELS EXPONENTA 229-230 INT16.<br>AUX DATA TO CHANNELS MAP:                                                                                                  |      |
|                          | C33 CH1:VESSEL HEADING; CH2:GUN TP-X; CH3:GUN TP-Y; CH4:MANIFOLD PSI                                                                                                   |      |
|                          | C34 CH5:ATMOSFER PSI: CH6:CLUSTER NUM: CH7:GUNS VOLUME CU: CH8-11:GUNS DT MCSEC                                                                                        |      |
|                          | C35 CH12:ST TP-X: CH13:ST TP-Y: CH14:ST TAIL-X: CH15:ST TAIL-Y: CH16:ST HEADING                                                                                        |      |
|                          | <b>C36 CH17:ST TENSION: CH18:ST REPEATER DEPTH: CH19-31:BIRDS DEPTH</b>                                                                                                |      |
|                          | C37 CH32-44:BIRDS HEADING: CH45-57: BIRDS WING ANGLE: CH58-70:BIRDS TEMPERATURE                                                                                        |      |
|                          | C38 BIRDS DISTANCE FROM TP: 62.2; 162.2; 262.2; 362.2; 462.2; 562.2; 662.2;                                                                                            |      |
|                          | C39 762.2; 862.2; 962.2; 1062.2; 1162.2; 1262.2; TAIL DISTANCE FROM TP: 1418.4                                                                                         |      |
|                          | C40 END EBCDIC                                                                                                    |      |
| $\overline{\phantom{a}}$ |                                                                                                    | > ∴  |
|                          |                                                                                                    |      |

Figure 67. The template file for Text-header

<span id="page-57-0"></span>

|     | Summary Text Header<br>Bin Header   Trace Header   Trace Data                   |  |
|-----|---------------------------------------------------------------------------------|--|
|     | CO1 CLIENT:EXXON MOBIL; CONTRACTOR:ROMONA; VESSEL:IVAN KIREEV; SURVEY:MALMA2DHR |  |
|     | CO2 LINE 0006 C L HR 29REA 54NN<br>MAP ID<br>DEF                                |  |
|     | CO3 SEQNO:R 29; DATE:2019-06-06; PRODUCT TYPE:RAW TRACES MERGED WITH NAV DATA   |  |
|     | CO4 RECORDING SYSTEM: GEOMETRICS GEOEEL CNT-2; FORMAT: SEG-Y REV. 1;            |  |
|     | CO5 DATA TRACES/RECORD 0192 AUXILIARY TRACES/RECORD 04 CDP FOLD 96<br>DEF       |  |
|     | DEF<br>CO6 SAMPLE INTERVAL 0.500  SAMPLES/TRACE 04000 BITS/IN 24  BYTES/SAMPLE  |  |
|     | CO7 TRACES SORTED BY:RECORD: POLARITY:NORMAL SEG: PHASE:AS RECORDED:            |  |
|     | DEF<br>CO8 SAMPLE CODE: 32 BIT IBM FLOATING - BYTE ORDER: BIG ENDIAN            |  |
|     | CO9 AMPLITUDE RECOVERY: NONE; REC. LENGTH: 2000.000MS; GAIN TYPE: FIXED         |  |
|     | C10 STREAMER: GEOEEL SOLID; HYDROPHONE TYPE: GEOMETRICS PROPRIETARY POLYMER     |  |
|     | C11 GROUP INT:6.25M; GEOPHONES:PER GROUP 6; SPACING:0.65M; GROUP SENS:20 V/BAR  |  |
|     | C12 ADC BANDWIDTH:DC TO 8 KHZ; ADC DYNAMIC RANGE:120 DB @ 1MS, 70 DB @ 1/16MS   |  |
|     | C13 ADC FILTERS: ALIAS -3 DB @ 81% OF NYQUIST, DOWN 135 DB AT STOP BAND         |  |
|     | C14 STREAMERS NO:1; ACTIVE LENGTH:1193.750M; STREAMER DEPTH:2M (+/-0.5M);       |  |
|     | C15 BIRDS:13; MIN OFFSET ALONG:10M; MIN OFFSET TRANSVERSE:8M                    |  |
|     | C16 SOURCE:SERCEL G.GUN 150CU - M 9/16 JIC; NUM:1; SHOT POINT INTERVAL:06.250M  |  |
|     | C17 SOURCE CONTROLLER: SEAMAP GUNLINK 2000: NEAR FIELD HYDROPHONE:AUX.TRACE 1   |  |
|     | C18 MANIFOLD PRESSURE:2000PSI (+/-100); GUN DEPTH:3M (+/-0.5)                   |  |
|     | C19 TIMING GUNS FIRE DELAY 40MS AFTER NAV CLOSURE (DELAY CORRECTION OMS)        |  |
|     | C20 MAP PROJECTION:UTM 54N: GRID UNITS:METERS: CENTRAL MERIDIAN:141 00 00.000W  |  |
|     | C21 GRID ORIGIN:0 00 00.000N; UTM ZONE:54N; SCALE:0.9996                        |  |
|     | C22 GEODETIC DATUM: WGS 84, 6378137.000; INVERSE FLATTENING: 298.2572235630     |  |
|     | C23 FIRST CMP ALONG SURVEY LINE; SHOTS BY VESSEL CRP; SEISMIC DISTANCE          |  |
| C24 |                                                                                 |  |
| C25 |                                                                                 |  |
| C26 |                                                                                 |  |
| C27 | DEF<br>SHOTPOINT RANGE: min 01000 - max 01353                                   |  |
| C28 |                                                                                 |  |
| C29 |                                                                                 |  |
|     | C30 NON-STANDARD TRACE HEADERS: SHOT TIME MICROSECOND 189-192 INT32; RECEIVER   |  |
|     | C31 DEPTH 193-196 INT32: AUX DATA TO CHANNELS MANTISSA 225-228 INT32: AUX DATA  |  |
|     | C32 TO CHANNELS EXPONENTA 229-230 INT16.<br>AUX DATA TO CHANNELS MAP:           |  |
|     | C33 CH1:VESSEL HEADING; CH2:GUN TP-X; CH3:GUN TP-Y; CH4:MANIFOLD PSI            |  |
|     | C34 CH5:ATMOSFER PSI; CH6:CLUSTER NUM; CH7:GUNS VOLUME CU; CH8-11:GUNS DT MCSEC |  |
|     | C35 CH12:ST TP-X; CH13:ST TP-Y; CH14:ST TAIL-X; CH15:ST TAIL-Y; CH16:ST HEADING |  |
|     | C36 CH17:ST TENSION: CH18:ST REPEATER DEPTH: CH19-31:BIRDS DEPTH                |  |
|     | C37 CH32-44:BIRDS HEADING: CH45-57: BIRDS WING ANGLE: CH58-70:BIRDS TEMPERATURE |  |
|     | C38 BIRDS DISTANCE FROM TP: 62.2: 162.2: 262.2: 362.2: 462.2: 562.2: 662.2:     |  |
|     | C39 762.2; 862.2; 962.2; 1062.2; 1162.2; 1262.2; TAIL DISTANCE FROM TP: 1418.4  |  |
|     | C40 END EBCDIC                                                                  |  |
|     |                                                                                 |  |

<span id="page-57-1"></span>Figure 68. Text-header merged to Sgy file

#### <span id="page-58-0"></span>**5.4.2 Binary-header**

The Binary-header includes follow corrected fields:

Bytes 3201-3204 // Job – Job identification number.

- Bytes 3205-3208 // Line Line number. For 3-D post-stack data, this will typically contain the in-line number.
- Bytes 3209-3212 // Reel Reel number.
- Bytes 3213-3214 // DataTracePerEnsemble Number of data traces per ensemble. Mandatory for prestack data.
- Bytes 3215-3216 // AuxiliaryTracePerEnsemble Number of auxiliary traces per ensemble. Mandatory for prestack data.
- Bytes 3217-3218 // dt Sample interval in microseconds (us). Mandatory for all data types.
- Bytes  $3219-3220$  // dtOrig Sample interval in microseconds ( $\mu$ s) of original field recording.
- Bytes 3221-3222 // ns Number of samples per data trace. Mandatory for all types of data. Note: The sample interval and number of samples in the Binary File Header should be for the primary set of seismic data traces in the file.
- Bytes 3223-3224 // nsOrig Number of samples per data trace for original field recording.
- Bytes 3225-3226 // DataSampleFormat=1 Data sample format code. Mandatory for all data. 1=4-byte IBM floating-point; 2=4-byte, two's complement integer; 3=2-byte, two's complement integer; 4=4-byte fixed-point with gain (obsolete); 5=4-byte IEEE floatingpoint; 6=Not currently used; 7=Not currently used; 8=1-byte, two's complement integer.
- Bytes 3229-3230 // TraceSorting=1 Trace sorting code (i.e. type of ensemble) : -1=Other (should be explained in user Extended Textual File Header stanza; 0=Unknown; 1=As recorded (no sorting); 2=CDP ensemble; 3=Single fold continuous profile; 4=Horizontally stacked; 5=Common source point; 6=Common receiver point; 7=Common offset point; 8=Common mid-point; 9=Common conversion point. Highly recommended for all types of data.
- Bytes 3231-3232 // VerticalSumCode=1 Vertical sum code: 1 = no sum, 2 = two sum, ..., N = M-1 sum ( $M = 2$  to 32,767).
- Bytes 3255-3256 // MeasurementSystem=1 Measurement system: Highly recommended for all types of data. If Location Data stanzas are included in the file, this entry must agree with the Location Data stanza. If there is a disagreement, the last Location Data stanza is the controlling authority. 1=Meters; 2=Feet.
- Bytes 3261-3500 // Unassigned1=[2 1 0 0 0 0 0 0 0]
- Bytes #3261-3262 // Data type=2 Exxon: 1=Land2D, 2=Marine2D, 3=Land3D, 4=Marine3D.
- Bytes #3263-3264 // Coordinate flag=1 Exxon: 0=No coordinate in trace headers, 1=Coordinates in trace headers.
- Bytes #3265-3266 // Statics flag= $0 -$  Exxon: 0=No statics in trace headers, 1=Statics in trace headers.
- Bytes 3501-3502 // SegyFormatRevisionNumber=0 SEG Y Format Revision Number. This is a 16-bit unsigned value with a Q-point between the first and second bytes. Thus for SEG Y Revision 1.0, as defined in this document, this will be recorded as 0100. This field is mandatory for all versions of SEG Y, although a value of zero indicates "traditional" SEG Y conforming to the 1975 standard.
- Bytes 3503-3504 // FixedLengthTraceFlag=0 Fixed length trace flag. A value of one indicates that all traces in this SEG Y file are guaranteed to have the same sample interval and

number of samples, as specified in Textual File Header bytes 3217-3218 and 3221-3222. A value of zero indicates that the length of the traces in the file may vary and the number of samples in bytes 115-116 of the Trace Header must be examined to determine the actual length of each trace. This field is mandatory for all versions of SEG Y, although a value of zero indicates "traditional" SEG Y conforming to the 1975 standard.

Bytes 3505-3506 // NumberOfExtTextualHeaders=0 – Number of 3200-byte, Extended Textual File Header records following the Binary Header. A value of zero indicates there are no Extended Textual File Header records (i.e. this file has no Extended Textual File Header(s)). A value of -1 indicates that there are a variable number of Extended Textual File Header records and the end of the Extended Textual File Header is denoted by an ((SEG: EndText)) stanza in the final record.

The example of output Sgy-file Binary header is shown in [Figure 69.](#page-59-0)

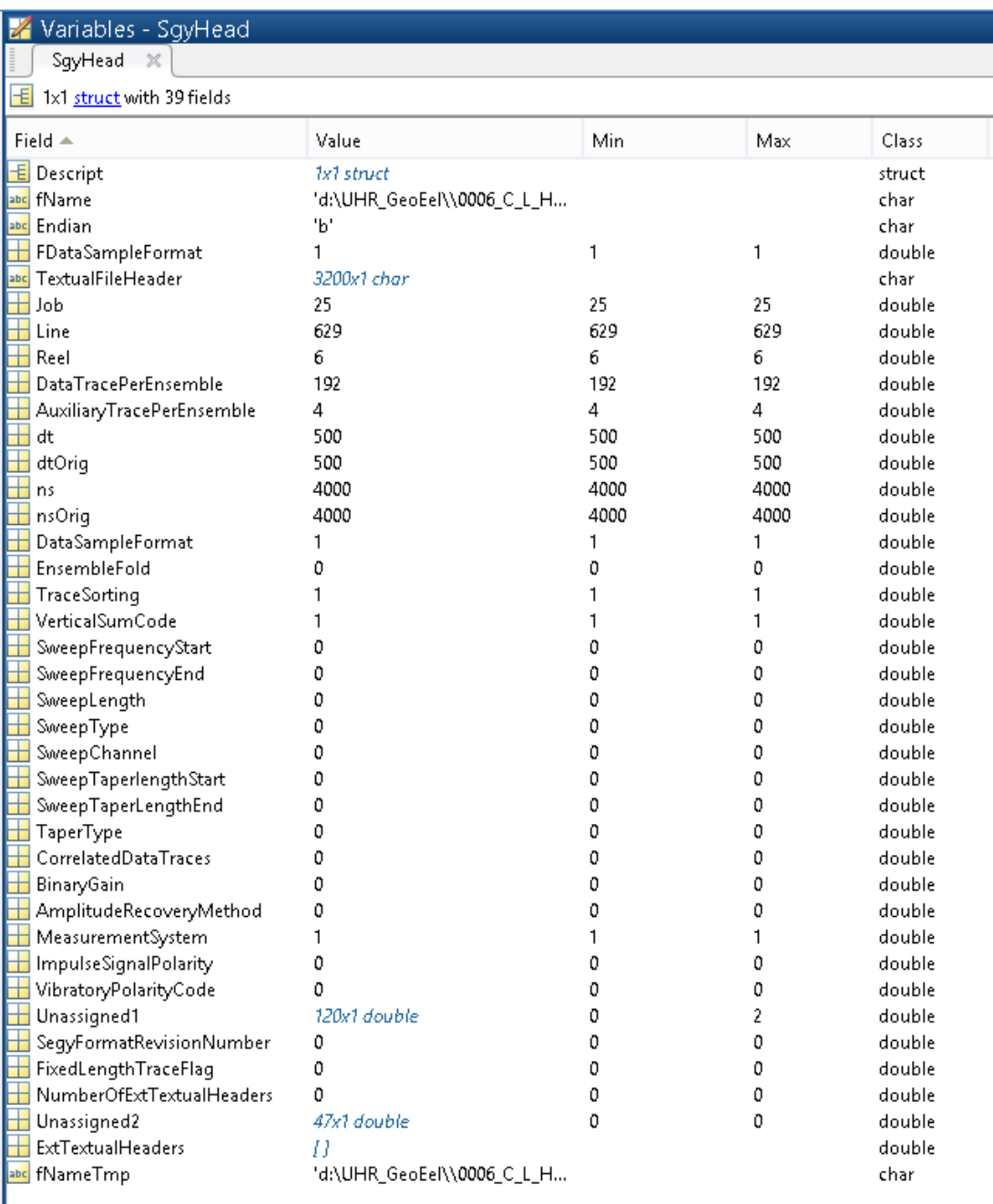

<span id="page-59-0"></span>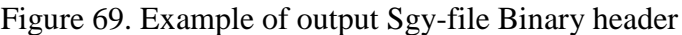

#### <span id="page-60-0"></span>**5.4.3 Trace-headers**

The Trace-headers includes follow corrected fields:

- 01-04 // TraceSequenceLine Trace sequence number within line Numbers continue to increase if the same line continues across multiple SEG Y files. Highly recommended for all types of data.
- 09-12 // FieldRecord==ShotID Original field record number. Highly recommended for all types of data.
- 13-16 // TraceNumber Trace number within the original field record. Highly recommended for all types of data.
- 17-20 // EnergySourcePoint==Fix Energy source point number Used when more than one record occurs at the same effective surface location. It is recommended that the new entry defined in Trace Header bytes 197-202 be used for shotpoint number.
- 29-30 // TraceIdenitifactionCode Trace identification code: -1=Other; 0=Unknown; 1=Seismic data; 2=Dead; 3=Dummy; 4=Time break; 5=Uphole; 6=Sweep; 7=Timing; 8=Waterbreak; 9=Near-field gun signature; 10=Far-field gun signature; 11=Seismic pressure sensor; 12=Multicomponent seismic sensor - Vertical component; 13=Multicomponent seismic sensor - Cross-line component; 14=Multicomponent seismic sensor - In-line component; 15=Rotated multicomponent seismic sensor - Vertical component; 16=Rotated multicomponent seismic sensor - Transverse component; 17=Rotated multicomponent seismic sensor - Radial component; 18=Vibrator reaction mass; 19=Vibrator baseplate; 20=Vibrator estimated ground force; 21=Vibrator reference; 22=Time-velocity pairs; 23 … N=optional use, (maximum  $N = 32,767$ ). Highly recommended for all types of data.
- 31-32 // NSummedTraces=1 Automatically set by GeoEel // Number of vertically summed traces yielding this trace. (1 is one trace, 2 is two summed traces, etc.)
- 33-34 // NStackedTraces=1 Automatically set by GeoEel // Number of horizontally stacked traces yielding this trace. (1 is one trace, 2 is two stacked traces, etc.)
- 35-36 // DataUse Data use: 1=Production; 2=Test.
- 37-40 // offset Distance from center of the source point to the center of the receiver group (negative if opposite to direction in which line is shot).
- 49-52 // SourceDepth Source depth below surface (a positive number).
- 61-64 // SourceWaterDepth Water depth at source.
- 65-68 // GroupWaterDepth Water depth at group.
- 69-70 // ElevationScalar=-100 Scalar to be applied to all elevations and depths specified in Trace Header bytes 41-68 to give the real value. Scalar =  $1, +10, +100, +1000$ , or  $+10,000$ . If positive, scalar is used as a multiplier; if negative, scalar is used as a divisor.
- 71-72 // SourceGroupScalar=-100 Scalar to be applied to all coordinates specified in Trace Header bytes 73-88 and to bytes Trace Header 181-188 to give the real value. Scalar  $= 1$ ,  $+10$ ,  $+100$ ,  $+1000$ , or  $+10,000$ . If positive, scalar is used as a multiplier; if negative, scalar is used as divisor.
- 73-76 // SourceX Source coordinate X.
- 77-80 // SourceY Source coordinate Y.
- $81-84$  // GroupX Group coordinate X.
- $85-88$  // GroupY Group coordinate Y.
- 89-90 // CoordinateUnits=1 Coordinate units: 1=Length (meters or feet); 2=Seconds of arc; 3=Decimal degrees; 4=Degrees, minutes, seconds (DMS). Note: To encode +-DDDMMSS bytes 89-90 equal=  $+$ -DDD\*10^4 + MM\*10^2 + SS with bytes 71-72 set to 1; To encode +-DDDMMSS.ss bytes 89-90 equal= +-DDD\*10^6 + MM\*10^4 + SS\*10^2 with bytes 71-72 set to -100.
- 91-92 // WeatheringVelocity Water or Weathering velocity. (ft/s or m/s as specified in Binary File Header bytes 3255-3256).
- 109-110 // DelayRecordingTime Delay recording time Time in milliseconds between initiation time of energy source and the time when recording of data samples begins. In SEG Y rev 0 this entry was intended for deep-water work if data recording does not start at zero time. The entry can be negative to accommodate negative start times (i.e. data recorded before time zero, presumably as a result of static application to the data trace). If a non-zero value (negative or positive) is recorded in this entry, a comment to that effect should appear in the Textual File Header.
- 115-116 // ns Automatically set by GeoEel // Number of samples in this trace. Highly recommended for all types of data.
- 117-118 //  $dt$  Automatically set by GeoEel // Sample interval in microseconds ( $\mu s$ ) for this trace. The number of bytes in a trace record must be consistent with the number of samples written in the trace header. This is important for all recording media; but it is particularly crucial for the correct processing of SEG Y data in disk files (see Appendix C). If the fixed length trace flag in bytes 3503-3504 of the Binary File Header is set, the sample interval and number of samples in every trace in the SEG Y file must be the same as the values recorded in the Binary File Header. If the fixed length trace flag is not set, the sample interval and number of samples may vary from trace to trace. Highly recommended for all types of data.
- 119-120 // GainType=1 Gain type of field instruments: 1=fixed; 2=binary; 3=floating point; 4 … N=optional use.
- 121-122 // InstrumentGainConstant Instrument gain constant (dB).
- 123-124 // InstrumentInitialGain Instrument early or initial gain (dB).
- 157-158 // YearDataRecorded Year data recorded The 1975 standard is unclear as to whether this should be recorded as a 2-digit or a 4-digit year and both have been used. For SEG Y revisions beyond rev 0, the year should be recorded as the complete 4-digit Gregorian calendar year (i.e. the year 2001 should be recorded as 2001 (7D1)).
- 159-160 // DayOfYear Day of year (Julian day for GMT and UTC time basis).
- 161-162 // HourOfDay Hour of day (24 hour clock).
- 163-164 // MinuteOfHour Minute of hour.
- 165-166 // SecondOfMinute Second of minute.
- 167-168 // TimeBaseCode=4 Time basis code: 1=Local; 2=GMT (Greenwich Mean Time); 3=Other, should be explained in a user defined stanza in the Extended Textual File Header; 4=UTC (Coordinated Universal Time).
- 189-192 // Inline3D used as microsecond. Usually for 3-D poststack data, this field should be used for the in-line number. If one in-line per SEG Y file is being recorded, this value should be the same for all traces in the file and the same value will be recorded in bytes 3205-3208 of the Binary File Header.
- ge0mlib.com **62** 193-196 // Crossline3D – used as Receiver/Cable depth below surface. Usually for 3-D poststack data, this field should be used for the cross-line number. This will typically be the same

value as the ensemble (CDP) number in Trace Header bytes 21-24, but this does not have to be the case.

- 225-228 // SourceMeasurementMantissa used as AdditionalInformation mantissa. Usually Source Measurement — Describes the source effort used to generate the trace. The measurement can be simple, qualitative measurements such as the total weight of explosive used or the peak air gun pressure or the number of vibrators times the sweep duration. Although these simple measurements are acceptable, it is preferable to use true measurement units of energy or work. The constant is encoded as a four-byte, two's complement integer (bytes 225-228) which is the mantissa and a two-byte, two's complement integer (bytes 209-230) which is the power of ten exponent (i.e. Bytes 225- 228 \* 10\*\*Bytes 229-230).
- 229-230 // SourceMeasurementExponent used as AdditionalInformation exponent. Usually two-byte, two's complement integer (bytes 209-230) which is the power of ten exponent (i.e. Bytes 225-228 \* 10\*\*Bytes 229-230).
- 231-232 // SourceMeasurementUnit=-1 Source Measurement Unit The unit used for the Source Measurement, Trace header bytes  $225-230$ .  $-1 =$  Other (should be described in Source Measurement Unit stanza, page 39); 0=Unknown; 1=Joule(J); 2=Kilowatt(kW); 3=Pascal(Pa); 4=Bar(Bar); 4=Bar-meter(Bar-m); 5=Newton(N); 6=Kilograms(kg).

The AdditionalInformation (Bytes 225-228 \* 10\*\*Bytes 229-230) write to one or more Channels. There are follow information:

- 1 vessel heading;
- 2 GunTowPointX;
- 3 GunTowPointY;
- 4 Manifold pressure in psi;
- 5 Atmosferic pressure in psi;
- 6 cluster number;
- 7 cluster's guns volume;
- 8 guns error in microsecond;
- 9 StreamerTowPointX;
- 10 StreamerTowPointY;
- 11 Streamer's Buoy X;
- 12 Streamer's Buoy Y;
- 13 Streamer's heading (towpoint-to-tail) in degree;
- 14 Streamer's tension;
- 15 Streamer's depth by repeater in m;
- 16 Birds depth in m;
- 17 Birds heading in degree;
- 18 Birds wing angle;
- 19 Birds temperature.

The length of each position depends from "objects number". For example, we have 4 guns installed in cluster, so we will have 4 "guns error in microsecond" records; if we have 10 birds, – we will have 10 "Birds depth", "Birds heading", "Birds wing angle" and "Birds temperature".

The example of output Sgy-file Trace headers is shown in [Figure 70](#page-63-0) and [Figure 71.](#page-64-0)

Variables - Head

Head  $\mathbb{X}$ 

 $\sqrt{\frac{1}{\sqrt{2}}}$  1x1 struct with 92 fields

| Field $\triangle$                | Value          | Min             | Max            | Class  |  |  |  |  |
|----------------------------------|----------------|-----------------|----------------|--------|--|--|--|--|
| MessageNum                       | 1x70952 double | 1               | 70952          | double |  |  |  |  |
| $\blacksquare$ TraceSequenceLine | 1x70952 double | 1               | 70952          | double |  |  |  |  |
| TraceSequenceFile                | 1x70952 double | ٥               | 0              | double |  |  |  |  |
| FieldRecord                      | 1x70952 double | 996             | 1357           | double |  |  |  |  |
| $\pm$ TraceNumber                | 1x70952 double | 1               | 196            | double |  |  |  |  |
| EnergySourcePoint                | 1x70952 double | 0               | 1355           | double |  |  |  |  |
| ∐ dp                             | 1x70952 double | 0               | 0              | double |  |  |  |  |
| $\pm$ cdpTrace                   | 1x70952 double | ٥               | 0              | double |  |  |  |  |
| TraceIdenitifactionCode          | 1x70952 double |                 | 9              | double |  |  |  |  |
| NSummedTraces                    | 1x70952 double |                 | 1              | double |  |  |  |  |
| NStackedTraces                   | 1x70952 double |                 | 1              | double |  |  |  |  |
| DataUse                          | 1x70952 double | 1               | 2              | double |  |  |  |  |
| $\blacksquare$ offset            | 1x70952 double | $-1.2041e + 03$ | 0              | double |  |  |  |  |
| ReceiverGroupElevation           | 1x70952 double | 0               | 0              | double |  |  |  |  |
| SourceSurfaceElevation           | 1x70952 double | 0               | 0              | double |  |  |  |  |
| SourceDepth                      | 1x70952 double | ٥               | 568            | double |  |  |  |  |
| ReceiverDatumElevation           | 1x70952 double | 0               | 0              | double |  |  |  |  |
| SourceDatumElevation             | 1x70952 double | 0               | ٥              | double |  |  |  |  |
| SourceWaterDepth                 | 1x70952 double | 0               | $4.3833e + 03$ | double |  |  |  |  |
| GroupWaterDepth                  | 1x70952 double | 0               | 4.3915e+03     | double |  |  |  |  |
| ElevationScalar                  | 1x70952 double | $-100$          | $-100$         | double |  |  |  |  |
| SourceGroupScalar                | 1x70952 double | $-100$          | $-100$         | double |  |  |  |  |
| $\pm$ SourceX                    | 1x70952 double | 0               | $5.5556e + 07$ | double |  |  |  |  |
| SourceY                          | 1x70952 double | 0               | $5.6753e + 08$ | double |  |  |  |  |
| GroupX                           | 1x70952 double | 0               | $5.5556e + 07$ | double |  |  |  |  |
| GroupY                           | 1x70952 double | 0               | $5.6753e + 08$ | double |  |  |  |  |
| CoordinateUnits                  | 1x70952 double | 1               | 1              | double |  |  |  |  |
| WeatheringVelocity               | 1x70952 double | 1470            | 1470           | double |  |  |  |  |
| SubWeatheringVelocity            | 1x70952 double | 0               | 0              | double |  |  |  |  |
| SourceUpholeTime                 | 1x70952 double | 0               | 0              | double |  |  |  |  |
| GroupUpholeTime                  | 1x70952 double | 0               | ٥              | double |  |  |  |  |
| SourceStaticCorrection           | 1x70952 double | 0               | 0              | double |  |  |  |  |
| GroupStaticCorrection            | 1x70952 double | 0               | 0              | double |  |  |  |  |
| TotalStaticApplied               | 1x70952 double | 0               | 0              | double |  |  |  |  |
| $\pm$ LagTimeA                   | 1x70952 double | 0               | 0              | double |  |  |  |  |
| $\pm$ LagTimeB                   | 1x70952 double | 0               | 0              | double |  |  |  |  |
| DelayRecordingTime               | 1x70952 double | ٥               | 0              | double |  |  |  |  |
| MuteTimeStart                    | 1x70952 double | 0               | 0              | double |  |  |  |  |
| ∐ MuteTimeEnd                    | 1x70952 double | 0               | 0              | double |  |  |  |  |
| $\boxplus$ ns                    | 1x70952 double | 4000            | 4000           | double |  |  |  |  |
| $\boxplus$ dt                    | 1x70952 double | 500             | 500            | double |  |  |  |  |
| $\pm$ GainType                   | 1x70952 double | 1               | 1              | double |  |  |  |  |
| InstrumentGainConstant           | 1x70952 double | 8               | 16             | double |  |  |  |  |
| InstrumentInitialGain            | 1x70952 double | 8               | 16             | double |  |  |  |  |
| Correlated                       | 1x70952 double | ٥               | 0              | double |  |  |  |  |
| SweepFrequenceStart              | 1x70952 double | o               | 0              | double |  |  |  |  |
| $\pm$ SweepFrequenceEnd          | 1x70952 double | 0               | 0              | double |  |  |  |  |
| SweepLength                      | 1x70952 double | 0               | 0              | double |  |  |  |  |
| <b>H</b> SweepType               | 1x70952 double | 0               | 0              | double |  |  |  |  |

<span id="page-63-0"></span>Figure 70. Example of output Sgy-file Trace headers; part 1

Variables - Head

Head  $\mathbb{X}$  $\sqrt{\frac{1}{\sqrt{2}}}$  1x1 struct with 92 fields

| Field $\triangle$                        | Value          | Min             | Max            | Class  |  |  |  |
|------------------------------------------|----------------|-----------------|----------------|--------|--|--|--|
| InstrumentInitialGain                    | 1x70952 double | 8               | 16             | double |  |  |  |
| Correlated<br>н                          | 1x70952 double | 0               | 0              | double |  |  |  |
| ⊞<br>SweepFrequenceStart                 | 1x70952 double | ٥               | 0              | double |  |  |  |
| SweepFrequenceEnd                        | 1x70952 double | ٥               | 0              | double |  |  |  |
| SweepLength                              | 1x70952 double | ٥               | 0              | double |  |  |  |
| $\pm$ SweepType                          | 1x70952 double | 0               | 0              | double |  |  |  |
| SweepTraceTaperLengthStart<br>丗          | 1x70952 double | ٥               | 0              | double |  |  |  |
| SweepTraceTaperLengthEnd                 | 1x70952 double | ٥               | 0              | double |  |  |  |
| $\overline{\mathbf{H}}$ TaperType        | 1x70952 double | ٥               | 0              | double |  |  |  |
| Н<br>AliasFilterFrequency                | 1x70952 double | ٥               | ٥              | double |  |  |  |
| AliasFilterSlope                         | 1x70952 double | ٥               | 0              | double |  |  |  |
| NotchFilterFrequency                     | 1x70952 double | 0               | 0              | double |  |  |  |
| NotchFilterSlope                         | 1x70952 double | ٥               | 0              | double |  |  |  |
| <b>b</b> LowCutFrequency                 | 1x70952 double | ٥               | 0              | double |  |  |  |
| HighCutFrequency                         | 1x70952 double | 0               | 0              | double |  |  |  |
| <b>H</b> LowCutSlope                     | 1x70952 double | 0               | 0              | double |  |  |  |
| HighCutSlope<br>Н                        | 1x70952 double | ٥               | 0              | double |  |  |  |
| YearDataRecorded                         | 1x70952 double | 2019            | 2019           | double |  |  |  |
| DayOfYear                                | 1x70952 double | 160             | 161            | double |  |  |  |
| HourOfDay                                | 1x70952 double | 7.              | 20             | double |  |  |  |
| ⊞<br>MinuteOfHour                        | 1x70952 double | 24              | 47             | double |  |  |  |
| SecondOfMinute                           | 1x70952 double | ٥               | 59             | double |  |  |  |
| TimeBaseCode                             | 1x70952 double | 4               | 4              | double |  |  |  |
| ⊞<br>TraceWeightningFactor               | 1x70952 double | ٥               | 0              | double |  |  |  |
| GeophoneGroupNumberRoll                  | 1x70952 double | ٥               | ٥              | double |  |  |  |
| GeophoneGroupNumberFirstT 1x70952 double |                | 0               | 0              | double |  |  |  |
| GeophoneGroupNumberLastT<br>ш            | 1x70952 double | 0               | 0              | double |  |  |  |
| ⊞<br>GapSize                             | 1x70952 double | ٥               | 0              | double |  |  |  |
| OverTravel                               | 1x70952 double | ٥               | 0              | double |  |  |  |
| ⊞<br>cdpX                                | 1x70952 double | ٥               | 0              | double |  |  |  |
| cdpY                                     | 1x70952 double | 0               | ٥              | double |  |  |  |
| Inline3D                                 | 1x70952 double | 0               | 9.9006e+05     | double |  |  |  |
| Crossline3D                              | 1x70952 double | 0               | 606.5560       | double |  |  |  |
| ⊞<br>ShotPoint                           | 1x70952 double | 0               | 0              | double |  |  |  |
| ShotPointScalar                          | 1x70952 double | ٥               | 0              | double |  |  |  |
| TraceValueMeasurementUnit                | 1x70952 double | ٥               | ٥              | double |  |  |  |
| <b>TransductionConstantMantissa</b>      | 1x70952 double | ٥               | ٥              | double |  |  |  |
| TransductionConstantPower                | 1x70952 double | 0               | 0              | double |  |  |  |
| $\blacksquare$ TransductionUnit          | 1x70952 double | 0               | 0              | double |  |  |  |
| TraceIdentifier                          | 1x70952 double | 0               | 0              | double |  |  |  |
| ⊞<br>ScalarTraceHeader                   | 1x70952 double | 0               | 0              | double |  |  |  |
| $\blacksquare$ SourceType                | 1x70952 double | 0               | 0              | double |  |  |  |
| SourceEnergyDirectionMantissa            | 1x70952 double | 0               | 0              | double |  |  |  |
| ⊞<br>SourceEnergyDirectionExponent       | 1x70952 double | ٥               | ٥              | double |  |  |  |
| SourceMeasurementMantissa                | 1x70952 double | $-1.6029e + 04$ | $5.6753e + 08$ | double |  |  |  |
| SourceMeasurementExponent                | 1x70952 double | -3              | 0              | double |  |  |  |
| SourceMeasurementUnit                    | 1x70952 double | -1              | -1             | double |  |  |  |
| $\blacksquare$ UnassignedInt1            | 1x70952 double | 0               | 0              | double |  |  |  |
| $\Box$ UnassignedInt2                    | 1x70952 double | 0               | 0              | double |  |  |  |

<span id="page-64-0"></span>Figure 71. Example of output Sgy-file Trace headers; part 2

# **6 Appendix 1: Raw 2D marine SEG-Y data requirements by Exxon Mobile**

The current chapter based on document: "GS.64 – EXXONMOBIL GEOPHYSICAL OPERATIONS, Generic Specifications High Resolution (HR) Seismic: Seismic Data Processing.", rev. 02.

## **6.1 SEGY 3200 Byte EBCDIC header**

The EBCDIC header must include:

**1)** Geodetic Datum. The EBCDIC header must state the geodetic datum used for the coordinates. The acquisition geodetic information: Ellipsoid, Latitude of Origin, Semi Major Axis, Scale Factor, Coefficient of Flattening, False Easting, Datum Name, False Northing, Projection, Units, Central Meridian, Zone Name;

**2)** Detailed header byte location listing.

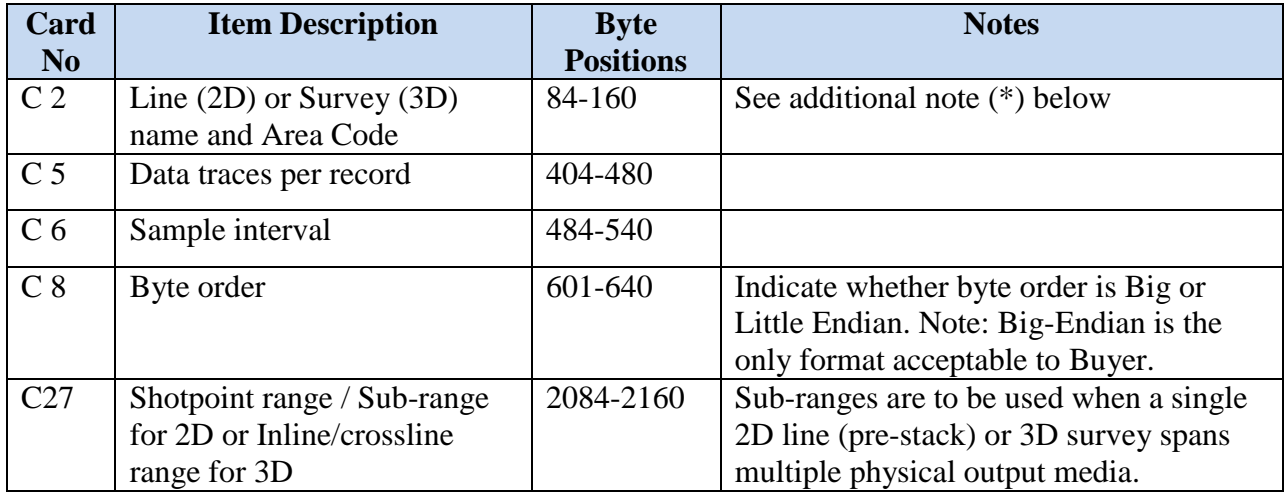

**3)** Buyer specified SEGY EBCDIC Header contents (for Raw Sgy):

(\*) C2 additional note:

The complete Buyer specified alphanumeric Line Name (for 2D data) or Survey Name (for 3D data) shall be written to card image C2 of the EBCDIC header. The Line Name shall not exceed 12 characters in length. The name shall be unique and allow unambiguous identification of the associated trace data. The format of card image C2 in the EBCDIC Header will conform to the following:

-- Columns 1-3 will be 'C 2;

-- The word 'LINE' will precede the Buyer alphanumeric line name with at least one blank space separating the word 'LINE' and the alphanumeric line name;

-- The word 'AREA' will follow the alphanumeric line name separated by at least one space from the last character in the line name;

-- The Buyer's designated Area Code will be located after the word 'AREA' separated by at least one space from the last character in the word area.

**4)** Trace sample values. Units are millivolts referred to the input of the acquisition system. If the sample values are not in units of millivolts, the actual engineering units used must be stated in the EBCDIC header.

**5)** Tidal corrections. The EBCDIC header should clearly state whether tidal corrections have been applied or not applied to depth measurements. If tidal corrections are applied, the calculation method must be stated.

**6)** Channel sampling skew. Skew removed from data traces or recorded in trace header. The EBCDIC header must state if channel skew has or has not been removed from the data traces.

**7)** System time delays. System delays removed from data traces or recorded in trace header. The EBCDIC header must state how system time delays are treated.

**8)** Sensor transduction constants. Include in EBCDIC header with transduction units. Clearly state in the EBCDIC header the transduction factors to be used to convert the SEGY sample values to units of microbars or meters per second.

**9)** Extra Binary and Trace header entries. All non-standard SEGY Rev. 0 Binary Header and Trace Header entries must be explained in the EBCDIC header.

**10)** Field recording parameters. The EBCDIC header must note the field production filters. If the field data has been filtered or gained in any way, the EBCDIC headers should note all pertinent processing parameters.

# **6.2 SEGY 400 Byte Binary Header**

The header fields are shown in table below.

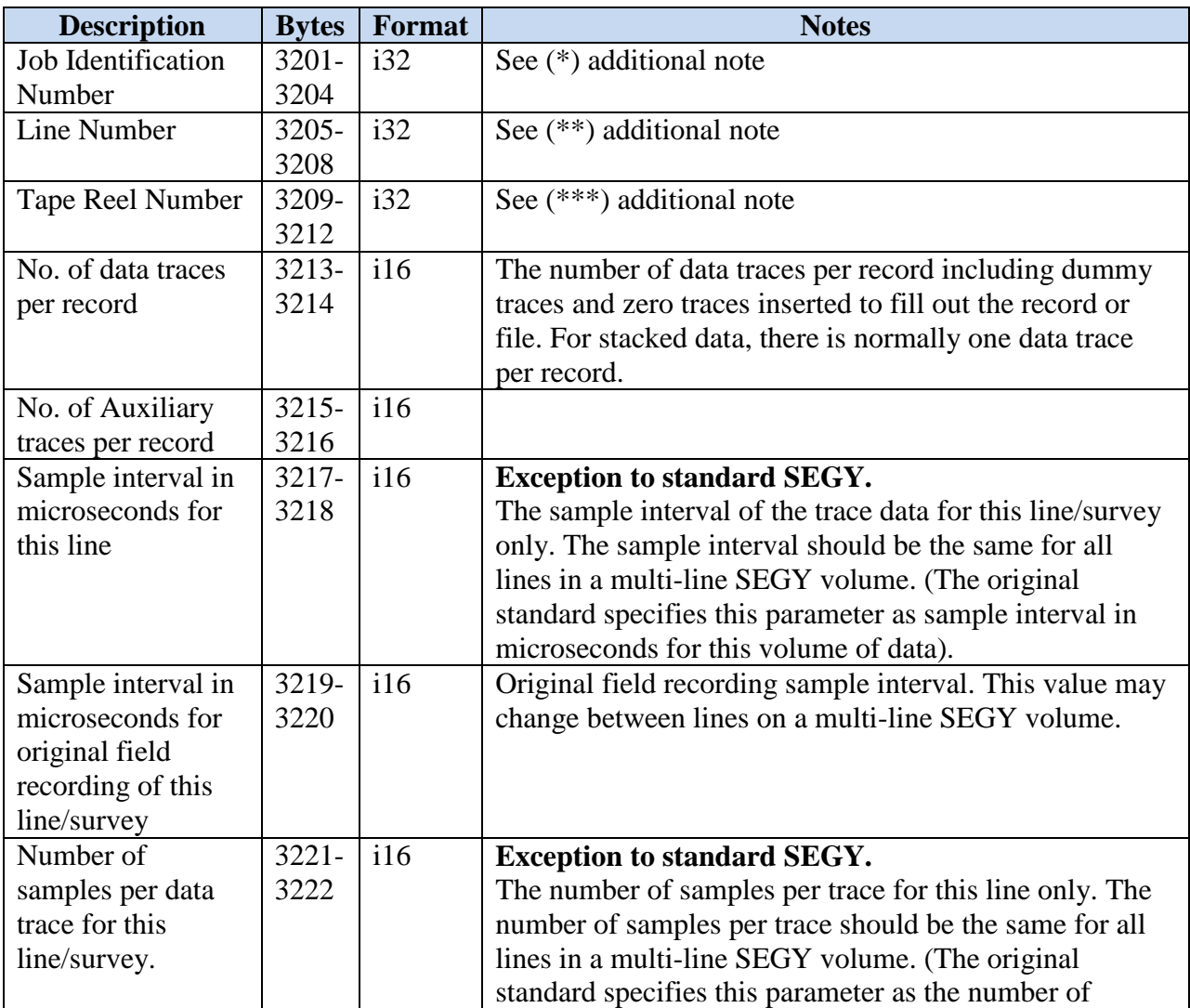

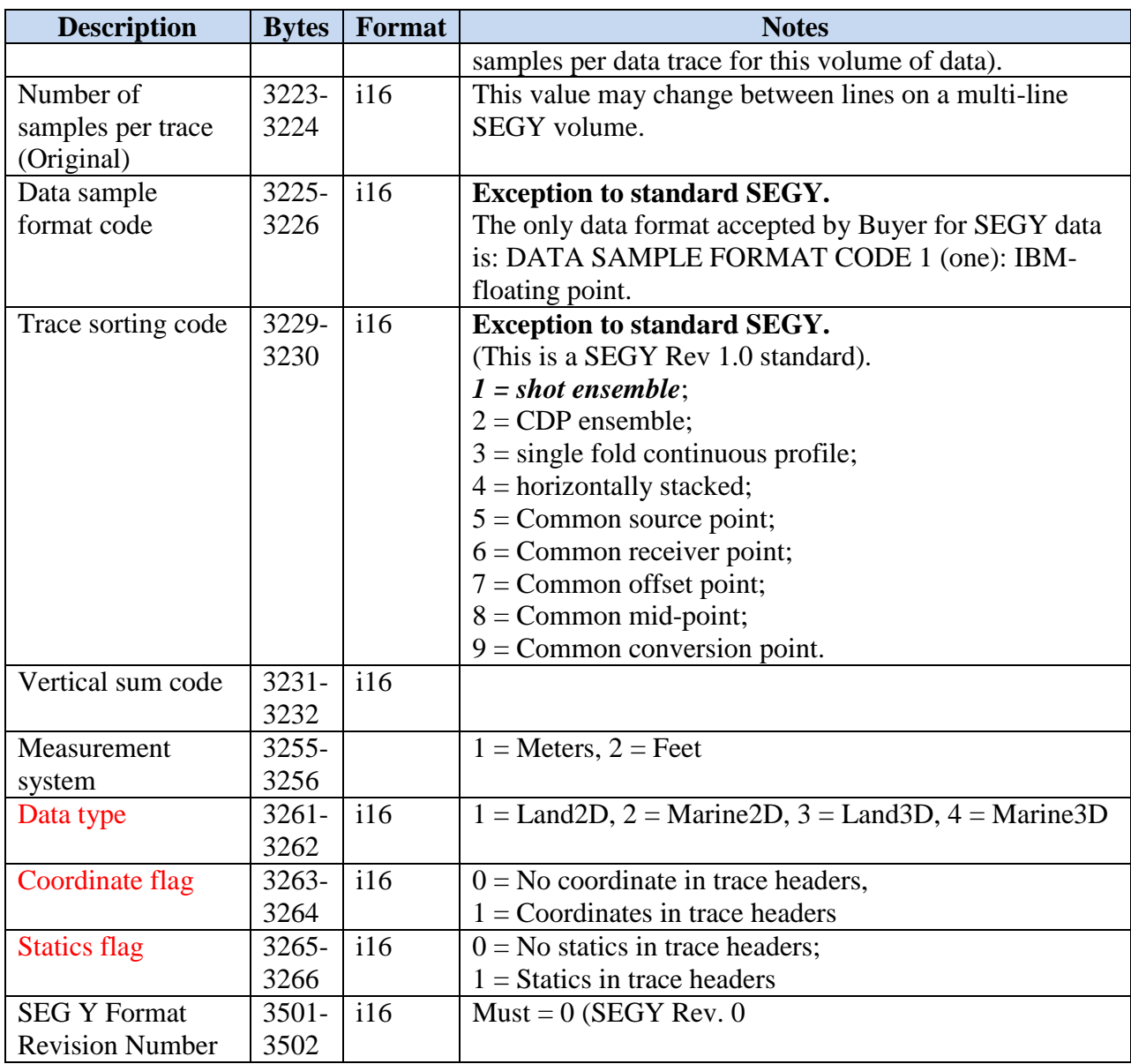

(\*) Job Identification Number note:

The Job Identification Number (JIN) in bytes 3201-3204 (32-Bit Integer) shall be a unique number which allows Contractor to trace, tag or identify the seismic processing and acquisition sequences applied to the data for each line/survey. Each line/survey and process shall have a unique JIN.

(\*\*) Line Number note:

The Line Number in bytes 3205-3208 (32-bit integer) shall be formed from the alphanumeric line name written to card image C2 of the EBCDIC volume header by removing the alpha characters from the name and concatenating the remaining numeric characters to give an integer number.

(\*\*\*) Reel numbers note:

The reel number written in bytes 3209-3212 (32-bit integer) shall be unique numbers that can be referenced by the Contractor for invoicing purposes. The unique numbers shall be documented in all transmittals, invoices and other shipping documents. The reel number for each line written to a multi-line physical output media shall be identical.

Extra Binary and Trace header entries – all non-standard SEGY Rev. 0 Binary Header and Trace Header entries must be explained in the EBCDIC header.

# **6.3 SEGY 240 Byte Trace Header**

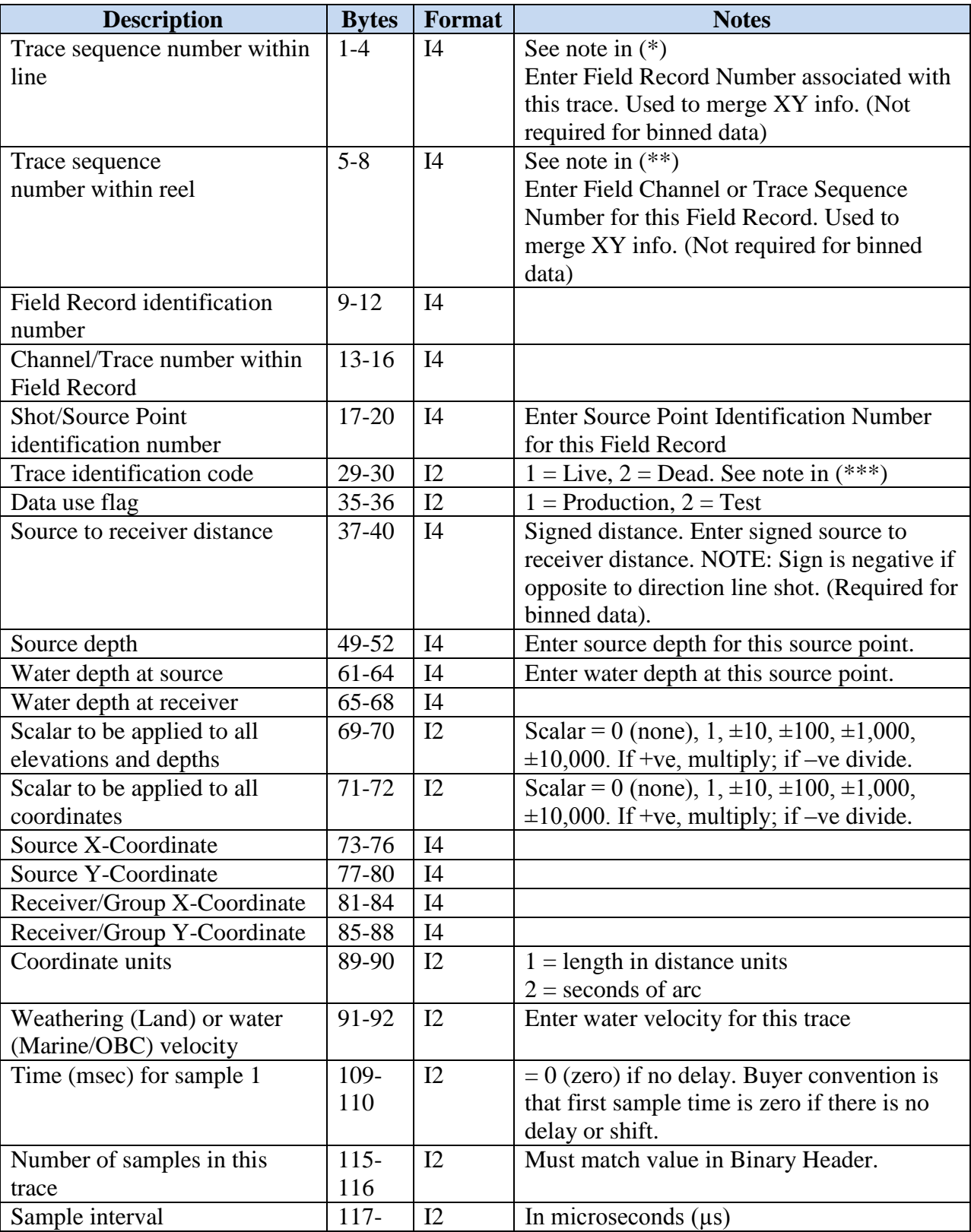

The header fields are shown in table below.

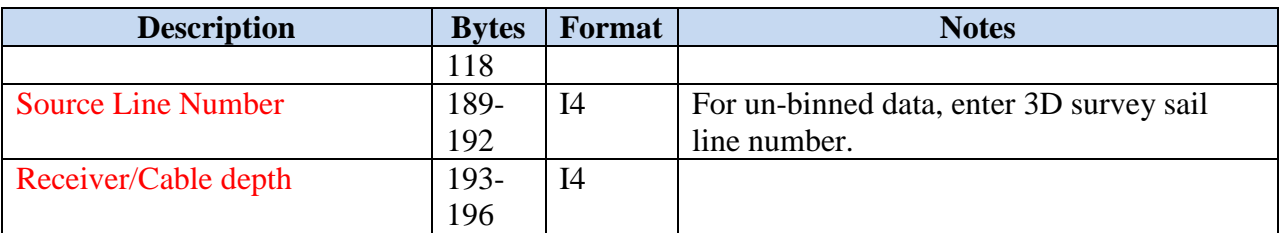

(\*) Note Trace Sequential Line Number:

For single line output data sets, the trace sequential line number starts at 1 for the first trace of the output data set and increments by 1 for each trace output. For multi-line output data sets, the trace sequential line number is reset to 1 for the first trace output to each new line, and increments by 1 for each trace output in that line.

(\*\*) Note Trace Sequential Reel Number:

The trace sequential reel number is reset to 1 at the start of a new output volume and is incremented by 1 for each trace output to that volume.

(\*\*\*) Trace Identification Code:

The trace identification codes are to be interpreted as follows: A "1" means the data on trace is valid seismic data which is to be further processed; A "2" means that data values on trace are invalid or corrupt (i.e., "bad"), or that all sample values have been set to zero. A code "2" trace is to be treated as a "dead" or zero sample value trace for processing purposes. The trace is only written to preserve any valid information in the 240 byte trace header, and to preserve a uniform number of physical traces per record/ensemble. Any invalid, or corrupt, trace header values should be corrected before writing the trace to tape. Code "2" traces are typically removed from the processing stream after the Navigation-Seismic merge stage.

# **6.4 SEGY Seismic Trace Data**

The seismic trace data shall be in 32-bit binary IBM floating point (Big Endian). No other encoding format is acceptable to Buyer.

Not to be processed shots / bad shots – Not included in SEGY data set.

Dead and/or killed traces – Include the trace in the SEGY data set and flag the trace status in 240 byte trace header, bytes 29-30.

# **7 Appendix 2: Procedure for exporting a file with the coordinates of the seismic source**

#### **tow point from QINSy**

Exporting a file from QINSy is done as follows:

1) Copy the db file (s) of the track from which you want to export data.

2) Press Replay button in the main Qinsy window, select the file (s) you need and click the "Replay" button as on [Figure 72.](#page-70-0)

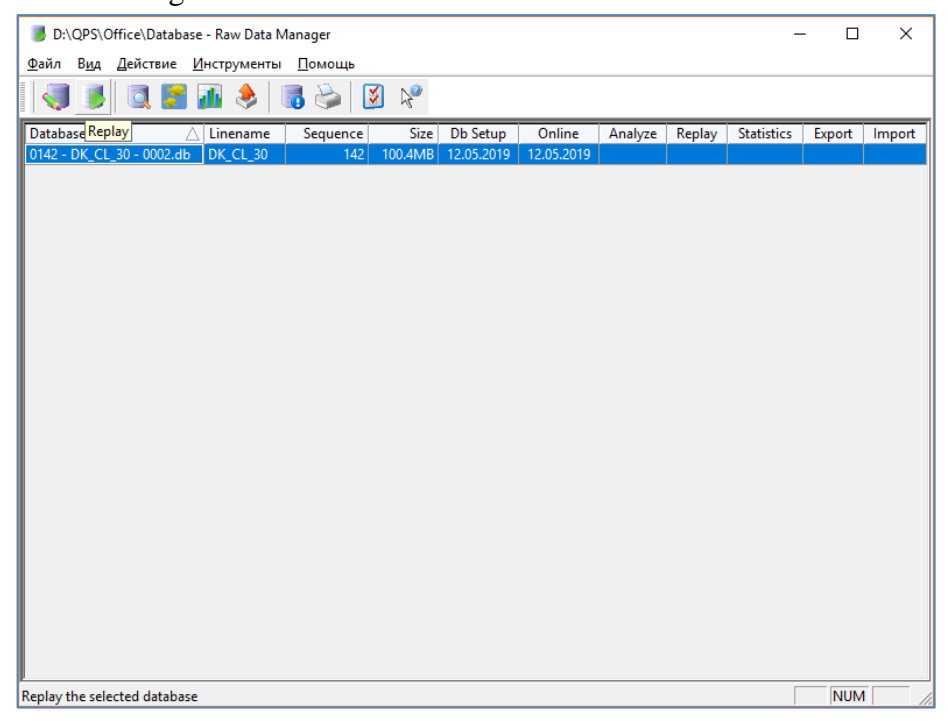

Figure 72. Window utility Replay

<span id="page-70-1"></span><span id="page-70-0"></span>3) Window will be opened as on the [Figure 73.](#page-70-1) Press the "Session setup" button.

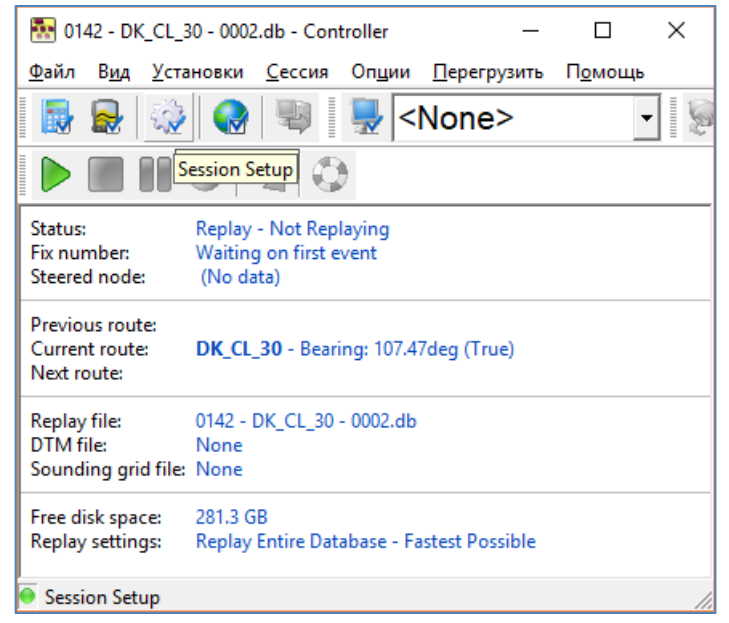

Figure 73. Window Replay controller

In the window "Session Setup" [\(Figure 75\)](#page-71-0), go to the "Storage" tab in the left part of the window. In the section "Sounding grid" set "disabled".

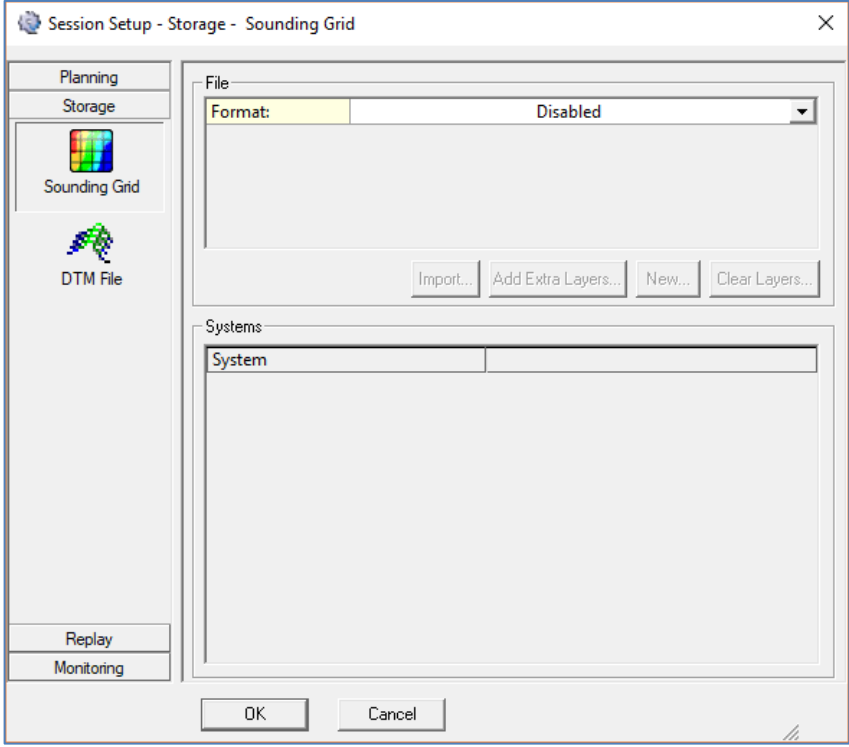

Figure 74. Menu Session Setup  $\rightarrow$  Sounding grid of utility Replay

DTM File - select "\*.qpd - QINSy Processing", tick the multibeam echo sounder system (MBES). Click "Ok" (see [Figure 75\)](#page-71-0).

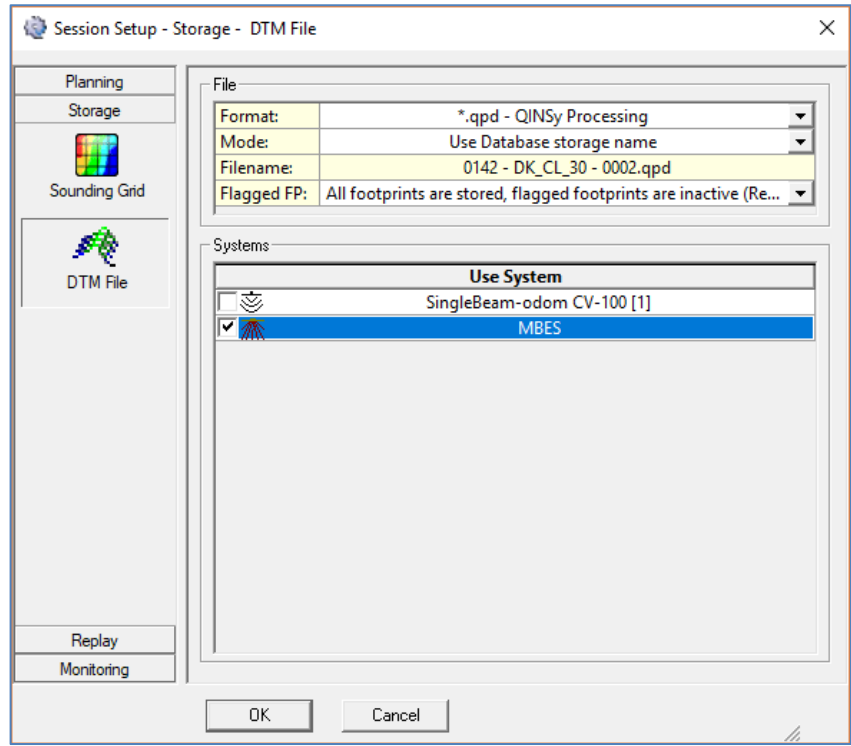

<span id="page-71-0"></span>Figure 75. Menu Session Setup → DTM File utility Replay
4) In the Controller window press the "Computation Setup" button [\(Figure 76\)](#page-72-0)

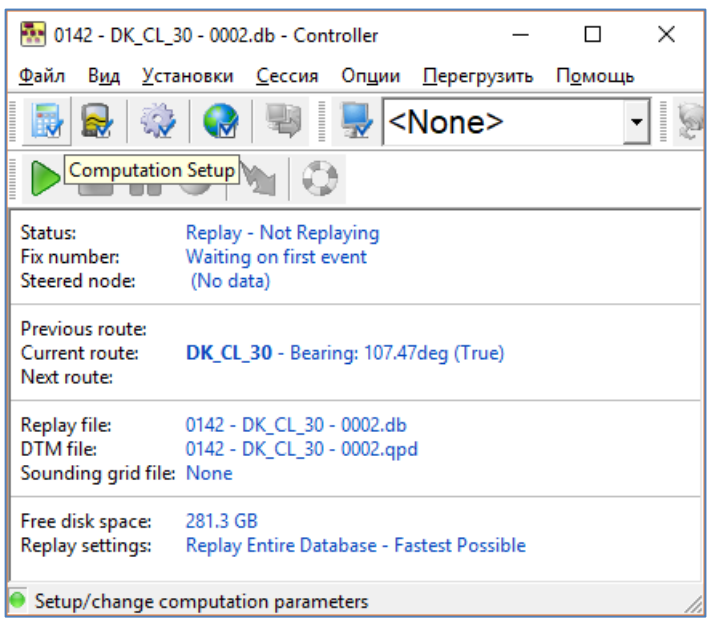

Figure 76. Window Replay controller

<span id="page-72-0"></span>"Computation Setup" window will be opened like on [Figure 77:](#page-72-1)

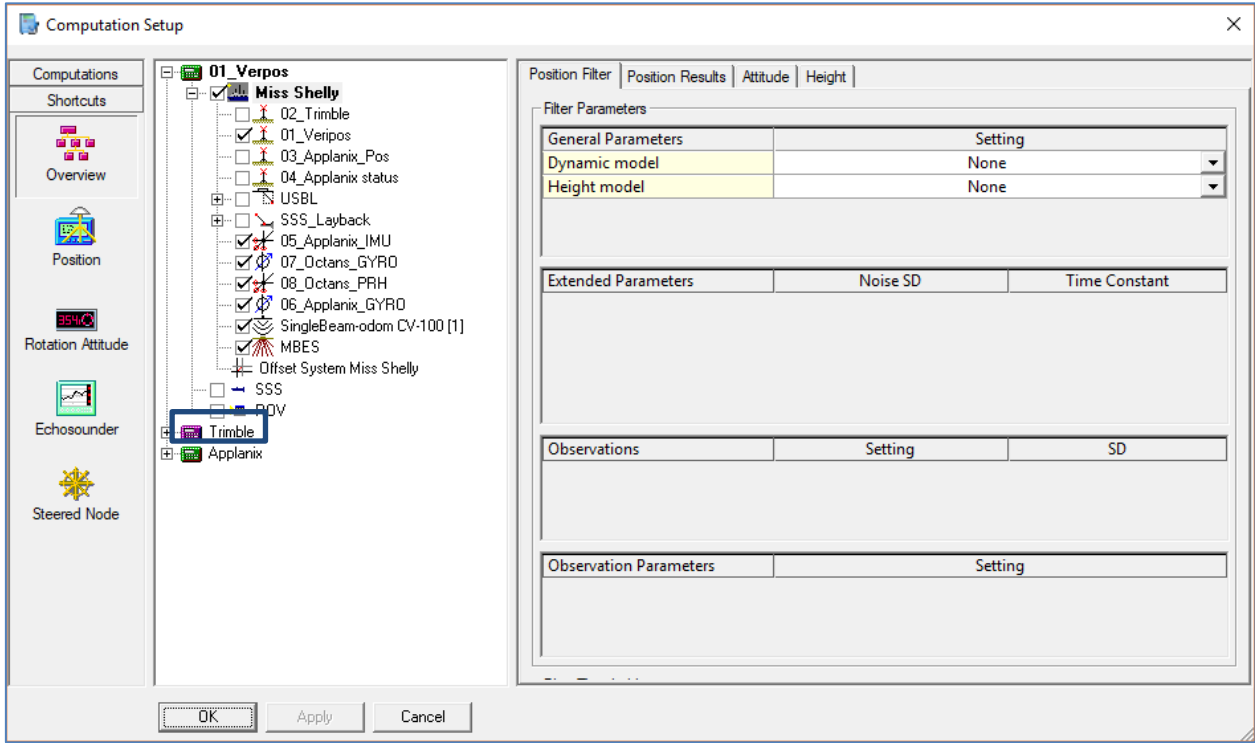

Figure 77. Window Computation Setup

<span id="page-72-1"></span>The computation used during data collecting is marked by purple colour. Tick all  $\langle + \rangle$  in it and click on the active positioning system (In this case "02\_Trimble").

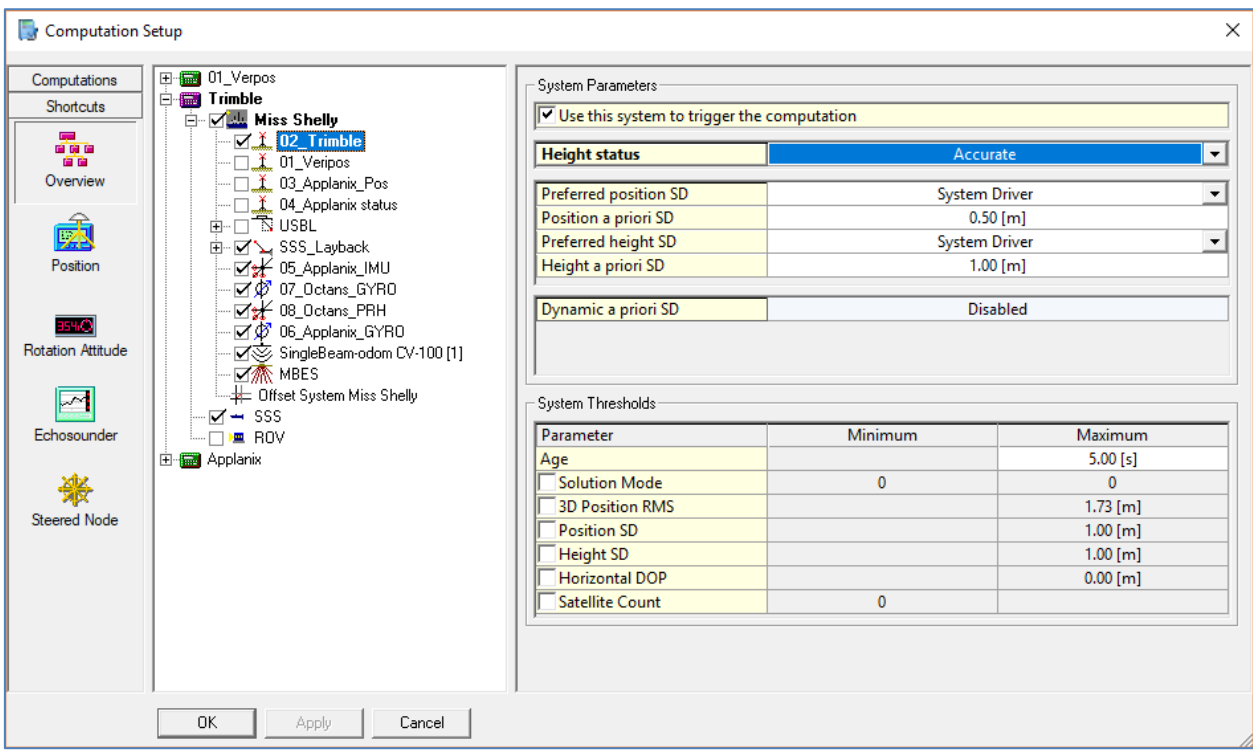

Figure 78. Positioning system of window Computation Setup

In the section "Height status" on the right side of the window: there are 2 possible options - Accurate or Unreliable. What does it mean?

- A) Accurate means that the file recorded in RTK mode. Without going into details, we can say that the depths recorded in the file are automatically brought to a necessary sea level (MSL, LAT, B-77, etc.). These calculated depths are for mapping. We need the actual sea depth at the time of measurement for export. Therefore, here we need to change the value to "Unreliable".
- B) Unreliable means that the depths reduced to the actual sea level by recalculating the values of the depth using the echo sounder readings, draft sensor data and Z offsets. If you haven't draft sensor, set the manual draft of the echo sounder and the HADR value (Height above draft reference) in the settings to 0. In this case, the ship's CoG taken as the sea surface. (You need to put CoG of the vessel to Vessel's water line during offsets measurement step.)

Click on the name of the vessel and check in the tab "Height": **Tide method = disabled, Manual draft = 0.** Click Apply and Ok. Close the controller.

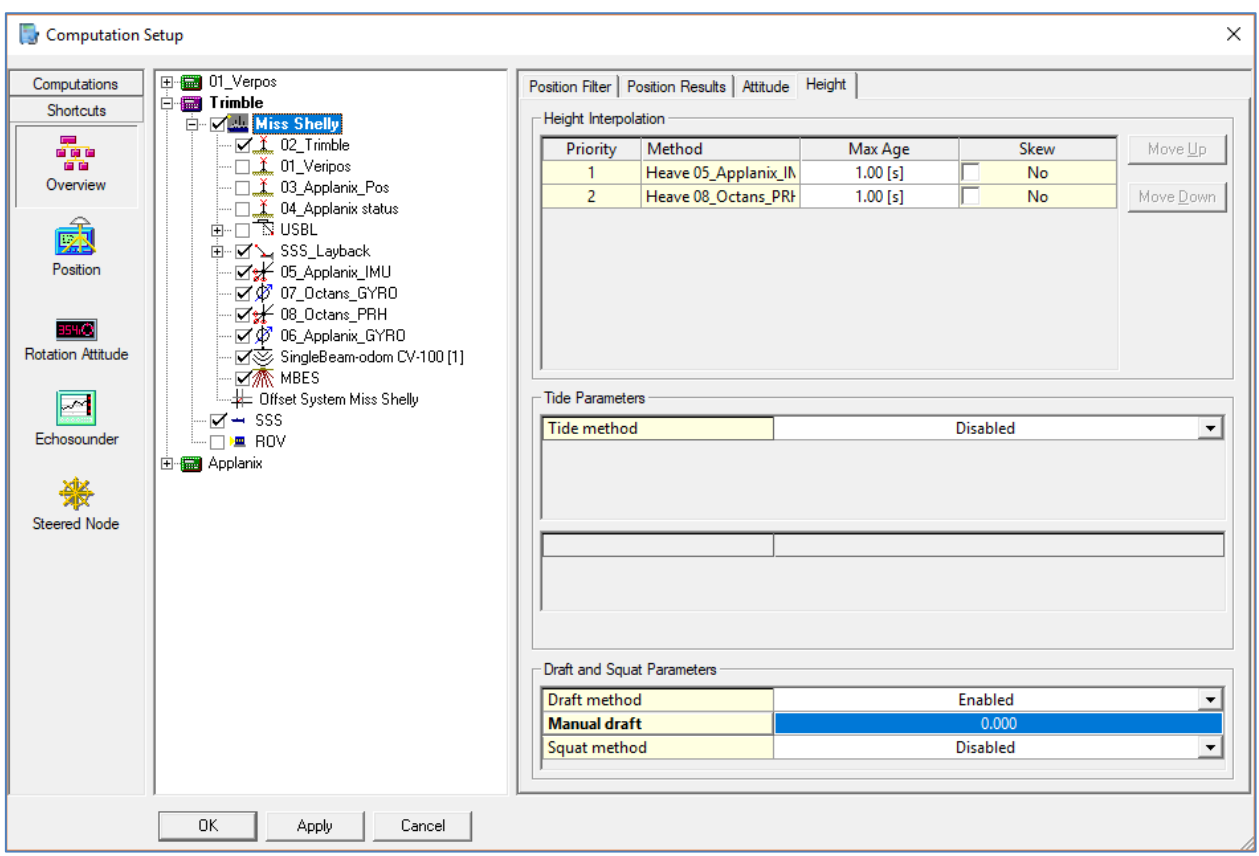

Figure 79. Window Computation Setup, tab Height

5) In the Replay window, select the file that we edited and click Tools  $\rightarrow$  Clone settings. This command will copy settings into the remaining files, which we will specify when executing the command.

6) Select all files with the same settings and press the button . The controller opens. In the Replay controller, press the "Play" button and wait until our files overwritten with the new settings.

7) In the Replay controller, select the desired file for export (If the exported track consists of several files - the body of the name is one, and the postfix has a sequence number from 1 to n), in

this case we select all the files related to this track. Click the button "Export"  $\rightarrow$  All data -Generic Export.

.

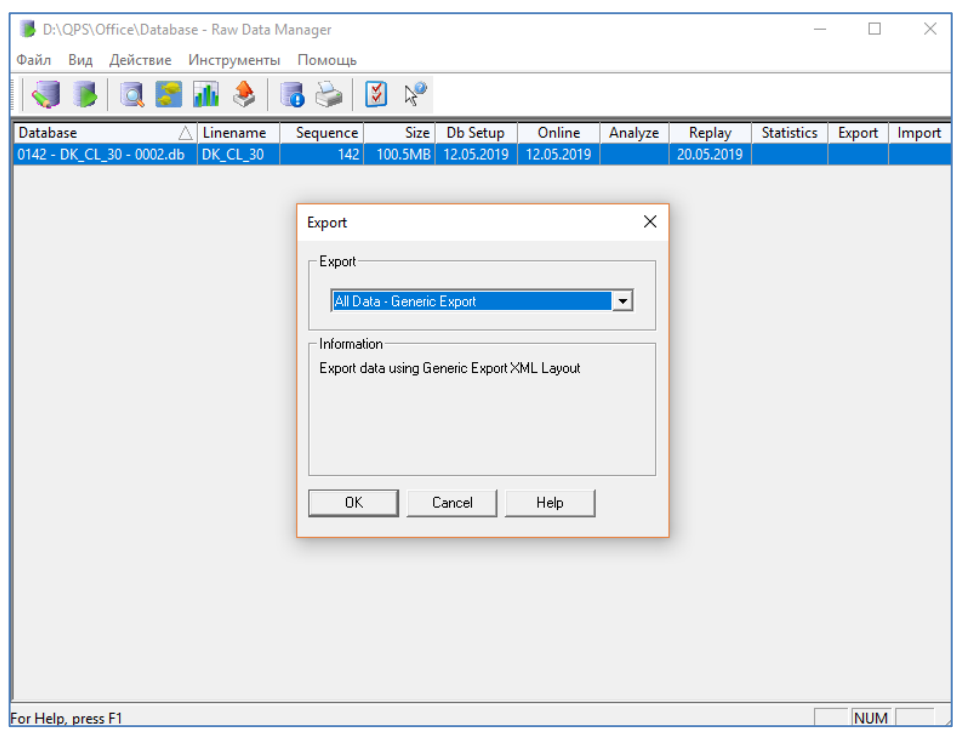

Figure 80. Window export data of utility Replay

In the next window [\(Figure 81\)](#page-75-0) check that all Results files present and click next.

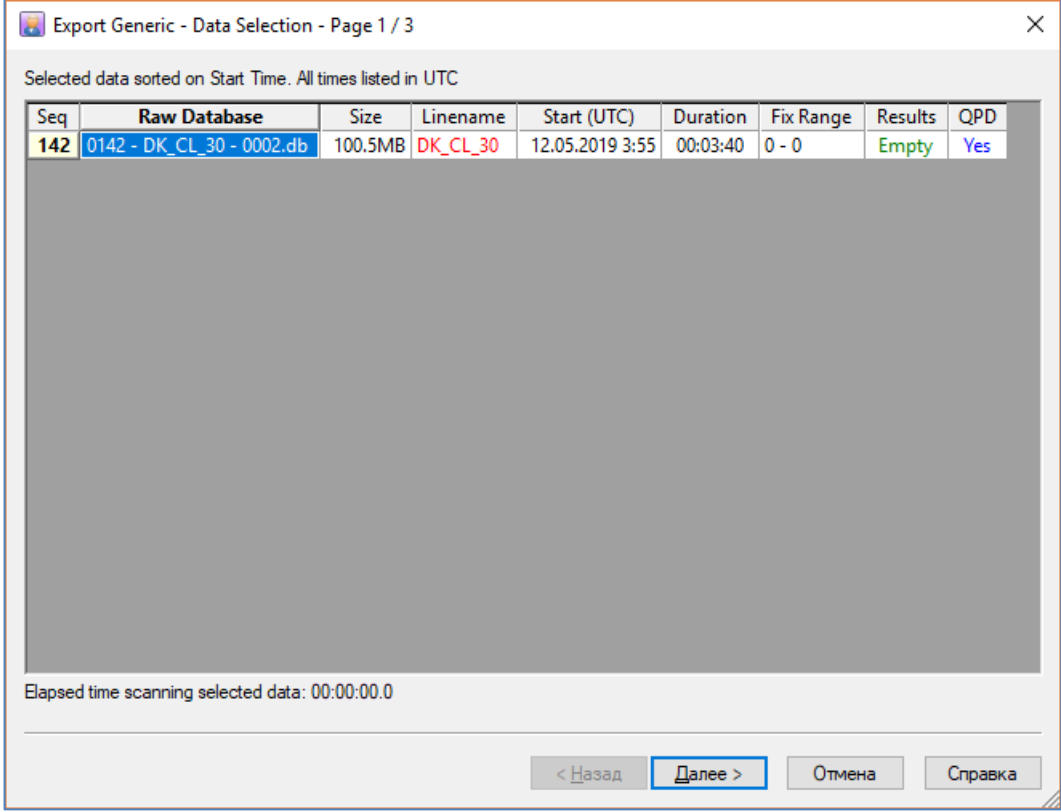

<span id="page-75-0"></span>Figure 81. Window for checking the presence of errors in the files for export

In the next window create a Layout for export. In other words, a template according to which we will export necessary data in the future. Press the "New" button. A window appears, as in the [Figure 82.](#page-76-0)

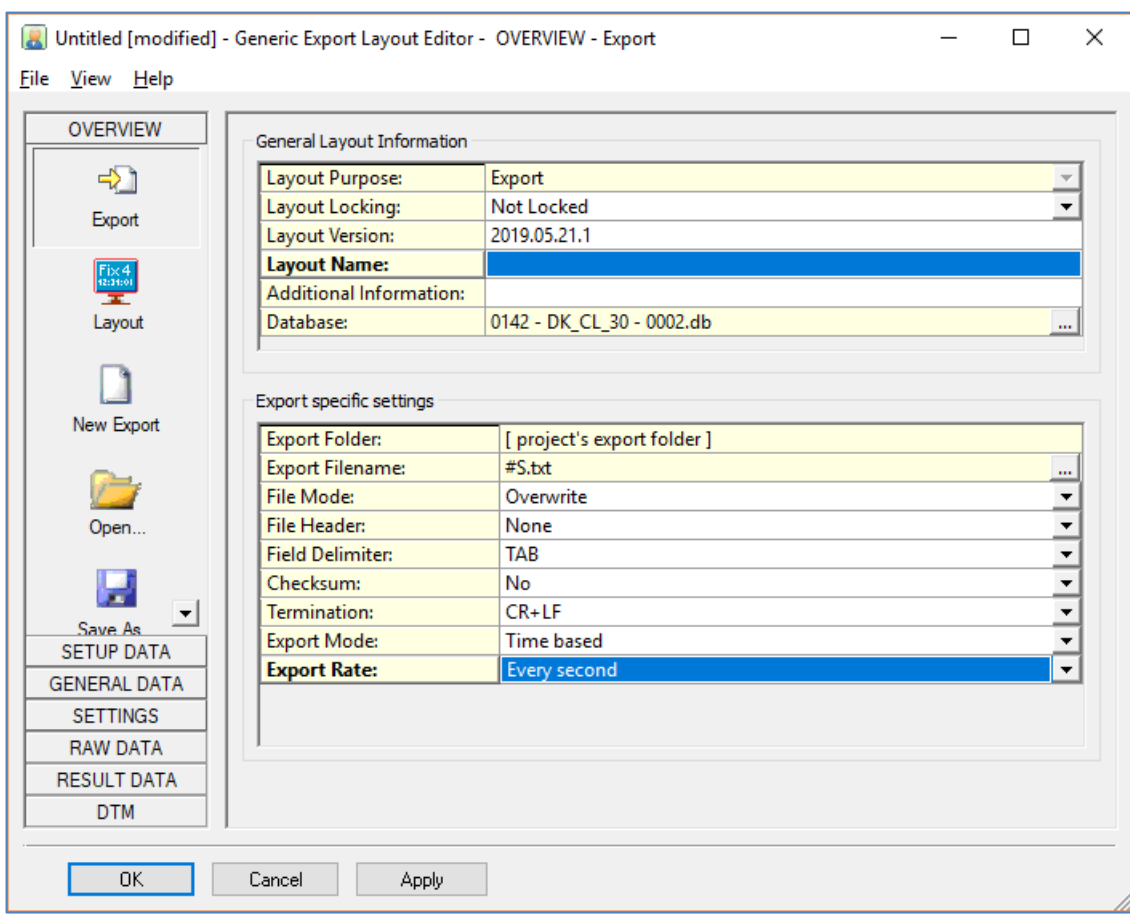

Figure 82. Window Overview  $\rightarrow$  export

<span id="page-76-0"></span>Here give a name to template in the field Layout name.

Export Filename: you can give the original name for the exported file or use the name of the db file.

The remaining settings should be as shown on [Figure 82.](#page-76-0)

## 8) Click GENERAL DATA tab.

Click 2 times on the date. Reduce the date to the form in accordance with the example line: YYYYMMDD. To do this, in the Time Format field, select User Defined; in the User Defined field, press the button  $\boxed{\cdots}$  and in the opened window type the characters in the Time Format Specifier line in accordance with the description given in this window below.

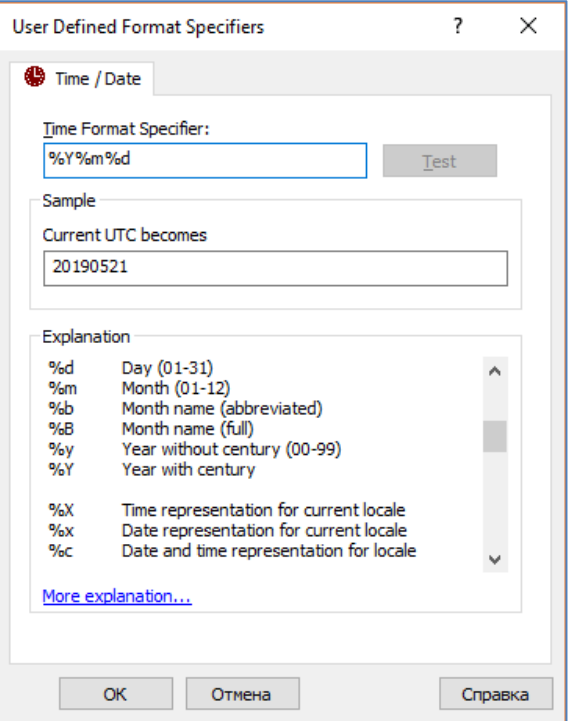

Figure 83. Window settings of format date

Time Zone: 0hr UTC.

9) Click RESULT DATA tab.

Click "Nodes". Click the "Add" button and add the towing point of the equipment for which data exporting. The point of towing equipment should be check with the on-line geophysicist.

Set Computation in which the file was recorded (it is defined in Section 4).

On the right side of the screen, select everything that you need to export to txt:

A) Time. The time format should be converted to the form specified in the data export example: hhmmss.sss. To do this, in the Time Format field, select User Defined; in the User Defined field, press the button and in the opened window type the characters in the Time Format Specifier line in accordance with the description given in this window below.

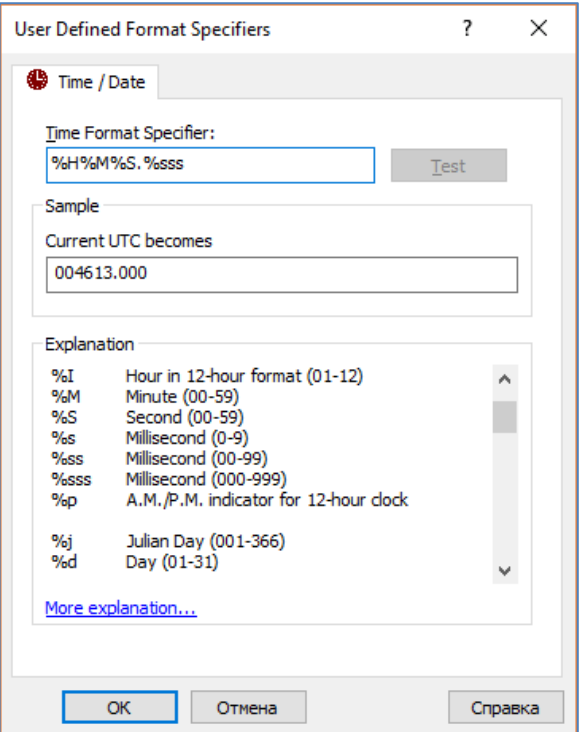

Figure 84. Window settings of format time

Time Zone: 0hr UTC.

B) Easting. Check that Nr Format  $= x.xx$ 

- C) Northing. Check that Nr Format  $= x.xx$
- D) Heading. Check that Nr Format  $= x.xx$ Click to Apply.

10) Click to the tab Overview  $\rightarrow$  layout. Check that the sequence of lines corresponds to Figure [85.](#page-78-0)

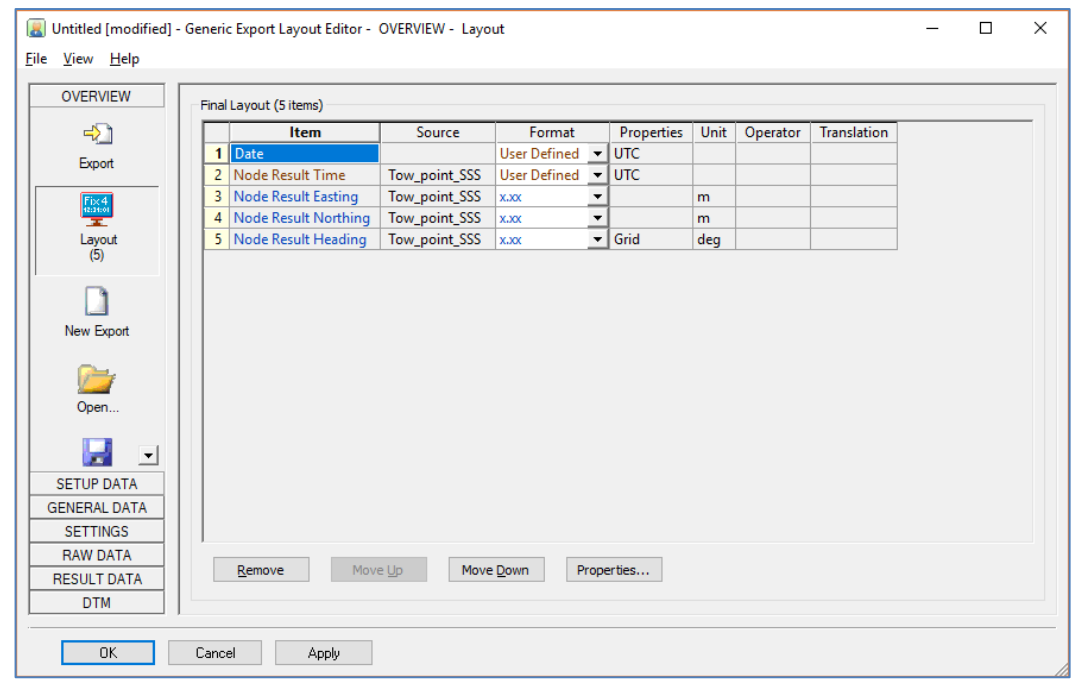

Figure 85. Window Overview  $\rightarrow$  Layout

<span id="page-78-0"></span>If the line is not in true place, it can be lifted or lowered using the "Move Up" and "Move Down" buttons.

The setup of data export template completed. Click to Apply and Ok.

11) After saving the Layout, the program returns to the Layout selection window. Put a tick in front of created Layout and click Next  $\rightarrow$  Finish [\(Figure 86\)](#page-79-0).

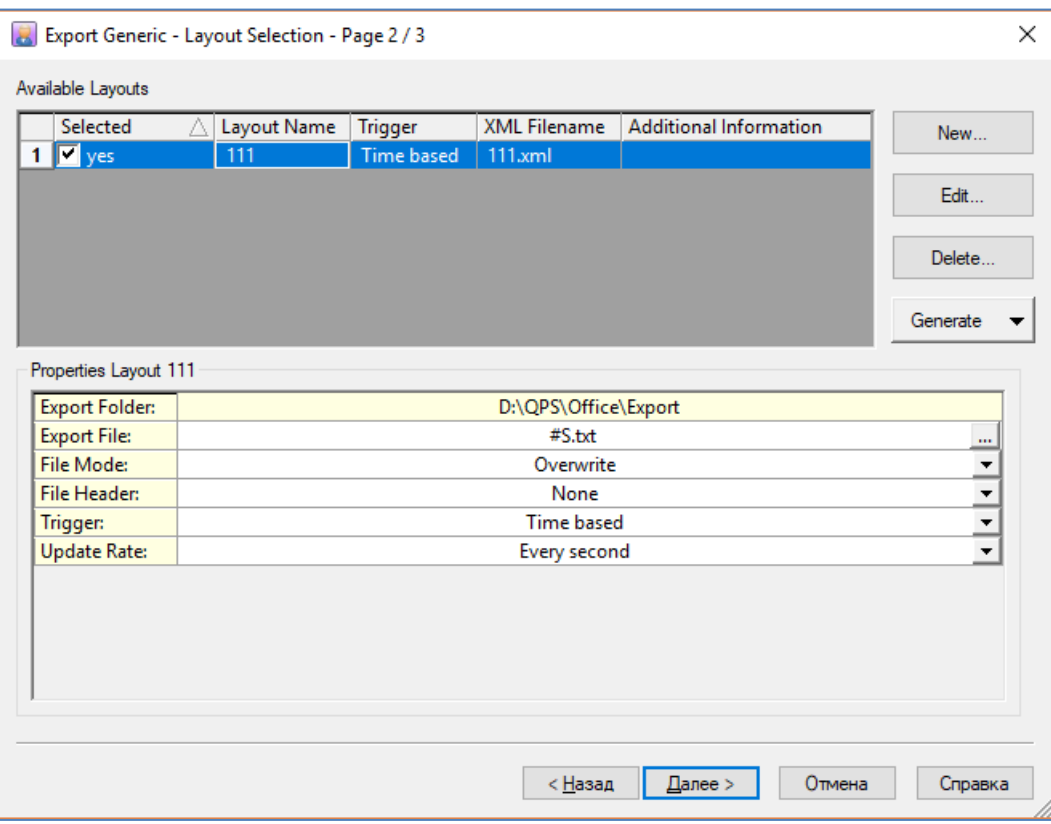

Figure 86. Window of export data

<span id="page-79-0"></span>The file export completed. The exported file can be found in the Export folder of the QINSy project and handed over to the geophysicist-processor.

## **8 Appendix 3: The procedure for exporting a file with coordinates and depths along the**

## **MBES rays from QINSy**

To export a file, do the following:

1) Pass to the Processing Manager (Survey Manager in newest Qinsy versions). When enter it, a dialog box appears with a choice of the type of project [\(Figure 87\)](#page-80-0). Choose "Empty Session".

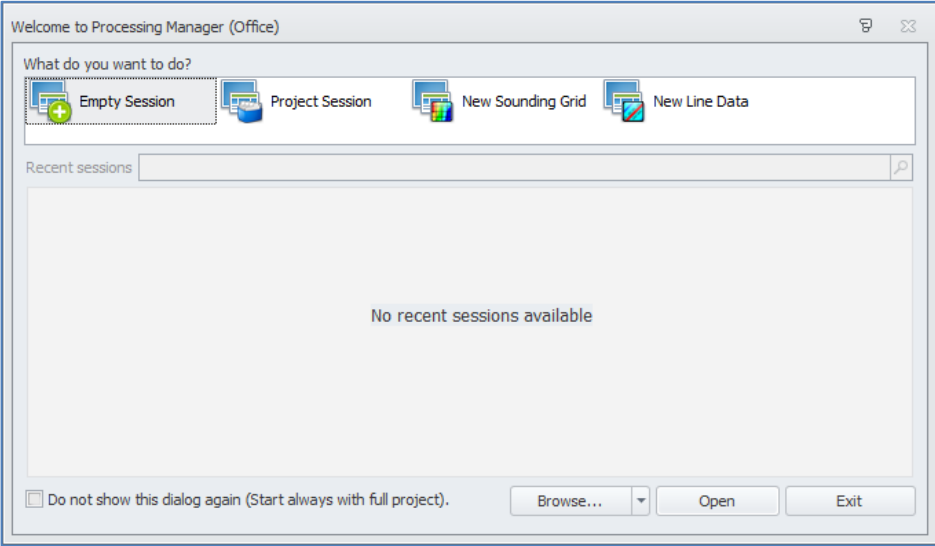

Figure 87. Choosing a way to open Processing Manager

<span id="page-80-0"></span>Import here overwritten qpd files. To do this, right-click on the "Survey files"  $\rightarrow$  Import  $\rightarrow$ Survey [\(Figure 88\)](#page-80-1).

| 回<br>$\bullet$<br>$\mathfrak{g}$<br>受<br>$\overline{v}$                 |                                                                               |                                                                                                    |           |                                                                                  | Office - Processing Manager (Temporary Empty session) |                                                                                                    |                |                                                                             |           | $\left\langle \begin{array}{ccc} \alpha_1^* & \alpha_2 & \cdots & \alpha_n^* \end{array} \right\rangle$ |
|-------------------------------------------------------------------------|-------------------------------------------------------------------------------|----------------------------------------------------------------------------------------------------|-----------|----------------------------------------------------------------------------------|-------------------------------------------------------|----------------------------------------------------------------------------------------------------|----------------|-----------------------------------------------------------------------------|-----------|----------------------------------------------------------------------------------------------------|
| $B -$<br>Plots<br>View<br>Home                                          | Profiles Project                                                              |                                                                                                    |           |                                                                                  |                                                       |                                                                                                    |                |                                                                             |           |                                                                                                    |
| Q<br>W<br>Bookmarks<br>Previous Next<br>Zoom                            | 200m to fit<br>守<br><b>Q</b> <sub>200min</sub><br>Pan<br>2 <sub>com out</sub> | $\Delta$<br>$\text{ENC}\quad\text{Raster}\quad\text{Line and}\quad\text{Sounding}\quad\text{Survey} \quad\text{Feature}\quad\text{CAD/GIS}\quad\text{Grid}$ | æ         | Ŋ.<br>$\sqrt{2}$<br>Selection Range<br>Color<br>settings<br>$\mathbf{v}$<br>tool | Mean<br><b>Count</b><br>95% Confidence                | Auto scale colors<br>$\overline{\mathbf{X}}$<br>Sun iluminated<br>Plan view<br>(C) Gray scale<br>settings |                |                                                                             |           |                                                                                                    |
| View history                                                            | Wew                                                                           | Layers                                                                                                    |           | Select                                                                           | Render options                                        |                                                                                                    |                |                                                                             |           |                                                                                                    |
| Project Explorer<br>Name                                                |                                                                               | P X<br>$\hat{\phantom{a}}$                                                                                                    | Office    |                                                                                  |                                                       |                                                                                                    |                |                                                                             |           |                                                                                                    |
| $\lor \Box$ I. TEMPORARY EMPTY SESSION                                  |                                                                               |                                                                                                    |           |                                                                                  |                                                       |                                                                                                    |                |                                                                             |           |                                                                                                    |
| Survey files                                                            |                                                                               |                                                                                                    | Ν         |                                                                                  |                                                       |                                                                                                    |                |                                                                             |           |                                                                                                    |
| Show in plan view<br>√ Soundi                                           | Space                                                                         |                                                                                                    | ٠         | $+$                                                                              | $+$                                                   | $+$                                                                                                    | $+$            | $+$                                                                         | ÷         | N 14402000                                                                                              |
| Dynam and Show in profile view<br>Annota & Import                       | $Shift+1$                                                                     |                                                                                                    |           |                                                                                  |                                                       |                                                                                                    |                |                                                                             |           |                                                                                                    |
| $\overline{\mathcal{L}}$ $\overline{\mathcal{L}}$ Areas                 | $\mathbf{F}$                                                                  | <b>C</b> Survey                                                                                                    |           |                                                                                  |                                                       |                                                                                                    |                |                                                                             |           |                                                                                                    |
| <b>Z</b> Backgr<br>Group by                                             | $\ddot{\phantom{1}}$                                                          | Donar (*.dia)                                                                                                    |           |                                                                                  |                                                       |                                                                                                    |                |                                                                             |           |                                                                                                    |
| V M Contor 13 Add group                                                 |                                                                               | Leveling data (*.wps)                                                                                                    |           |                                                                                  |                                                       |                                                                                                    |                |                                                                             |           |                                                                                                    |
| Den containing folder                                                   | Shift+F                                                                       | Sounding Grid                                                                                                    |           |                                                                                  |                                                       |                                                                                                    |                |                                                                             |           |                                                                                                    |
| $\sqrt{\frac{1}{2}}$ Vertice $\sqrt{\frac{1}{2}}$ Properties            | F4                                                                            |                                                                                                    | $+$       | $+$                                                                              | $+$                                                   | $\frac{1}{2}$                                                                                             | 4              | $+$                                                                         |           | $N$ 14400000                                                                                            |
| <b>v</b> Aaster<br><b>v</b> <del>pl</del> Tide da<br>Plan view settings |                                                                               |                                                                                                    |           |                                                                                  |                                                       |                                                                                                    |                |                                                                             |           | 0.0                                                                                                    |
| <b>Print</b>                                                            | $Ctrl + P$                                                                    |                                                                                                    |           |                                                                                  |                                                       |                                                                                                    |                |                                                                             |           |                                                                                                    |
| Select all                                                              | Shift+A                                                                       |                                                                                                    |           |                                                                                  |                                                       |                                                                                                    |                |                                                                             |           | -84                                                                                                    |
|                                                                         |                                                                               |                                                                                                    |           |                                                                                  |                                                       |                                                                                                    |                |                                                                             |           |                                                                                                    |
|                                                                         |                                                                               |                                                                                                    |           |                                                                                  |                                                       |                                                                                                    |                |                                                                             |           |                                                                                                    |
|                                                                         |                                                                               |                                                                                                    |           |                                                                                  |                                                       |                                                                                                    |                |                                                                             |           | N 14398000                                                                                              |
|                                                                         |                                                                               |                                                                                                    | ÷         | ÷                                                                                | 4                                                     |                                                                                                    |                |                                                                             |           |                                                                                                    |
|                                                                         |                                                                               |                                                                                                    |           |                                                                                  |                                                       |                                                                                                    |                |                                                                             |           |                                                                                                    |
|                                                                         |                                                                               |                                                                                                    |           |                                                                                  |                                                       |                                                                                                    |                |                                                                             |           | $-15.0$                                                                                                 |
|                                                                         |                                                                               |                                                                                                    |           |                                                                                  |                                                       |                                                                                                    |                |                                                                             |           |                                                                                                    |
|                                                                         |                                                                               |                                                                                                    |           |                                                                                  |                                                       |                                                                                                    |                |                                                                             |           | 200                                                                                                    |
|                                                                         |                                                                               |                                                                                                    |           |                                                                                  |                                                       |                                                                                                    |                |                                                                             |           |                                                                                                    |
|                                                                         |                                                                               |                                                                                                    | $+$       | $+$                                                                              | $+$                                                   | ÷                                                                                                    | ÷              |                                                                             |           | $_{\rm N}$                                                                                              |
|                                                                         |                                                                               |                                                                                                    |           |                                                                                  |                                                       |                                                                                                    |                |                                                                             |           |                                                                                                    |
|                                                                         |                                                                               |                                                                                                    |           |                                                                                  |                                                       |                                                                                                    |                |                                                                             |           |                                                                                                    |
|                                                                         |                                                                               |                                                                                                    |           |                                                                                  |                                                       |                                                                                                    |                |                                                                             |           |                                                                                                    |
|                                                                         |                                                                               |                                                                                                    |           |                                                                                  |                                                       |                                                                                                    |                |                                                                             |           |                                                                                                    |
|                                                                         |                                                                               |                                                                                                    |           |                                                                                  |                                                       |                                                                                                    |                |                                                                             |           |                                                                                                    |
|                                                                         |                                                                               |                                                                                                    | ÷         | $+$                                                                              | $+$                                                   | $+$                                                                                                    | $+$            | $+$                                                                         | u.        | N 14394000                                                                                              |
|                                                                         |                                                                               |                                                                                                    |           |                                                                                  |                                                       |                                                                                                    |                |                                                                             |           |                                                                                                    |
|                                                                         |                                                                               |                                                                                                    |           |                                                                                  |                                                       |                                                                                                    |                |                                                                             |           |                                                                                                    |
|                                                                         |                                                                               |                                                                                                    |           |                                                                                  |                                                       |                                                                                                    |                |                                                                             |           |                                                                                                    |
|                                                                         |                                                                               |                                                                                                    | E-4256000 | E-4254000                                                                        | 000055000                                             | $000052 + 3$                                                                                              | $00080007 - 3$ | E-4246000                                                                   | E-4344000 | 000CFCF 3                                                                                               |
|                                                                         |                                                                               |                                                                                                    |           |                                                                                  |                                                       |                                                                                                    |                |                                                                             |           |                                                                                                    |
|                                                                         |                                                                               |                                                                                                    |           |                                                                                  |                                                       |                                                                                                    |                | Level 0 - Cell size 0.00 x 0.00; -4256653.464 E; 14401243.320 N; Mean : NaN |           |                                                                                                    |

Figure 88. Import QPD files

<span id="page-80-1"></span>In the window that opens, select the qpd files.

2) Earlier it was said that in the Unreliable mode, the depths recorded with the condition that the vessel's COG is on the surface of the water. In fact, the ship's COG is not always on the surface. In order to determine the correction to bring the depth to the actual sea level, we need to export the vessel's draft sensor data for the entire tack recording period and calculate the average value. Further, using the formula, determine the depth correction and apply it in the Validator by shifting the depth points to a constant value.

Sensor draft data is also exported via Export.  $\leftrightarrow$  All data – Generic Export of Replay utility. Create a new Layout, find the Draft Sensor in the Raw Data  $\rightarrow$  Observation Systems tab and select Value for export. Make export for all files in the tack.

Because The vessel's draft sensor is located near a multibeam echo sounder, the sea level offset from to the vessel's COG can be calculated using the following formula

 $\Delta D = Z_{\text{draff}} + \text{Draft}_{\text{cn}}$ , where:

∆D - offset of actual sea level over calculated in QINSy. The "+" sign means that the actual sea level is higher than calculated; "-" means that the actual sea level is lower than the calculated by QINSy.

 $Z<sub>draff</sub>$  is the offset of the vessel's draft sensor along the Z axis in the ship's coordinate system. It can be taken from the db settings.

 $Draft_{\rm cn}$  is the average value of the vessel draft sensor for the entire tack. Calculated from the export of vessel's draft sensor data.

## *When using the formula, the signs do not change. Z offset of draft sensor, as a rule, a negative value; the "Draft" value of the vessel draft sensor always a positive.*

3) The calculated offset must be entered into the data. To do this, select the necessary files in the Survey files section in the Processing Manager, go to the Edit tab, click the "Validator" button

 $\blacktriangledown$ Validator. In the left part of the window, activate all the lines (put a checkmark in front of all files).

After that, press the button  $\left|\frac{\overline{\mathcal{L}}}{\overline{\mathcal{L}}} \right|$ , behind button  $\left|\frac{\overline{\mathcal{L}}}{\overline{\mathcal{L}}} \right| \to$  All footprint (all spots of illumination). A window will be opened as on [Figure 89.](#page-82-0)

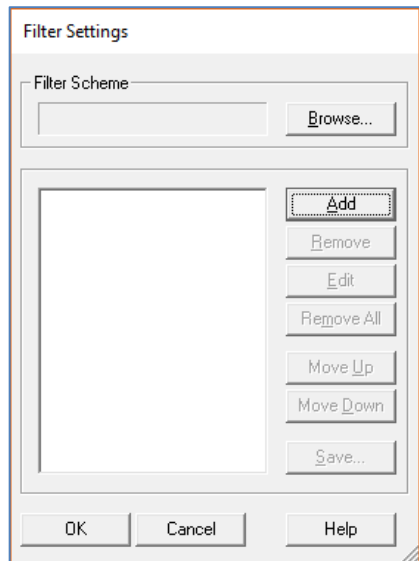

Figure 89. Window for adding commands editing points

<span id="page-82-0"></span>Click to Add, select to "Shift [Z]" from the drop-down list - a window will be opened as on [Figure 90.](#page-82-1)

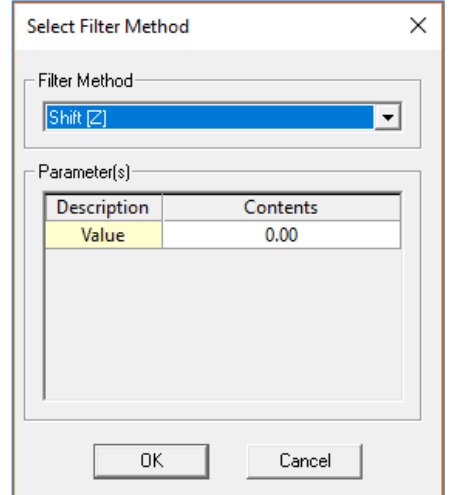

Figure 90. Window settings command «Shift [Z]»

<span id="page-82-1"></span>Here enter the value of the calculated offset and click Ok. The program will begin to recalculate the depths.

4) The QPD file should be cleaned from gross errors. It is possible to do here, in Validator. The principle of data clearing by the Validator program can be found in the "Help" section of QINSy.

5) After cleaning the data, save and close the Validator. Select the necessary files in the Survey files section of the Processing Manager (here can be present files for several tracks, select only files corresponding to one track), right-click on the selected files and click Export  $\rightarrow$  User defined ASCII [\(Figure 91\)](#page-83-0).

| Project Explorer                                                                                                    | $\uparrow$<br>Office<br>$\mathbf{x}$           |                         |  |  |
|----------------------------------------------------------------------------------------------------|------------------------------------------------|-------------------------|--|--|
| Name                                                                                                    |                                                |                         |  |  |
| $\vee$ $\vee$<br><b>TEMPORARY EMPTY SESSION</b><br>辰                                                                      |                                                |                         |  |  |
| <b>Survey files</b><br>$\vee$ $\vee$<br>57.                                                                               |                                                |                         |  |  |
| $\equiv$ 0142 - DK CL 30 - 0002<br>Edit<br>Sounding 2<br>$\overline{\mathbf{v}}$<br>٠<br>⊞<br>Dynamic<br>惠<br>Import<br>٠ |                                                |                         |  |  |
| Annotati<br>۵<br>Export<br>¥<br>Areas                                                                                     | <b>Fix track</b>                               | $(*.$ qgf)              |  |  |
| <b>Add to Dynamic Surface</b><br>Backgrou<br><b>Contours</b><br>٠<br><b>Add to Sounding Grid</b>                          | <b>QINSy mapping</b><br>Donar interface format | $(*.pro)$<br>$(*.dia)$  |  |  |
| Designs<br>Show in profile view<br>$Shift+1$<br>Line data                                                                 | <b>RWS tide positions</b>                      | $(*.$ proj $)$          |  |  |
| Vertical r $\sqrt{}$<br>Show in plan view<br>Space<br>Raster fi                                                           | <b>User defined ASCII</b>                      | $(*.td)$                |  |  |
| g,<br>Show history<br><b>BA</b> Tide data<br>$\blacktriangledown$<br>G<br>Add to group                                    | Pisys profiles<br><b>PREDUCT</b>               | $(*.txt)$<br>$(*. qtr)$ |  |  |
| ď<br>Open containing folder<br>$Shift + F$                                                                                | Coda corrected                                 | $(*.$ bd                |  |  |
| 匢<br>Zoom to fit<br>Shift+Z                                                                                               | <b>MBES (binary WSV)</b>                       | $(*.$ mbes $)$          |  |  |
| x<br>Remove<br>Del                                                                                                    | SITRAS (pipeline inspection)                   |                         |  |  |
| 龠<br>Ctrl+Shift+Del<br>Delete permanently                                                                                 | Generic sensor format                          | $(*.$ gsf)              |  |  |
| 国<br>Properties<br>F4                                                                                                    | Hydrographic transfer format                   | $(*.$ htf $)$           |  |  |
| K<br>Plan view settings                                                                                                   | Leica Cyclone (ASCII XYZQ)                     | $(*.pts)$               |  |  |
|                                                                                                    | <b>Binary DTM FAU</b>                          | $(* . \mathsf{fau})$    |  |  |
|                                                                                                    | SZ (ASCII)                                     | $(*.sz)$                |  |  |
|                                                                                                    | LAS                                            | (*.las; *.laz)          |  |  |

Figure 91. Export data from QPD files

<span id="page-83-0"></span>Window will be opened as on [Figure 92:](#page-83-1)

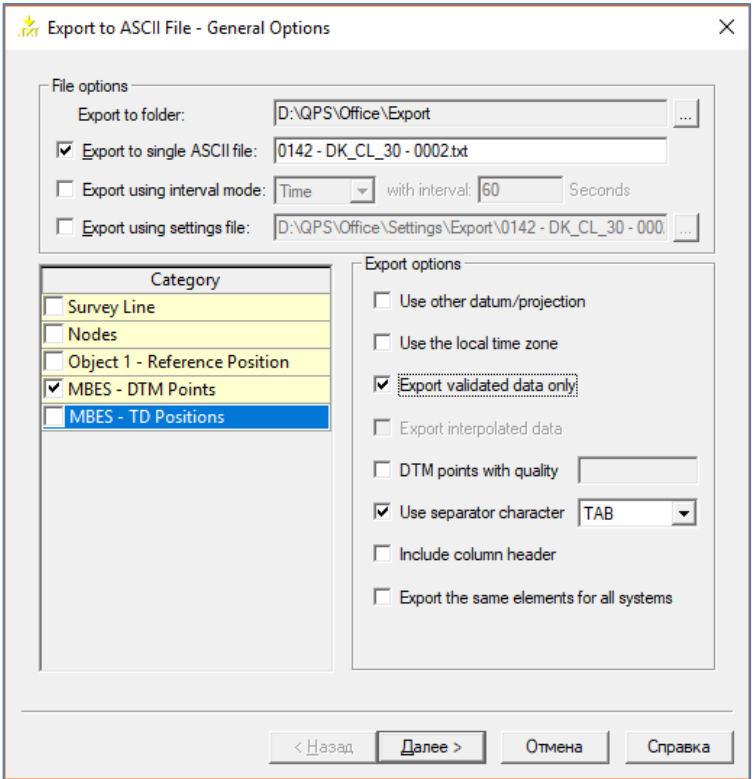

Figure 92. Window settings of export data from QPD files

<span id="page-83-1"></span>In the field "Export to single ASCII file" enter the name of the exported file. *ATTENTION: This name does not automatically change when changing files from which data exported! Do not forget to enter the current file name each time to avoid confusion in case of large export volumes.*

The fields should be enabled and setted as shown on [Figure 92.](#page-83-1) Click to Next button. Window will be opened as on [Figure 93.](#page-84-0)

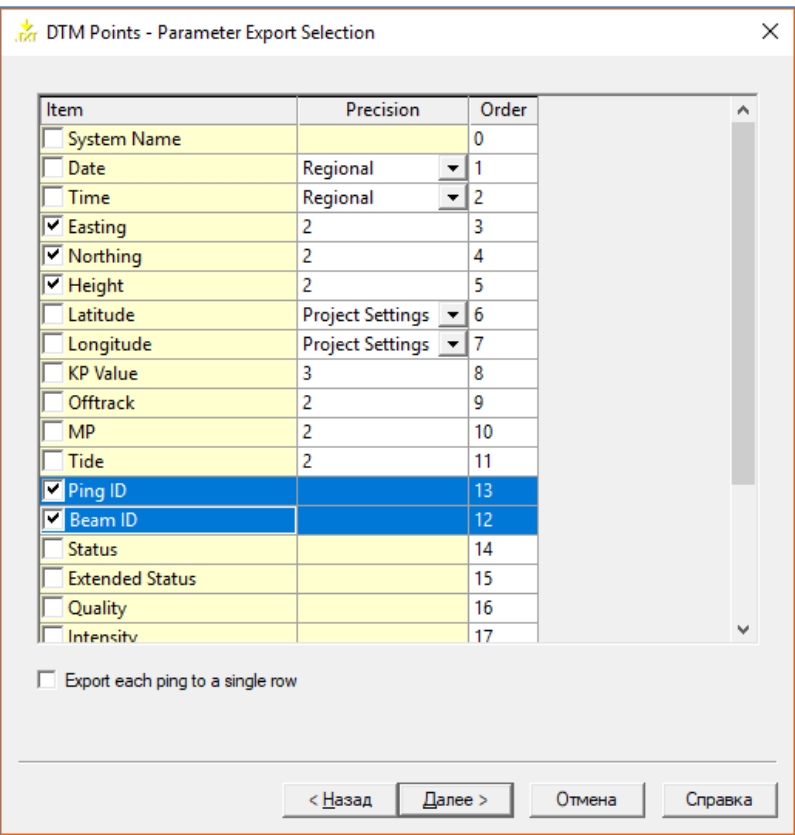

Figure 93. Window settings fields of export data from QPD files

<span id="page-84-0"></span>Note that in the "Order" column, the Ping ID field corresponds to 13, and the Beam ID field corresponds to 12. There is done intentionally, since in the exported file, the Beam ID column is in front of the Ping ID column.

Click to Next button and the file exported to the QINSy Export folder. The file should be transferred to the geophysicist-processor.